#### **REPUBLIQUE ALGERIENNE DEMOCRATIQUE ET POPULAIRE MINISTERE DE L'ENSEIGNEMENT SUPERIEUR ET DE LA RECHERCHE SCIENTIFIQUE UNIVERSITE MENTOURI CONSTANTINE FACULTE DES SCIENCES DE L'INGENIEUR. DEPARTEMENT DE GENIE MECANIQUE**

#### **ECOLE NATIONALE DOCTORALE DE MECANIQUE DE CONSTRUCTION**

**N° d'ordre : ….. / MAG / 2010** 

**Série : ……. / GM / 2010** ENDMC

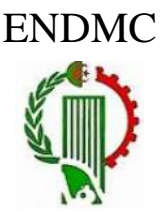

#### **MEMOIRE**

Présenté en vue d'obtenir le diplôme de MAGISTER en Génie Mécanique

Option: Mécanique Appliquée En Engineering

### **MODELISATION DU COMPORTEMENT THERMO**-**MECANIQUE D'UNE PIPELINE : INFLUENCE DES JONCTIONS**

Par

#### ITIM YOUCEF

Soutenu le: 24/06/2010

Devant le jury:

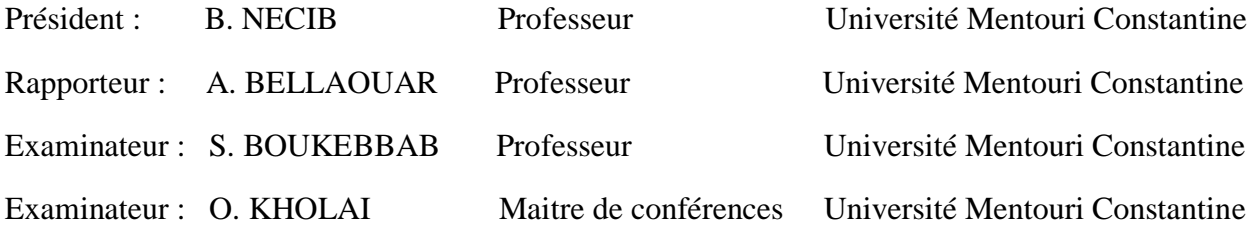

*Année 2010*

#### **Résumé :**

Cette étude porte principalement sur le comportement des différentes jonctions sous l'effet de la pression interne et de la variation de la température. Les principales jonctions étudiées sont de type T-jonction et Y-jonction. Le but étant de calculer les champs de contraintes couplés à la variation de la température. Ce couplage définit de façon réaliste le comportement thermomécanique de la jonction et notamment à l'intersection où on constate des concentrations importantes de contraintes. La jonction est un élément très utilisé dans les installations industrielles tel que les circuits de refroidissement des centrales nucléaires qui sont soumis à des fluctuations de température dues au mélange des fluides chaud et froid c'est ce qu'on appelle les zones de mélange. Ces fluctuations peuvent engendrer par fatigue thermique ou mécanique des endommagements et fissurations dans les circuits causant des fuites. La modélisation numérique est réalisée sur le code de calcul « ANSYS » se basant sur la méthode des éléments finis.

#### **Abstract:**

This study focuses on the behavior of different junctions in effect of internal pressure and temperature variation. The main junctions are studied with the Tjunction and Y-junction. The goal is to calculate the stress fields coupled to the temperature change. This coupling defines a realistic thermo-mechanical behavior of the junctions, including the intersection where there is a large concentration of stress. The junction is an element widely used in industrial installations such as cooling circuits of nuclear power plants are subjected to temperature fluctuations due to the mixing of hot and cold fluids is the so-called mixing zones. These fluctuations can cause thermal fatigue and mechanical damage and cracks in the circuit causing leaks. Numerical modeling is performed on the computer code « ANSYS »based on the finite element method.

#### **ملخص**

نزكز هذِ الدراسة على سلوك تقاطعات مختلفة تحت تأثير الضغط الداخلي والتغير في درجة الحرارة. والتقاطعات الرئيسية المدروسة من نوع تقاطع T و نقاطع Y . والهدف هو حساب حقول الإجهادات مقترِنة بتغير ً في درجة الحرارة. هذا الاقتران يحدد بشكل واقعى سلوك الحرارية - الميكانيكية للتقاطع ولا سيما على مفترق الطرق حيث هناك تركيز كبير من الإجهادات. النقاطع عنصر يستخدم على نطاق واسع في المنشآت الصناعية مثل دوائر التبريد في محطات الطاقة النووية التي تخضع لتقلبات درجات الحرارة بسبب اختلاط السوائل الساخنة والباردة فيما ۖ يسمى بمناطق الخلط. ويمكن لمهذِ النقلبات الناجمة عن النعب الحراري أو الميكانيكي أن تسبب الأضرار والشقوق في الدوائر مما يسبب التسربات. يتم تنفيذ النمذجة العددية على الرمز الحسابي « ANSYS » استنادا إلى طريقة العناصر المحدود.

#### *EMERCIEMENT*

Je voudrais en premier lieu remercier chaleureusement mon directeur de mémoire de Magister Monsieur **BELLAOUAR Ahmed**, qui a suivi et a encadré ce travail avec intérêt et disponibilité. Je le remercie aussi de m'avoir initié avec autant de talents à ce travail de recherche ; aussi pour ses directions scientifiques, ses qualités pédagogiques, . Je tiens particulièrement à remercier vivement le Professeur **NECIB Brahim** le responsable de l'école doctorale (pole de Constantine) pour touts les efforts qu'il a fait pour les étudiants et la réussite de l'école, et de m'avoir fait l'honneur de présider le jury de ce mémoire. Je tiens aussi à remercier les autres membres de jury Messieurs les Professeurs Mr. **BOUKEBBAB Salim** et Mr. **KHOLAI Amar** pour avoir accepté à évaluer ce travail.

Je n'oublie pas aussi de remercier tous les enseignants qui ont participé à ma formation durant toutes mes études universitaires. particulièrement tous les enseignants qui ont contribués à ma formation de post graduation de la 1ière promotion de l'Ecole Nationale Doctorale en Mécanique de Construction (ENDMC). Ses compétences ont fait de ces deux années de formation les plus riches en enseignement de mon cursus.

Je tiens aussi à remercie spécialement le Directeur de l'Ecole Mr.**BOUKHAROUBA Toufik** , Professeur à l'USTHB de Bab Ezouar - Alger Et monsieur **BENIASSEAD Ismail** chef de département de génie mécanique de Constantine .

Merci enfin a tous ceux qui mon entendu, qui mon compris et qui ont bien voulu m'aider.

A toute ma famille...

## **TABLE DES MATIERES**

#### *Table des matieres*

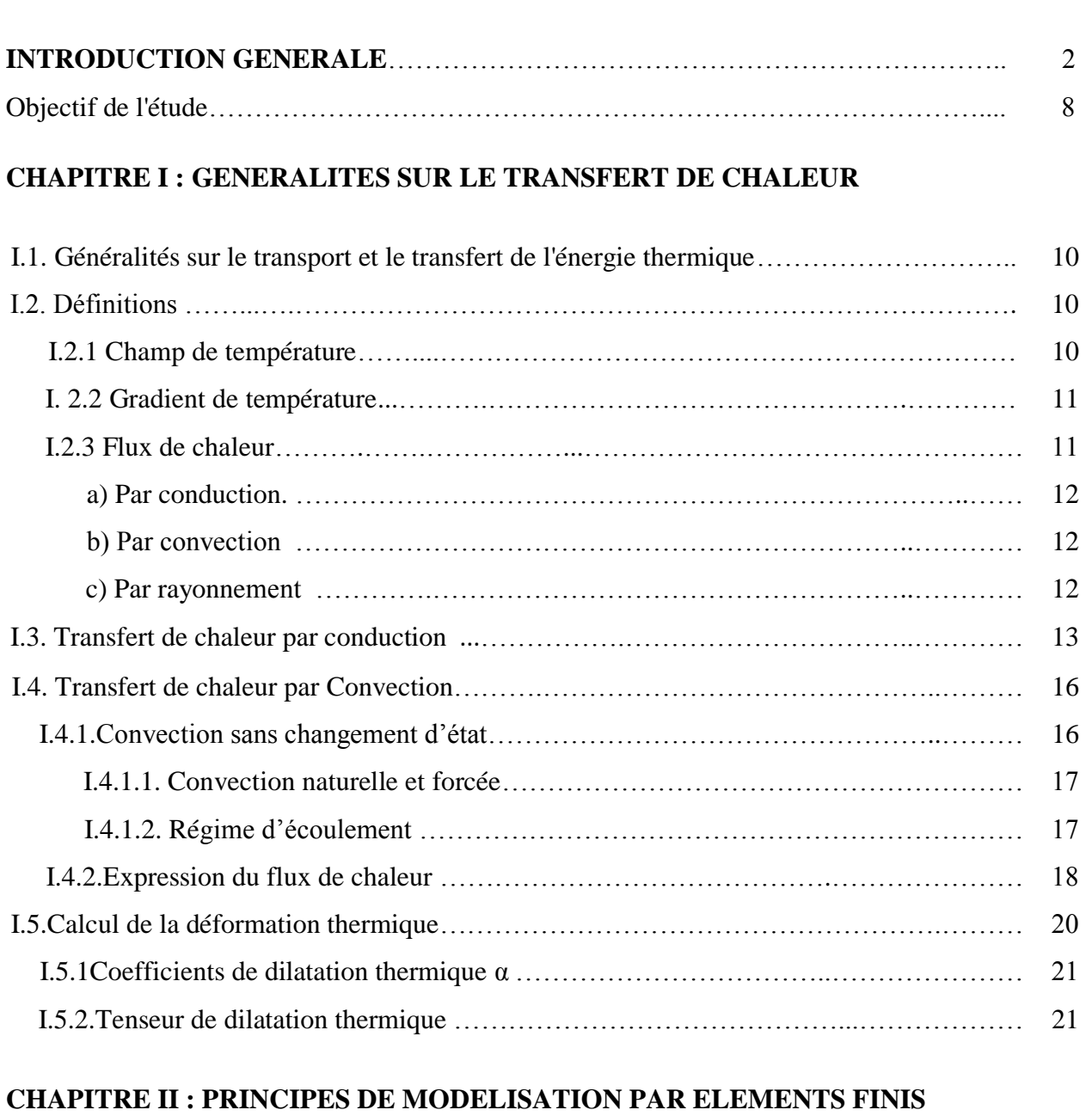

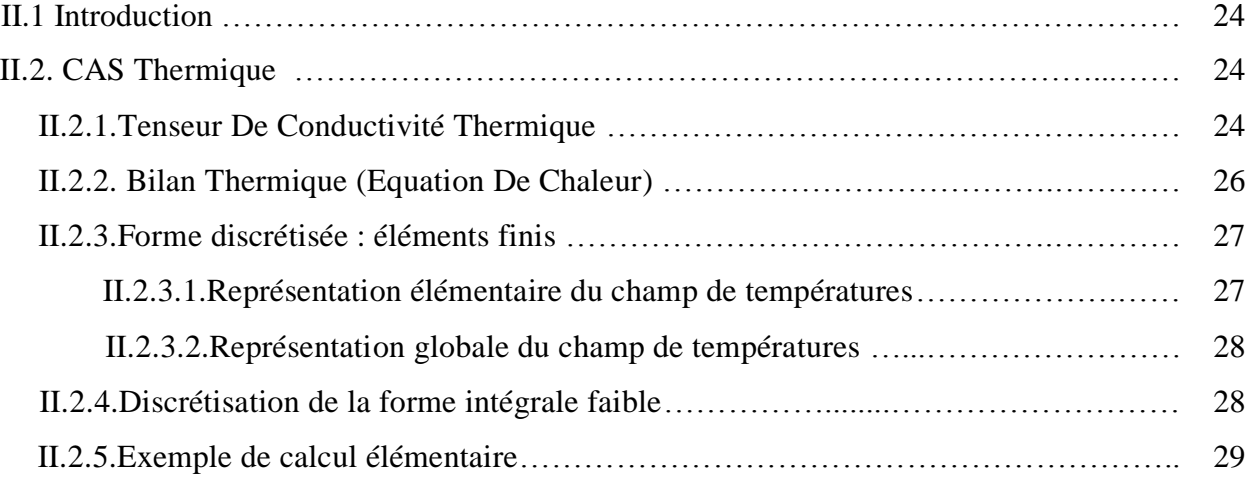

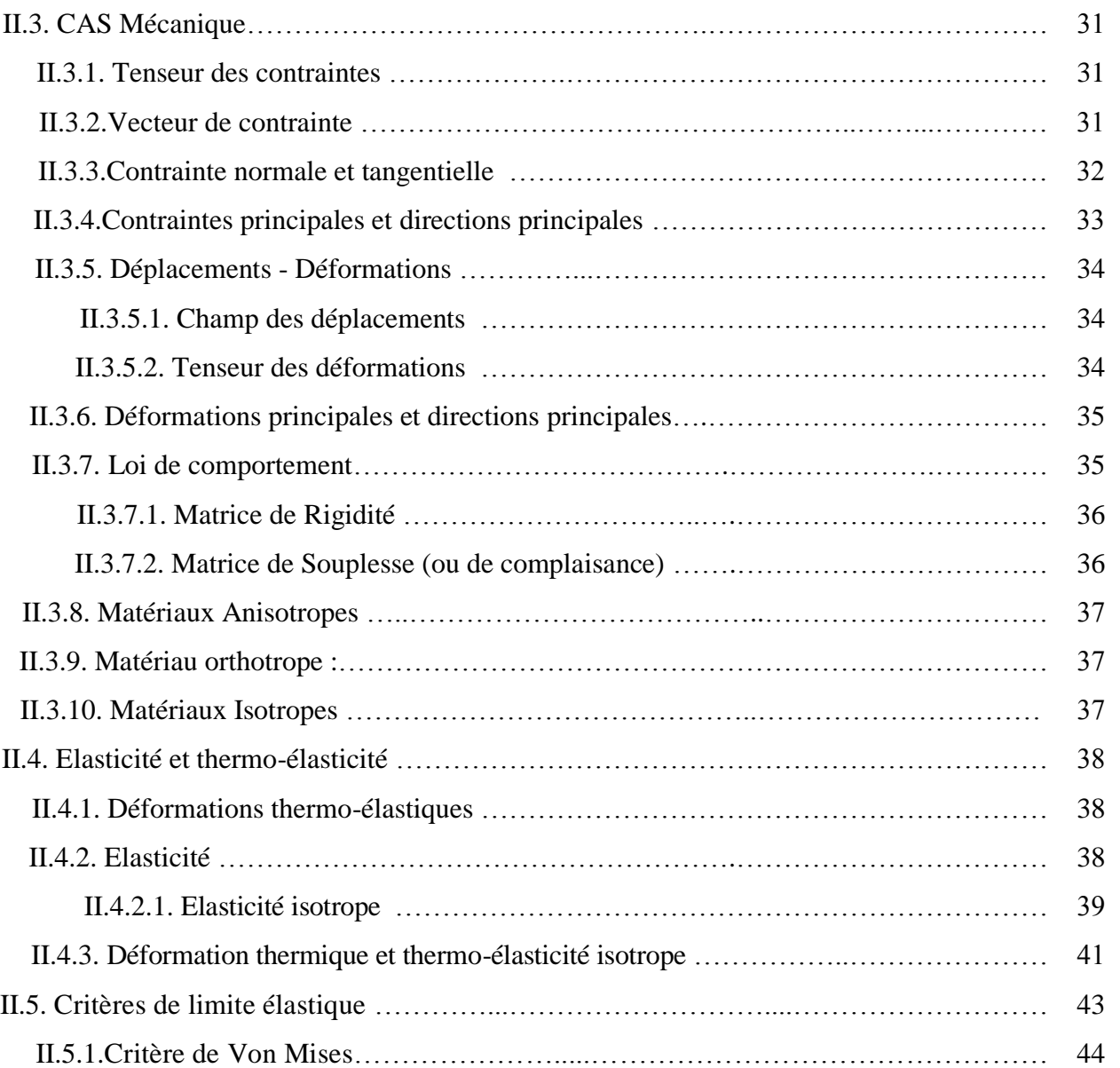

#### **CHAPITRE III : PROCEDURE DE MODELISATION NUMERIQUE**

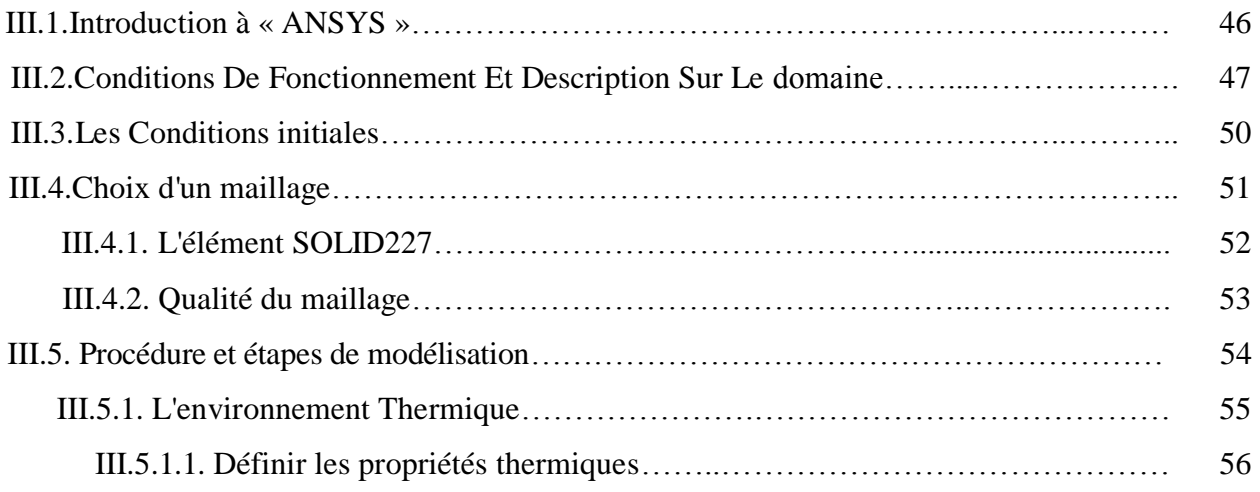

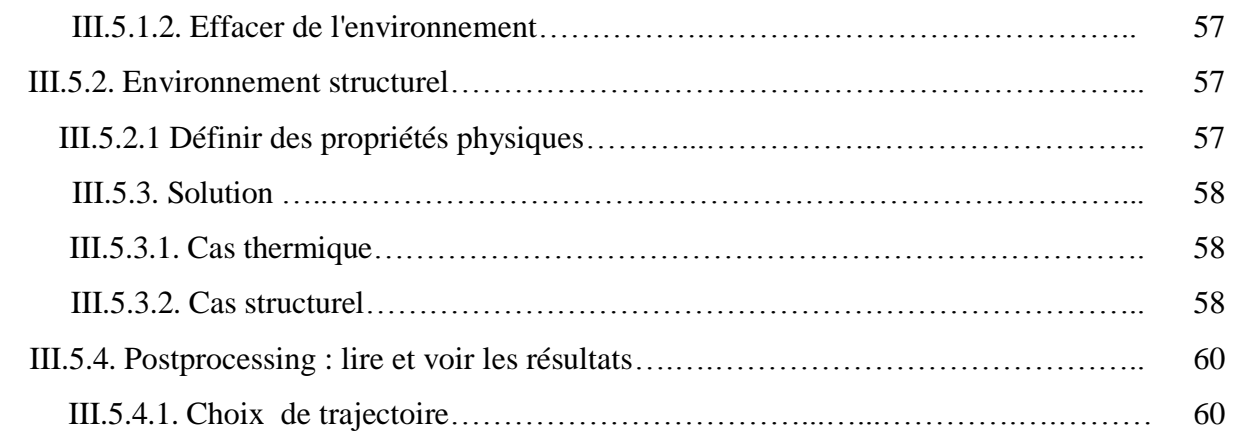

#### **CHAPITRE IV : RESULTATS ET DISCUSSION**

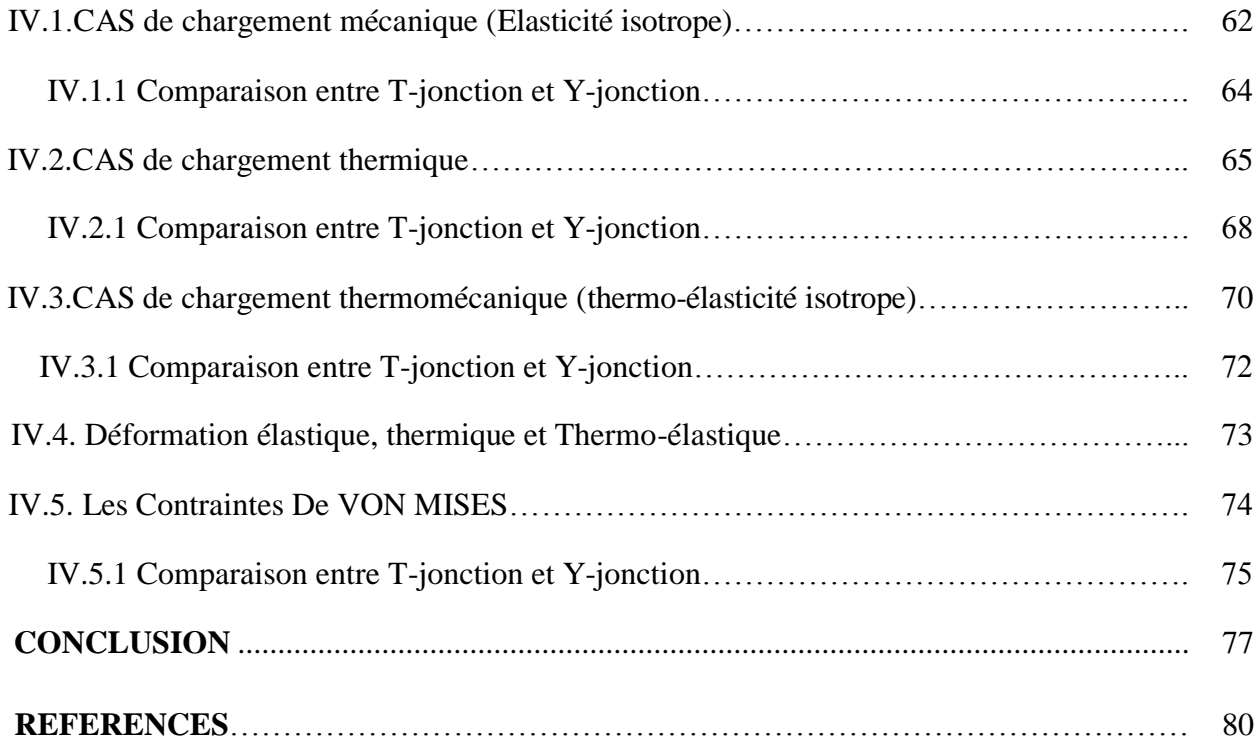

#### *Nomenclature*

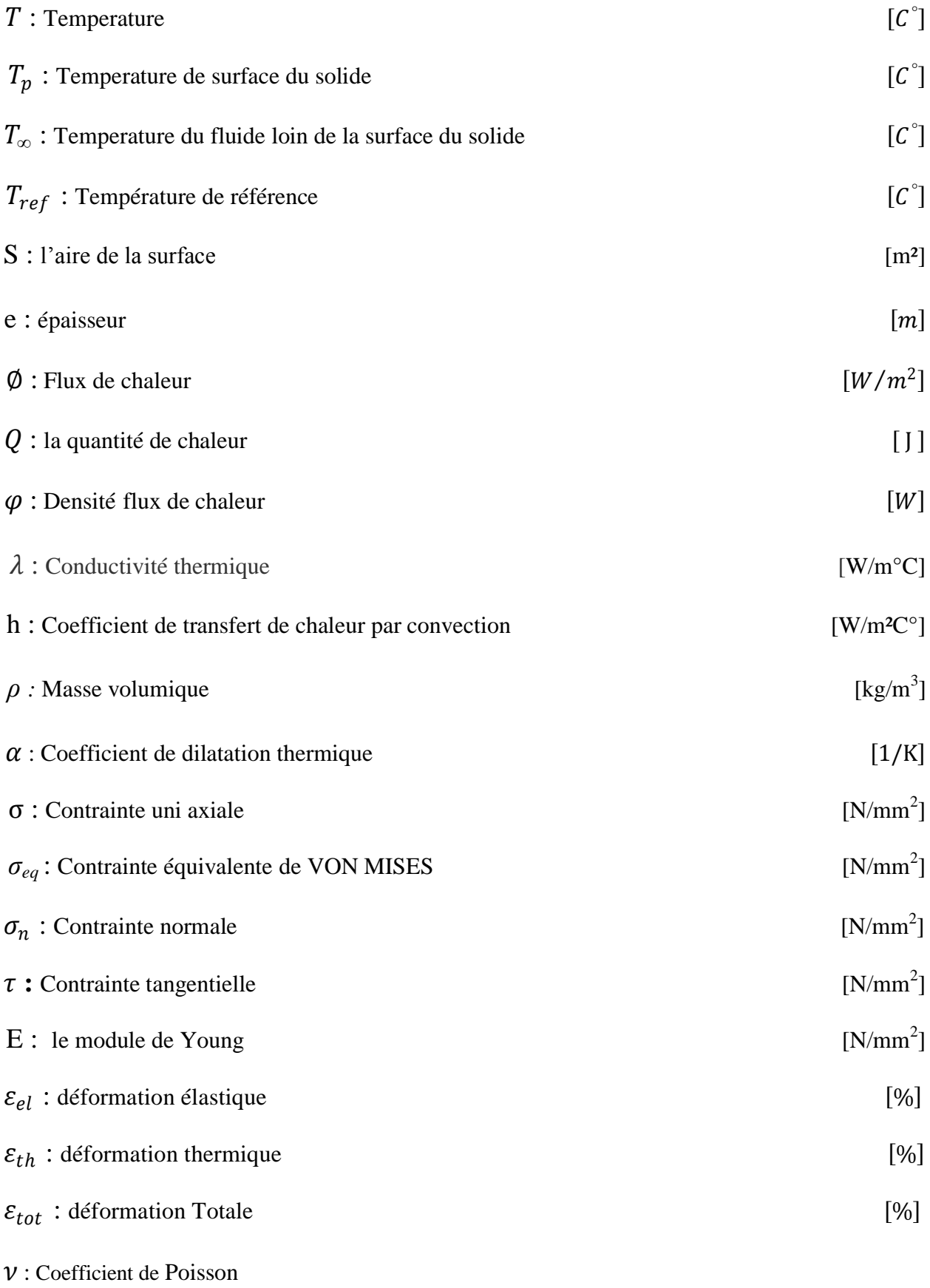

## **INTRODUCTION GENERALE**

#### **INTRODUCTION GENERALE**

Le couplage thermomécanique dans la défaillance des matériaux a attiré un grand d'intérêt expérimental et théorique ces dernières années. La plupart de ces études traitent de la variation du taux de déformation élastique, la rupture dynamique, et la fatigue thermique des circuits de refroidissement, où les taux de chargements extrêmes peuvent être à la base de l'adoucissement thermique du matériau à cause des températures assez élevées. Dans de tels problèmes, la prise en compte du couplage thermomécanique est essentielle pour comprendre les mécanismes de défaillance.

Les circuits de refroidissement des centrales nucléaires sont soumis à des fluctuations de température dues au mélange des fluides chaud et froid dans ce qu'on appelle les zones de mélange. Ces fluctuations peuvent engendrer par fatigue thermique des endommagements dans les circuits et causer dans plusieurs cas des fuites. Plusieurs incidents ont causé par le passé des fuites et l'arrêt de plusieurs centrales, aussi bien en France qu'à l'étranger. En ce qui concerne les centrales nucléaires de la filière REP (Réacteurs à Eau Pressurisée), plusieurs incidents ont été attribués à la fatigue thermique. Par ordre chronologique, ils ont eu lieu : en Allemagne en 1986, à Farley (USA) en 1987, à Tihange (Belgique) et Genkaï (Japon) en 1988, à Dampierre (France) en 1992,. Enfin, le dernier incident en date attribué à la fatigue thermique a eu lieu à civaux (France) .

En mai 1998, une fuite d'eau est apparue sur le circuit de Refroidissement du Réacteur à l'Arrêt (RRA) de la centrale EDF (Electricité de France). La fissure traversant située au niveau de la soudure circonférentielle d'un té de mélange (figure 01), est attribuée à de la fatigue thermique à grand nombre de cycles.

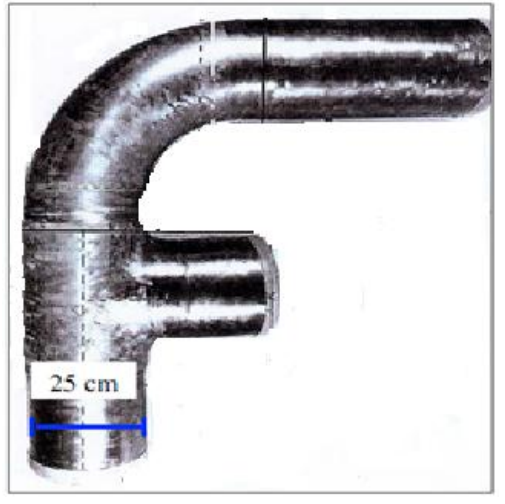

**Figure 01** : Schéma d'un té de mélange sur lequel la fissure traversant

L'incident est survenu sur une des centrales les plus récentes du parc nucléaire Français, dans un tronçon de tuyauterie réputé non sensible aux risques d'endommagement. Les expertises réalisées sur le tronçon endommagé n'ont pas révélé de défauts de fabrication significatifs. Une première analyse fonctionnelle a montré que la zone de tuyauterie endommagée correspond à une zone de mélange entre deux écoulements d'eau dont l'écart de température peut atteindre 150°C selon les conditions de fonctionnement. Les conditions d'écoulement turbulent de ce mélange se traduisent au niveau de la paroi de la tuyauterie par des fluctuations rapides de température ayant entraîné l'apparition du dommage de fatigue.

Les expertises effectuées sur les circuits (RRA) des autres tranches nucléaires ont également montré la présence de dommages de fatigue, caractérisés par des fissures isolées localisées au droit de singularités (soudures) ainsi que par des réseaux de fissures (faïençage) en zone courante.

Compte tenu du classement « Important Pour la Sûreté » du circuit touché et du caractère générique de cette défaillance, un large programme d'études a été engagé pour expliquer le phénomène et trouver des solutions correctives.

Ces travaux ont la particularité de mobiliser des compétences dans plusieurs domaines scientifiques, et de chaîner en peu de temps des niveaux d'études allant de la recherche jusqu'à l'application industrielle, ce qui a permis de répondre concrètement aux enjeux de sûreté et de performance du parc nucléaire en exploitation.

Une première analyse de l'incident de Civaux et les expertises complémentaires ont conclu à un endommagement par fatigue thermique dû au mélange turbulent de liquides chaud et froid qui génère des fluctuations de température rapides de la paroi interne de la tuyauterie. La prise en compte au niveau industriel de ce phénomène, non prévu par les codes de conception des réacteurs REP, s'est traduite par le remplacement systématique de tous les tés de mélanges des circuits RRA du parc EDF, ainsi que par la définition d'une méthode simple d'identification des autres zones de mélanges potentiellement sensibles en s'appuyant sur les connaissances immédiatement disponibles **(O. Volte - 2006) [1].**

Parallèlement, il est apparu que la compréhension et la maîtrise de ce phénomène passait par un programme de R&D capable de prendre en compte l'ensemble des phénomènes mis en jeu, avec pour principaux objectifs une amélioration de la méthode de recensement des zones sensibles, ainsi qu'une meilleure compréhension de l'influence des différents paramètres conduisant à l'apparition du dommage.

L'état de l'art effectué lors de la définition du projet, ainsi que les premières études préliminaires ont rapidement montré que des investigations spécifiques à ce problème étaient nécessaire, tant sur le plan numérique qu'expérimental.

Dans le domaine de la thermo-hydraulique, l'écoulement s'avère complexe et très dépendant de la configuration du té de mélange étudié, tout comme des conditions de fonctionnement (rapport de débits entrants et vitesse d'écoulement). Des essais sous chargements thermiques réduits ont été réalisés sur des maquettes représentatives de tés ou piquages les plus sollicités. Des mesures de température dans le fluide au voisinage de la surface ont permis de caractériser les différents profils de sollicitation (amplitude, écart type et spectres de densité de puissance) en fonction de la configuration et des conditions de fonctionnement. Parallèlement, les mesures expérimentales obtenues ont pu être comparées aux résultats des simulations numériques correspondantes.

Sur le plan de la simulation numérique, les études menées sur les zones de mélange ont été l'occasion d'appliquer à une étude de composant industriel une modélisation de type L.E.S. (Large Eddy Simulation ou Simulation aux Grandes Echelles), seule capable de produire un signal temporel de l'évolution locale de la température contrairement aux méthodes à champs moyens plus classique. Les calculs thermohydrauliques L.E.S. ont été couplés aux calculs d'évolution des champs thermiques dans l'épaisseur de la tuyauterie, qui constituent la donnée d'entrée pour un calcul thermomécanique, en simulant le transfert thermique fluide/solide **(T. Pasutto – 2004) [2].**

Parallèlement, le groupe (NRG) (Nuclear Research and Consultany Group) ont étudié expérimentalement et théoriquement la fatigue thermique dans les zone de mélange (T-jonction) d'un réacteur Nucléaire. Le test de simulation est basé sur un dispositif expérimental, qui a été utilisée avant de valider le modèle CFD (Computational Fluid Dynamics) pour l'écoulement adiabatique. La jonction en T, comme le montre dans la figure 02, se compose de deux perpendiculairement tuyaux reliés, Pour comprendre l'effet du transfert de chaleur conjugué, dans les simulations numériques, les tuyaux en plexiglas (parois adiabatiques) de la configuration d'origine ont été remplacés par des tuyaux en acier inoxydable 304L.

Pour calculer les contraintes qui sont induits dans le tuyau par les fluctuations de température dans le fluide, le couplage a été établi entre le modèle de CFD et FME (modèle éléments fini). Les températures structurels résultant de l'analyse CFD ont été utilisés comme charges thermiques dans l'analyse des éléments finis**.( M.H.C. Hannink-2006) [3]**

4

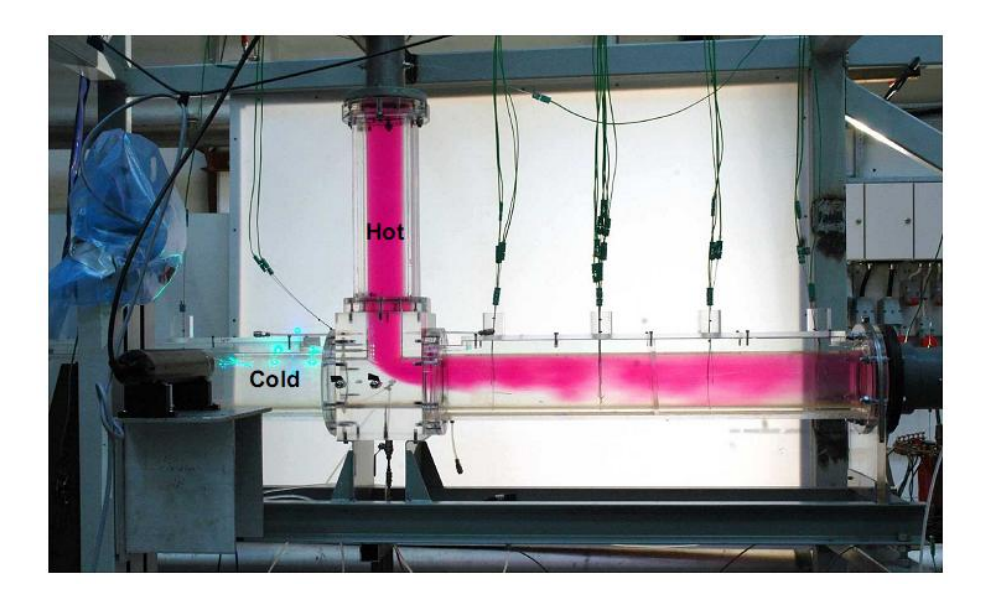

**Figure 02** : Dispositif expérimental de T-jonction

On retrouve aussi les travaux de **( Unocal Thailand Co., Ltd. 2006) [4]** Cette recherche présente l'analyse par éléments finis des contraintes sur T-jonction avec le programme I-DEAS. Les principaux objectifs de la recherche sont de prédire la répartition des contraintes et déformations des T-jonctions et pour étudier l'effet du débit des fluides et gaz-liquide sur la contrainte. La figure 03 montre que La valeur la plus élevée de contrainte est survenu à la zone d'intersection de la jonction .la contrainte de Von Mises à ce domaine ont été 221.95 MPa cette valeur dépassée la limite d'élasticité du matériau et Les déplacements sont plus élevées dans cette zone 0,68 mm.

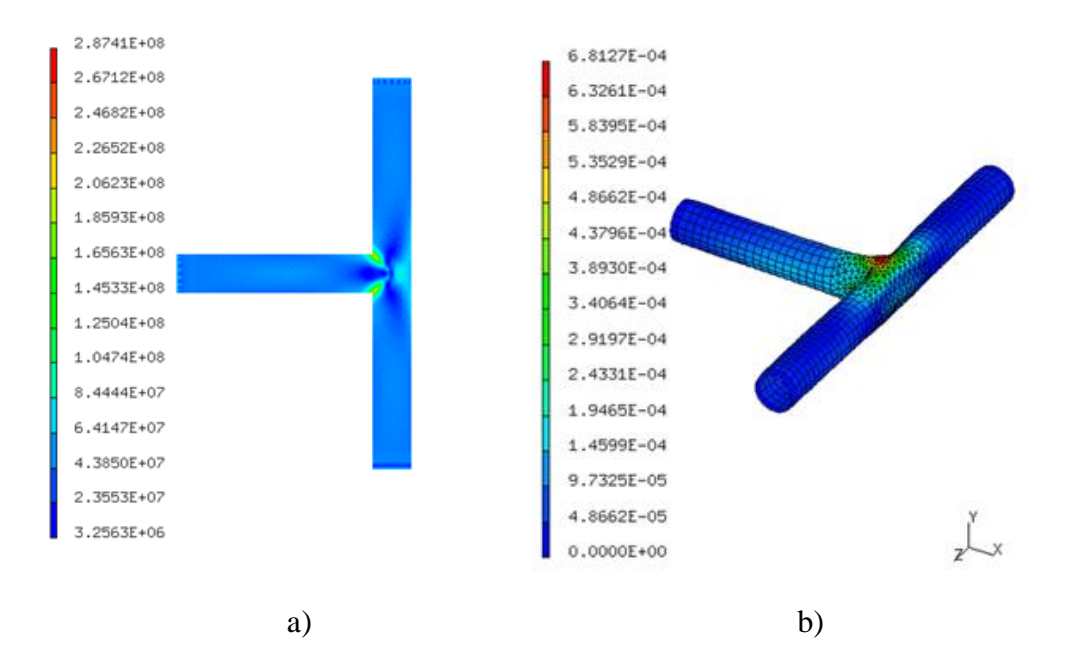

**Figure 03** : a) contrainte de Von Mises (Pa) ; b) déplacement (m) de T-jonction

**(Chakrapani Basavaraju2004) [5]** Dans cet article, l'analyse thermique par éléments finis est utilisée en premier pour obtenir la distribution de la température sur la surface d'un support de tuyaux vers dune plaque extrémité. Ensuite, l'analyse par éléments finis de structure a été réalisée pour obtenir l'état d'équilibre des contraintes thermiques à l'interface de pipe. en utilisant le code « ANSYS » (Programme d'analyse par éléments finis). la distribution nodale de la température est montré dans la Figure 04.

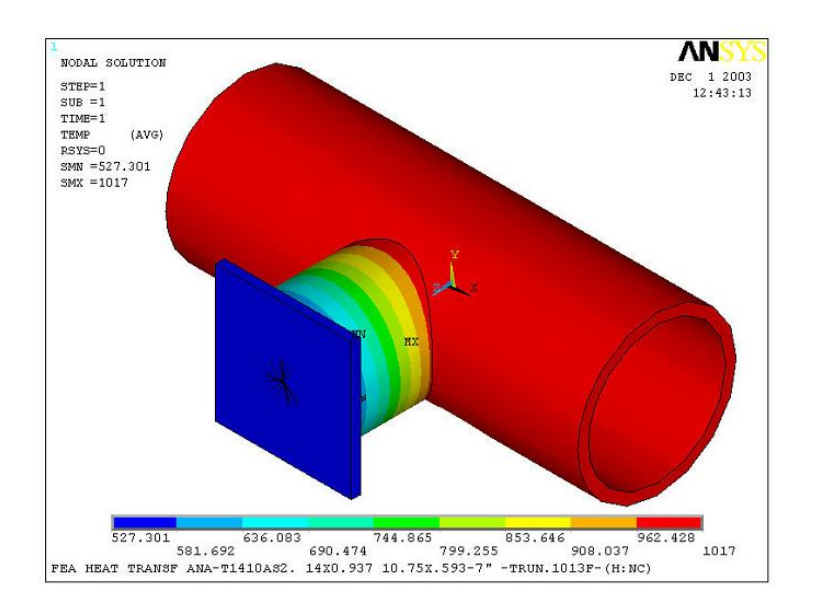

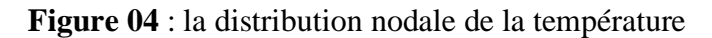

Dans le domaine du comportement du matériau, les principales lacunes identifiées au début du projet étaient liées aux limites de connaissance sur le comportement en fatigue des aciers inoxydables dans le domaine des grands nombres de cycles (au-delà de  $10<sup>5</sup>$  cycles), ainsi que sur la spécificité éventuelle de la fatigue thermique.

Une thèse réalisée au Centre des Matériaux de L'Ecole des Mines de Paris

**(N. Haddard – 2003)[6]** a conclu, sur la base d'essais de fatigue thermomécaniques sur V.E.R. que la fatigue thermique de l'acier AISI 304L pouvait être assimilée à de la fatigue mécanique pour une température inférieure à  $300^{\circ}$ C et une durée de vie allant jusqu'à  $10^5$  cycles.

Une vaste campagne expérimentale sur des éprouvettes a permis de préciser la tenue en fatigue de l'acier 304L dans le domaine compris entre  $10^5$  et  $10^7$  cycles en fonction de nombreux paramètres tels que la température, le niveau de contrainte moyenne, le mode de pilotage (contrainte ou déformation imposée), l'état de surface (en terme d'écrouissage, de contraintes résiduelles et de rugosité), l'état pré-écroui ou non du matériau, le milieu (eau ou air)

**(J.C. Leroux – 2006)[7]**.

Dans une autre approche, plusieurs études ont essayé de simuler l'endommagement thermique des structures soumises à des fluctuations de température par des essais de fatigue mécanothermique sur élément de volume. Dans ce cadre, **Hayashi et al (1994)[8]** ont testé les aciers inoxydables austénitiques 304 et 316NG dans des conditions de fonctionnement du réacteur REP (sollicitations sous eau). Ils ont constaté que la durée de vie des deux aciers en fatigue thermique est semblable à celle obtenue en fatigue mécanique à 25 et 288°C sous air et sous eau.

L'ensemble de ces essais a également permis de mettre en évidence ou de quantifier certaines particularités de ce matériau pouvant influencer les analyses de fatigue. On constate en effet que l'acier AISI 304L présente encore un comportement plastique à des niveaux de chargements correspondant à la limite d'endurance à  $10^7$  cycles. Cet acier présente également un effet

mémoire qui le rend sensible à un pré-écrouissage avant cyclage, et qui modifie aussi bien le comportement cyclique du matériau que son endurance en fatigue **(V. Doquet – 2000)[9].**

Les études matériaux sur l'acier 304L ont été conduites partiellement en parallèle sur deux coulées d'origines différentes. La comparaison des résultats a mis en évidence un léger effet de nuance, mais également un effet de durcissement secondaire à faible amplitude de chargement sur l'une des nuances étudiées.

En mécanique enfin, s'est posée la question de la légitimité d'utiliser des résultats établis à partir d'essais mécaniques de traction/compression sur éprouvettes pour des calculs de structures réelles soumises à des chargements thermiques complexes. La question du passage de l'éprouvette normalisée à la structure industrielle est ici particulièrement sensible. Outre les effets d'échelle, d'état de surface et de milieu que l'on rencontre généralement.

De plus les fluctuations thermiques sont très locales, et les chargements de deux zones voisines ne sont pas corrélés dans le temps.

L'aspect chargement aléatoire est encore en cours d'étude, sur des éprouvettes de fatigue normalisée, soumises à des séquences de chargement mécanique déduites de mesures de température sur des maquettes thermohydrauliques.

La fatigue sous chargement thermique est abordée par les essais SPLASH réalisés au CEA (Centre Neurospin de Saclay) **(V. Maillot – 2004)[10].** Ces essais consistent à soumettre des barreaux chauffés par effet joule à une succession de choc froids en pulvérisant cycliquement sur la surface un spray d'eau.

Parallèlement, des essais de fatigue thermiques sur structures sont apparus nécessaires. La campagne FATHER, réalisée au CEA de Cadarache comprend des essais thermohydrauliques et

un essai d'endurance sur une maquette en acier avec té de mélange (voir la figure 05) soumise à des chargements représentatifs de ceux du circuit RRA.

L'installation INTHERPOL **(F. Curtit – 2005[11])** conçue et utilisée au centre EDF des Renardières permet d'appliquer sur des tronçons de tuyauterie des cycles thermiques d'amplitude et de fréquence contrôlée.

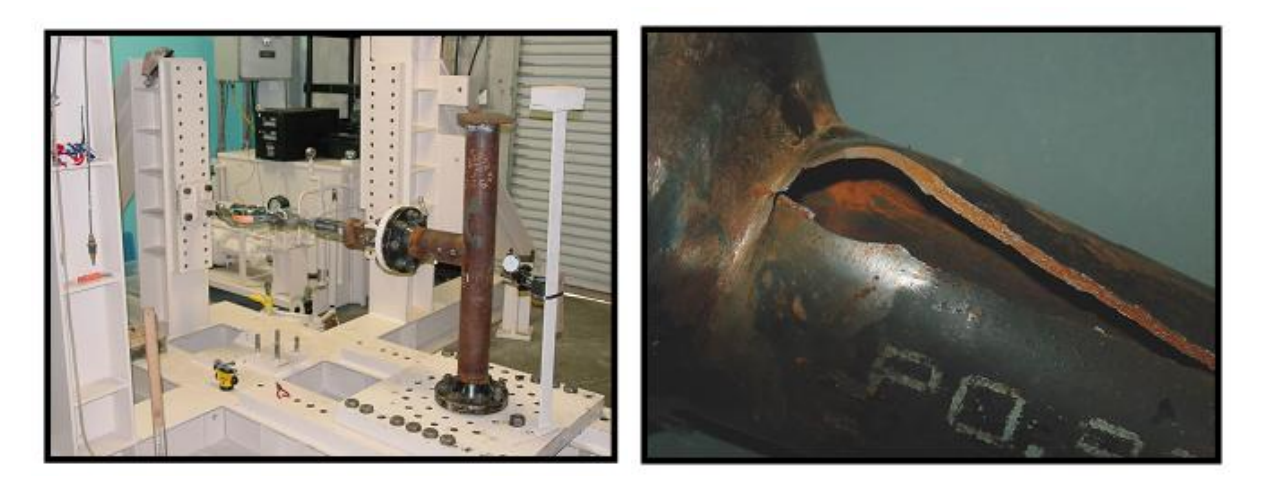

**Figure 05** : essai d'endurance sur une maquette en acier (té de mélange)

#### **OBJECTIF DE L'ETUDE**

L'objectif de travail est de déterminer par modélisation numérique le comportement thermomécanique de deux types de jonctions (T-jonction e Y-jonction). Ces jonctions sont utilisées dans des circuits de refroidissement, condensat sous des conditions de chargement mécanique et thermique.

L'étude concernera principalement le calcul des contraintes et déformations dans ces jonctions et particulièrement aux intersections sous l'effet de pressions et de température variables. Le code « ANSYS » est utilisé dans cette étude. La méthode des éléments finis est appliquée pour discrétiser les équations constituantes tell que implémentée dans ANSYS.

# **CHAPITRE I GENERALITES SUR LE TRANSFERT DE CHALEUR**

#### **I.1. Généralités sur le transport et le transfert de l'énergie thermique**

De tous temps, les problèmes de transmission d'énergie, et en particulier de la chaleur, ont eu une importance déterminante pour l'étude et le fonctionnement d'appareils tels que les générateurs de vapeur, les fours, les échangeurs, les évaporateurs, les condenseurs, etc., mais aussi pour des opérations de transformations chimiques.

En effet, dans certains systèmes réactionnels, c'est la vitesse des échanges de chaleur et non la vitesse des réactions chimiques qui détermine le coût de l'opération (cas de réactions fortement endo- ou exothermique). En outre, de nos jours, par suite de l'accroissement relatif du prix de revient de l'énergie, on recherche dans tous les cas à obtenir le rendement maximal d'une installation pour une dépense d'énergie minimale.

Les problèmes de transfert de chaleur sont nombreux, et on peut essayer de les différencier par les buts poursuivis dont les principaux sont :

- l'augmentation de l'énergie transmise ou absorbée par une surface,
- l'obtention du meilleur rendement d'une source de chaleur,
- la réduction ou l'augmentation du passage d'un débit de chaleur d'un milieu à un autre.

Le potentiel qui provoque le transport et le transfert de l'énergie thermique est la température. Si deux points matériels placés dans un milieu thermiquement isolé sont à la même température, on peut affirmer qu'il n'existe aucun échange thermique global entre ces deux points dits en équilibre thermique (il s'agit bien d'un équilibre thermique car chacun des points matériels émet une énergie thermique nette de même module, mais de signe opposé).

#### **I.2.Définitions**

#### **I.2.1 Champ de température**

Les transferts d'énergie sont déterminés à partir de l'évolution dans l'espace et dans le temps de la température  $T = f(x, y, z, t)$ . La valeur instantanée de la température en tout point de l'espace est un scalaire appelé champ de température. Nous distinguerons deux cas :

- Champ de température indépendant du temps : le régime est dit permanent ou stationnaire.
- Evolution du champ de température avec le temps : le régime est dit variable ou instationnaire

#### **I.2.2 Gradient de température**

Si l'on réunit tous les points de l'espace qui ont la même température, on obtient une surface dite surface isotherme. La variation de température par unité de longueur est maximale le long de la normale à la surface isotherme. Cette variation est caractérisée par le gradient de température :

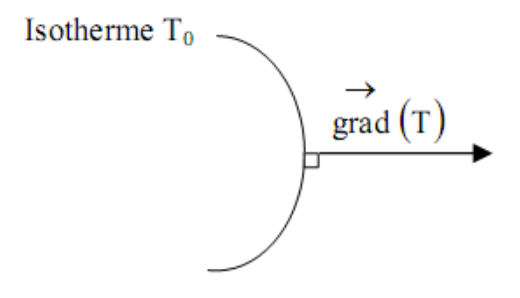

**Figure I.1** : Gradient de température

$$
\overrightarrow{grad}(T) = \vec{n} \frac{\partial T}{\partial n} \tag{I.1}
$$

Avec :

 $\vec{n}$ : Vecteur unitaire de la normale

 $\partial T$  $\frac{\partial I}{\partial n}$ : dérivée de la température le long de la normale.

#### **I.2.3 Flux de chaleur**

La chaleur s'écoule sous l'influence d'un gradient de température par conduction des hautes vers les basses températures. La quantité de chaleur transmise par unité de temps et par unité d'aire de la surface isotherme est appelée densité de flux de chaleur :

$$
\emptyset = \frac{1}{S} \frac{dQ}{dt} \tag{I.2}
$$

où S est l'aire de la surface (m²)

on appelle flux de chaleur la quantité de chaleur transmise sur la surface S par unité de temps

$$
\varphi = \frac{dQ}{dt} \tag{I.3}
$$

Le transfert de chaleur au sein d'une phase ou, plus généralement, entre deux phases, se fait de trois façons :

#### **a) Par conduction.**

Ce transport de chaleur se produit au sein d'une même phase - au repos ou mobile, mais tranquille (absence de remous) - en présence d'un gradient de température. Le transfert de chaleur résulte d'un transfert d'énergie cinétique d'une molécule à une autre molécule adjacente. Ce mode de transfert est le seul à exister dans un solide opaque. Pour les solides transparents, une partie de l'énergie peut être transmise par rayonnement. Avec les fluides que sont les gaz et les liquides, la convection et le rayonnement peuvent se superposer à la conduction.

#### **b) Par convection.**

Le transfert de chaleur par convection se produit entre deux phases dont l'une est généralement au repos et l'autre en mouvement en présence d'un gradient de température. Par suite de l'existence du transfert de chaleur d'une phase à l'autre, il existe dans la phase mobile des fractions du fluide (ou agrégats) ayant des températures différentes. Le mouvement du fluide peut résulter de la différence de masse volumique due aux différences de températures (on parle alors de convection libre ou naturelle) ou à des moyens purement mécaniques (on parle alors de convection forcée). Lorsqu'un fluide est en écoulement, une partie du transfert de chaleur dans le fluide se fait également par conduction et, dans le cas d'un fluide transparent, un transfert de chaleur par rayonnement peut accompagner les deux transferts précédents.

#### **c) Par rayonnement.**

Un point matériel chauffé émet un rayonnement électromagnétique dans toutes les directions situées d'un même côté du plan tangent au point matériel. Lorsque ce rayonnement frappe un corps quelconque, une partie peut être réfléchie, une autre transmise à travers le corps (dit diathermique si tout est transmis), et le reste est quantitativement absorbé sous forme de chaleur. Si on place dans une enceinte deux corps capables d'émettre un rayonnement thermique, il existe entre ces deux corps à températures différentes un échange de chaleur dû à l'absorption et à l'émission de ces rayonnements thermiques. Cet échange de chaleur est désigné habituellement sous le nom de rayonnement. Les transferts par rayonnement se poursuivent même lorsque l'équilibre thermique est atteint, mais le débit net de chaleur échangé est nul. Ce type de transport de chaleur est analogue à la propagation de la lumière, et il ne nécessite aucun support matériel,

contrairement aux écoulements. Les gaz, les liquides et les solides sont capables d'émettre et d'absorber les rayonnements thermiques.

Dans de nombreux problèmes de transformation d'énergie thermique, les trois modes de transfert de chaleur coexisteront mais, généralement, au moins une des trois formes pourra être négligée, ce qui simplifiera le traitement mathématique de l'appareil de transfert. Nous pouvons dire dès à présent, qu'aux températures ordinaires, le transport par rayonnement est négligeable, mais il peut devenir notable et prépondérant lorsque le niveau de température augmente.

Dans ce qui suit nous allons présenter, pour les deux types de transport de la chaleur, (conduction, convection) les lois générales qui les gouvernent.

#### **I.3.Transfert de chaleur par conduction**

Le transfert de la chaleur par conduction est un transport de chaleur dans un milieu immobile ou mobile sans remous turbulent. Ce mode de transport de la chaleur est le seul à exister au sein d'un solide opaque, aussi la conduction concerne essentiellement les solides. Dans les liquides et les gaz 1e transport de la chaleur par conduction est très souvent négligeable devant les deux autres types de transport de la chaleur.

En 1822, le mathématicien français Joseph Fourier donna une définition mathématique précise de la conduction. D'après la loi de Fourier, la vitesse à laquelle la chaleur est conduite dans un corps par unité de section est proportionnelle à l'opposé du gradient de la température du corps. Le gradient représente la répartition verticale de la température. Plus la différence de température entre le niveau haut et le niveau bas est importante, plus le gradient sera élevé et plus la chaleur se déplacera rapidement.

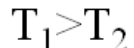

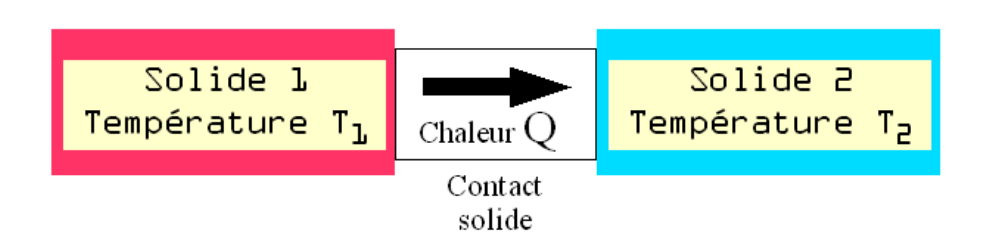

**Figure I.2** : Transfert de chaleur par conduction

Le flux de chaleur  $(W/m^2)$  transféré par conduction dans une direction donnée est proportionnel au gradient de température dans cette direction. est donc telle que la composante sur l'axe Ox du flux est égale à :

$$
\vec{\varphi} = -\lambda \overrightarrow{\text{grad}}(T) \tag{I.4}
$$

Ou sous forme algébrique :

$$
\varphi_{x} = -\lambda S \frac{\partial T}{\partial x} \tag{I.5}
$$

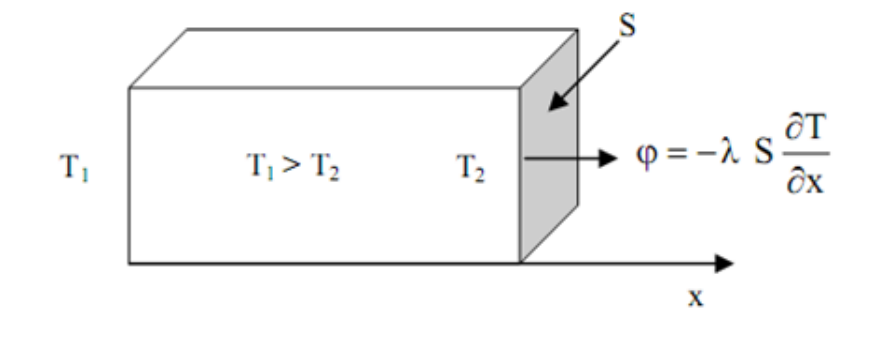

**Figure I.3** : Transfert de chaleur par conduction sur l'axe Ox

Dans cette loi (I. 5) le coefficient de proportionnalité est une caractéristique physico-chimique du point matériel désignée sous le nom de conductivité ou conductibilité thermique  $\lambda$ . Dans le système international, elle s'exprime en [W/m.K].

Le coefficient de transfert thermique  $\lambda$  est un [flux](http://fr.wikipedia.org/wiki/Flux) thermique au travers d'une surface d'échange.

Il permet de calculer l'intensité de l'énergie échangée par unité de surface et unité de temps en fonction de la différence de température de part et d'autre de la surface d'échange. C'est un terme important dans l'équation d'un [transfert thermique](http://fr.wikipedia.org/wiki/Transfert_thermique) et permet d'indiquer la facilité avec laquelle l'énergie thermique passe au travers de la surface d'échange.

Dans le Tableau I.1, sont reportées les conductivités de quelques corps solides, liquides et gazeux. D'une façon générale, les métaux sont beaucoup plus conducteurs de la chaleur que les substances non métalliques. Les gaz sont plutôt mauvais conducteurs

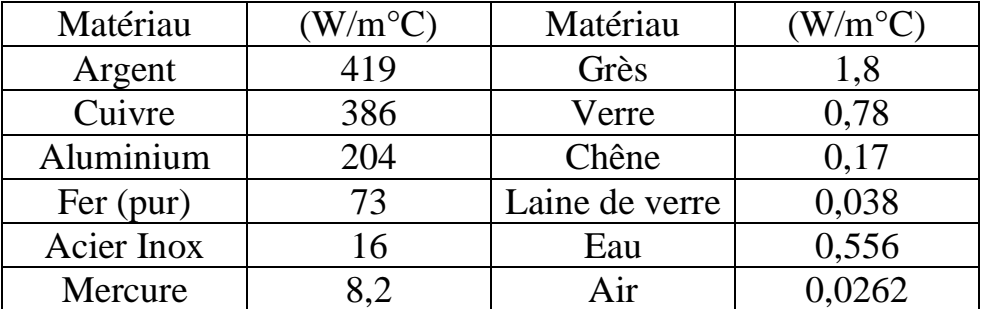

**Tableau I.1** : conductivités de quelques matériaux

#### **Exemple :**

Le flux de chaleur  $\varphi$  (en W) qui traverse une paroi constituée d'un seul matériau de conductivité thermique λ (en W/(m.°C)), d'épaisseur e (en m) et d'aire S (en m²) est donné par la relation suivante :

$$
\varphi = \lambda \frac{S}{e} (T_2 - T_1) \tag{I.6}
$$

T2 et T1 représentent respectivement la température (en °C ou °K si la conductivité est en °K) de la face la plus chaude et de la face la plus froide

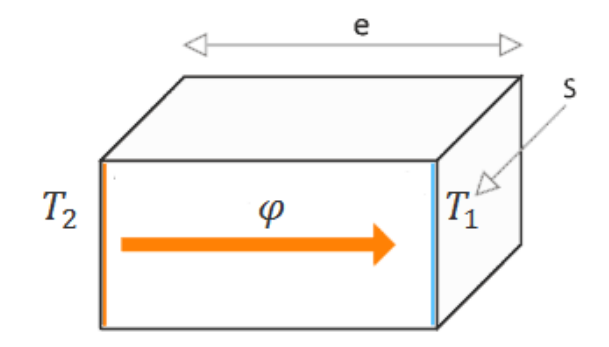

**Figure I.4** : Exemple de Transfert de chaleur par conduction

#### **I.4.Transfert de chaleur par Convection**

C'est le transfert de chaleur entre un solide et un fluide, l'énergie étant transmise par déplacement du fluide. Ce mécanisme de transfert est régi par la loi de NEWTON :

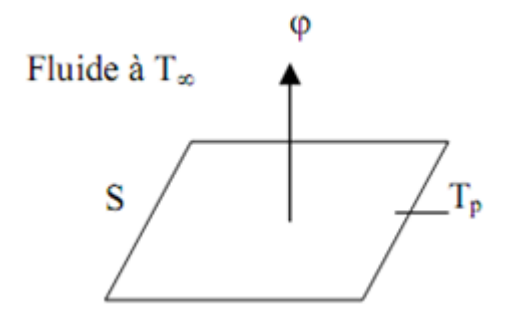

**Figure I.5** : Transfert de chaleur par convectin

$$
\varphi = hS\big(T_p - T_\infty\big) \tag{I.7}
$$

**Remarque** : La valeur du coefficient de transfert de chaleur par convection **h** est fonction de la nature du fluide, de sa température, de sa vitesse et des caractéristiques géométriques de la surface de contact solide/fluide.

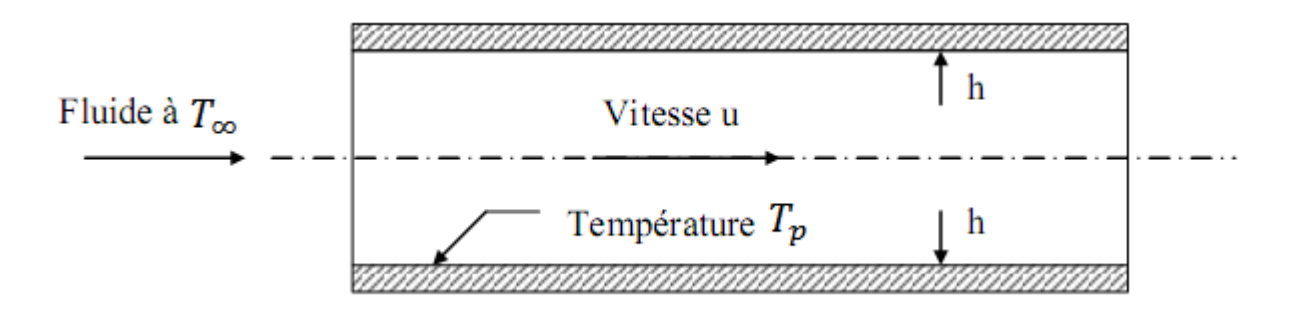

**Figure I.6** : coefficient de transfert de chaleur par convection **h**

#### **I.4.1. Convection sans changement d'état**

Les transferts de chaleur qui s'effectuent simultanément avec des transferts de masse sont dits transferts de chaleur par convection. Ce mode d'échange de chaleur existe au sein des milieux fluides dans lesquels il est généralement prépondérant.

#### **I.4.1.1. Convection naturelle et forcée**

Selon la nature du mécanisme qui provoque le mouvement du fluide on distingue :

**- La convection libre ou naturelle** : le fluide est mis en mouvement sous le seul effet des différences de masse volumique résultant des différences de températures sur les frontières et d'un champ de forces extérieures (la pesanteur).

- **La convection forcée** : le mouvement du fluide est induit par une cause indépendante des différences de température (pompe, ventilateur...).

L'étude du transfert de chaleur par convection permet de déterminer les échanges de chaleur se produisant entre un fluide et une paroi.

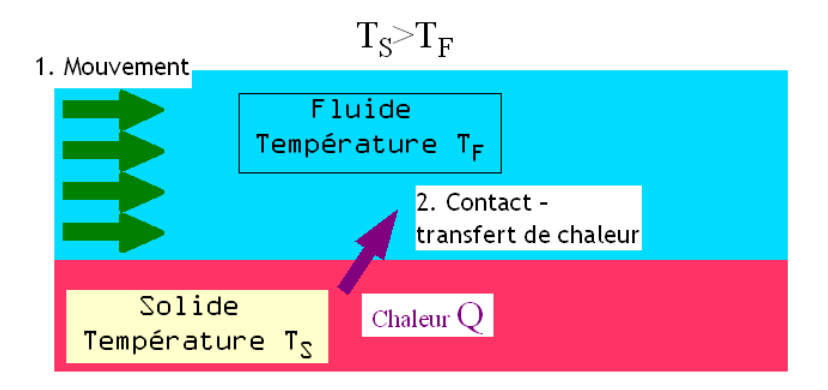

**Figure I.7** : Transfert de chaleur par convection

#### **I.4.1.2. Régime d'écoulement**

Compte-tenu du lien entre le transfert de masse et le transfert de chaleur, il est nécessaire de considérer le régime d'écoulement. Considérons à titre d'exemple l'écoulment d'un fluide dans une conduite

**- En régime laminaire**, l'écoulement s'effectue par couches pratiquement indépendantes. Entre deux filets fluides adjacents les échanges de chaleur s'effectuent donc : - Par conduction uniquement si l'on considère une direction normale aux filets fluides. - Par convection et conduction (négligeable) si l'on considère une direction non normale aux filets fluides.

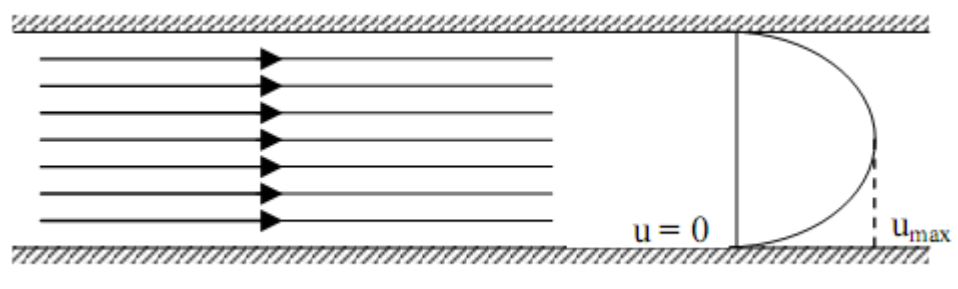

**Figure I.8** : régime laminaire

**- En régime turbulent**, l'écoulement n'est pas unidirectionnel :

L'échange de chaleur dans la zone turbulente s'effectue par convection et conduction dans toutes les directions. on vérifie que la conduction est généralement négligeable par rapport à la convection.

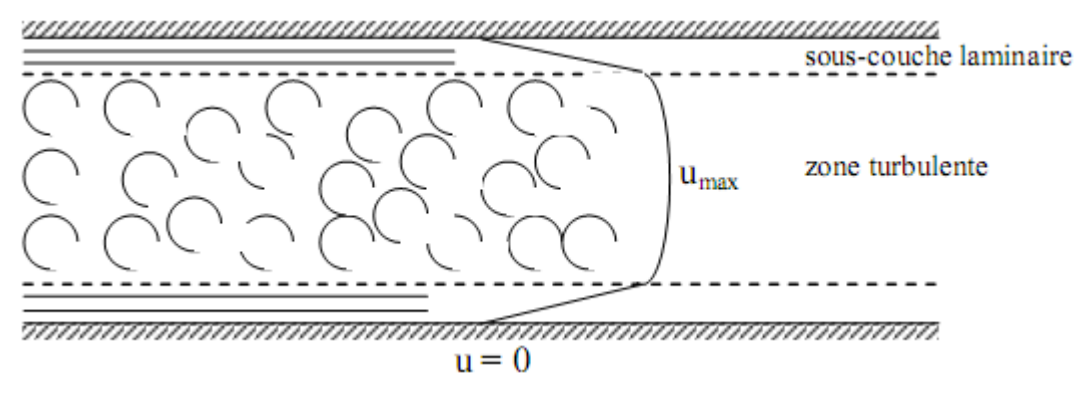

**Figure I.9** : régime turbulent

#### **I.4.2. Expression du flux de chaleur**

On considère que cette résistance thermique R est équivalente à celle que le flux de chaleur rencontrerait en conduction à travers une paroi dont l'épaisseur serait celle du film laminaire et qui possèderait les mêmes caractéristiques thermiques que le fluide soit :

$$
R = \frac{e}{\lambda} \tag{I.8}
$$

Avec : e : épaisseur du film laminaire

 $\lambda$ : conductivité thermique du fluide

Rigoureusement, le flux de chaleur par unité de surface s écrit alors :

$$
\varphi = \frac{\lambda}{e} \left( T_p - T_i \right) \tag{I.9}
$$

Ou  $T_i$  est la température à la limite du film laminaire

Pour un régime thermique bien établi , on peut considérer en première approximation que par suite des courants de convection la masse fluide au delà du film laminaire est a une température constante et prendre comme loi de la densité de flux de chaleur la relation :

$$
\varphi = \frac{\lambda}{e} \left( T_p - T_{\infty} \right) \tag{I.10}
$$

Cette loi simple présente néanmoins une énorme difficulté dans son application puisque l'on ne connaît pas l'épaisseur e du film laminaire. C'est ce qui amène à définir un coefficient de transfert superficiel ou coefficient de transfert de chaleur par convection par :

$$
h = \frac{\lambda}{e} \tag{I.11}
$$

Quelque soit le type de convection (libre ou forcée) et quelque soit le régime d'écoulement du fluide (laminaire ou turbulent), le flux de chaleur  $\varphi$  est donné par la relation (I. 10) dite loi de **NEWTON** 

#### **I.5.Calcul de la déformation thermique**

Les valeurs des coefficients de dilatation sont déterminées par des essais de dilatomètre qui ont lieu à partir de la température ambiante (0°C ou plus généralement 20°C). De ce fait, on dispose en général des valeurs du coefficient de dilatation défini par rapport à 20°C (température à laquelle on suppose la déformation thermique nulle).

Certaines études nécessitent de prendre une température de référence différente de la température ambiante (déformation thermique nulle pour une autre température que la température ambiante). Il faut alors effectuer un changement de repère dans le calcul de la déformation thermique (figure ci-dessous).

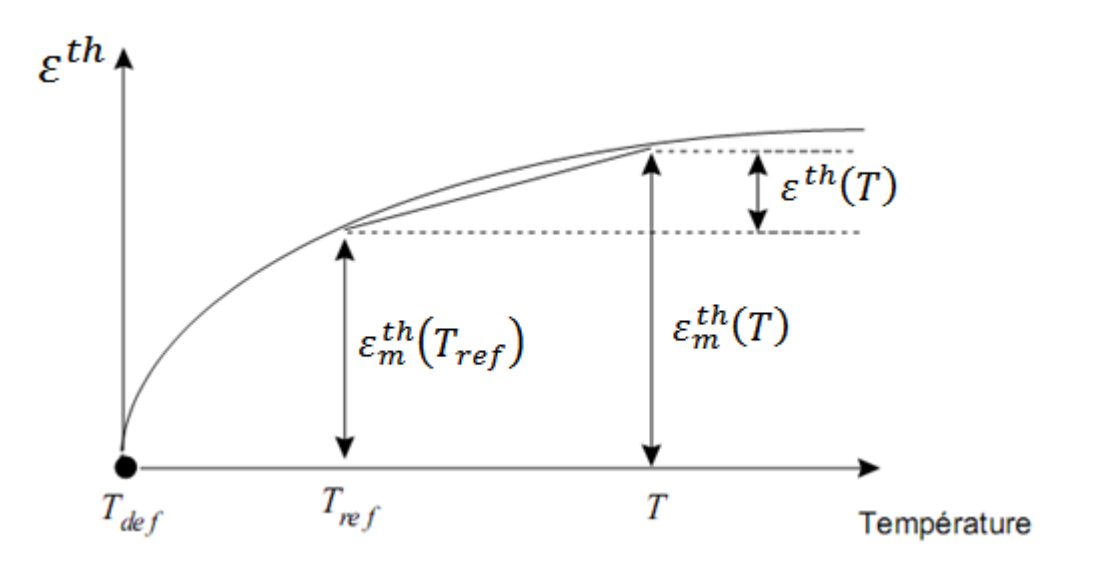

**Figure I.10** : calcul de la déformation thermique

$$
\varepsilon^{th}(T) = \varepsilon_m^{th}(T) - \varepsilon_m^{th}(T_{ref})
$$
\n(1.12)

 $\varepsilon_m^{th}(T)$  est la déformation thermique mesurée (définie par rapport à la température ambiante)

 $\varepsilon_m^{th}(T_{ref})$  est la déformation thermique calculée (définie par rapport à une température de référence)

La déformation thermique est calculée par l'expression :

$$
\varepsilon^{th}(T) = \dot{\alpha}(T)\left(T - T_{ref}\right) \tag{I. 13}
$$

où  $\dot{\alpha}(T)$  est le coefficient de dilatation moyen à la température T déterminé par rapport à la température  $\; T_{ref} \;$  (  $T_{ref}$  étant la température à laquelle on considère que  $\; \varepsilon^{th}\big(T_{ref}\,\big)=0$  )

#### **I.5.1.Coefficients de dilatation thermique α (cas isotrope)**

On peut calculer pour tous les [matériaux isotropes](http://fr.wikipedia.org/wiki/Isotropie) la variation de longueur et donc de volume en fonction de la variation de température :

$$
\Delta L = \alpha L_0 \cdot \Delta T \tag{I.14}
$$

Avec :

- $\triangle L$  est la variation de longueur en mètre (m)
- $\alpha$  est le coefficient de dilatation linéaire en [kelvin](http://fr.wikipedia.org/wiki/Kelvin) puissance moins un  $(K^{-1})$
- $\bullet$   $L_0$  est la longueur initiale en mètre (m)
- $\Delta T = T T_0$ , la variation de température en [kelvin](http://fr.wikipedia.org/wiki/Kelvin) (K) ou en [degré Celsius](http://fr.wikipedia.org/wiki/Degr%C3%A9_Celsius) (°C)

**Remarque :** puisqu'on utilise une variation (une différence de température) la différence d'origine entre [kelvin](http://fr.wikipedia.org/wiki/Kelvin) et [degré Celsius](http://fr.wikipedia.org/wiki/Degr%C3%A9_Celsius) s'annule, la distinction n'est donc pas nécessaire.

On peut aussi directement calculer la longueur en fonction de la température :

$$
L(T) = L_0 + \Delta L = L_0. (1 + \alpha. (T - T_0))
$$
 (I. 15)

Avec :

- $L(T)$ , la longueur en mètre (m) en fonction de la température
- $\blacksquare$   $T_{\text{1}}$ la température considérée en [kelvin](http://fr.wikipedia.org/wiki/Kelvin) (K) ou en [degré Celsius](http://fr.wikipedia.org/wiki/Degr%C3%A9_Celsius) (°C)
- $\cdot$   $T_{0,1a}$  température initiale en [kelvin](http://fr.wikipedia.org/wiki/Kelvin) (K) ou en [degré Celsius](http://fr.wikipedia.org/wiki/Degr%C3%A9_Celsius) (°C)

#### **I.5.2.Tenseur de dilatation thermique**

Les matériaux [cristallins](http://fr.wikipedia.org/wiki/Cristal) non [cubiques](http://fr.wikipedia.org/wiki/R%C3%A9seau_de_Bravais) présentent une dilatation thermique [anisotrope](http://fr.wikipedia.org/wiki/Anisotropie) : on n'observe pas le même coefficient de dilatation  $\alpha$  dans toutes les directions. Pour cette raison, on utilise un [tenseur](http://fr.wikipedia.org/wiki/Tenseur) symétrique d'ordre 2 pour décrire la dilatation dans les matériaux anisotropes :

$$
\begin{bmatrix}\n\alpha_{11} & \alpha_{12} & \alpha_{13} \\
\alpha_{21} = \alpha_{12} & \alpha_{22} & \alpha_{23} \\
\alpha_{31} = \alpha_{13} & \alpha_{32} = \alpha_{23} & \alpha_{33}\n\end{bmatrix}
$$

Ainsi, , Pour un cristal orthorhombique par exemple, où  $\alpha_{12} = \alpha_{13} = \alpha_{23} = 0$  le tenseur de dilatation est diagonal et  $\alpha_{11}, \alpha_{22}$  et  $\alpha_{33}$  décrivent la dilatation le long des trois directions cristallographiques .

Les valeurs propres du tenseur de dilatation thermique, ou coefficients de dilatation linéaires principaux  $\alpha_1$ ,  $\alpha_2$  et  $\alpha_3$ , permettent aussi d'obtenir le coefficient de dilatation volumique, [trace](http://fr.wikipedia.org/wiki/Trace_(alg%C3%A8bre)) du tenseur :  $\beta = \alpha_1 + \alpha_2 + \alpha_3 = \alpha_{11} + \alpha_{22} + \alpha_{33}$  puisque la [trace d'une matrice carré](http://fr.wikipedia.org/wiki/Trace_(alg%C3%A8bre)#Trace_d.27une_matrice_carr.C3.A9e) est invariante par changement de [base.](http://fr.wikipedia.org/wiki/Base_(alg%C3%A8bre_lin%C3%A9aire))

Le Tableau I.2 présenter le Coefficients de dilatation linéaires pour les principaux matériaux

Les coefficients donnés ci-dessous sont valables pour des températures comprises entre 0 [°C](http://fr.wikipedia.org/wiki/Degr%C3%A9_Celsius) et 100 [°C.](http://fr.wikipedia.org/wiki/Degr%C3%A9_Celsius) En réalité ces coefficients dépendent de la température, la loi d'allongement n'est donc pas linéaire pour des différences de température très élevées.

| substances | coefficient de dilatation linéaire |
|------------|------------------------------------|
|            | [1/K]                              |
| acier      | $12,0\times10^{-6}$                |
| aluminium  | $23,8\times10^{-6}$                |
| argent     | $19,7\times10^{-6}$                |
| bronze     | $17,5\times10^{-6}$                |
| cuivre     | $16,5\times10^{-6}$                |
| fonte      | $10,5 \times 10^{-6}$              |
| laiton     | $18,5 \times 10^{-6}$              |
| molybdène  | $5,2\times10^{-6}$                 |
| nickel     | $13,0\times10^{-6}$                |
| nylon      | $30\times10^{-6}$                  |
| platine    | $9,0\times10^{-6}$                 |
| plomb      | $29,0\times10^{-6}$                |
| tungstène  | $4,5\times10$                      |

**Tableau I.2** : Coefficients de dilatation linéaires de quelques matériaux

## **CHAPITRE II PRINCIPES DE MODELISATION PAR ELEMENTS FINIS**

#### **II.1 Introduction**

La méthode des éléments finis est une technique pour rapprocher les équations différentielles régissant pour un système avec un ensemble d'équations algébriques concernant un nombre limité de variables. Ces méthodes sont populaires parce qu'ils peuvent facilement être programmés. Les techniques des éléments finis ont été initialement développées pour des problèmes structurels, mais ils ont été étendus à de nombreux problèmes du terrain. Le solide est décomposé en éléments de forme géométrique simple ayant des côtés communs et dont les sommets ou nœuds sont les points d'articulation de plusieurs éléments entre eux. Ces nœuds seront les points d'application des forces intérieures ou extérieures.

L'opération de décomposition est le maillage. Un bon maillage doit faciliter les opérations prévues par un programme d'ordinateur. Il faut donc adopter une méthode systématique de numérotation des éléments et des nœuds.

Les équations ci-dessus utilisés pour montrer la modélisation numérique et de définir les nombres adimensionnels caractéristiques du problème. Les équations utilisées par ANSYS sont présentées dans ce qui suit

#### **II.2. CAS Thermique**

#### **II.2.1.Tenseur De Conductivité Thermique**

Soit T(x, y, z; t) la température au point M de coordonnées (x, y, z) à l' instant **t**. Si la température dépend du temps, on dit que le régime thermique est variable (ou transitoire). Dans le cas contraire, on dit qu'il est permanent (ou stationnaire)

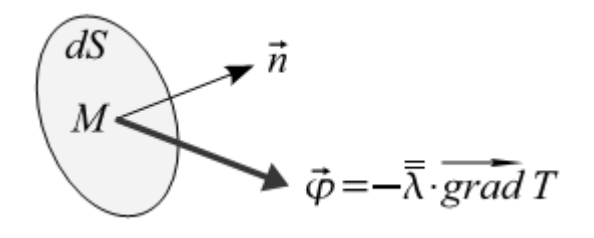

**Figure II.1** : Le vecteur densité de flux

Considérons en un point M un élément de surface dS infiniment petit. Soit  $\overrightarrow{n}$  un vecteur unitaire et normal a dS. La puissance thermique (quantité de chaleur par unité de temps) qui traverse dS dans le sens de  $\vec{n}$  est égale :

 $[\lambda] = \lambda \begin{bmatrix} 1 & & \\ & 1 & \\ & & 1 \end{bmatrix}$ 

$$
d\phi = \overrightarrow{n}. \left( -\overline{\overline{\lambda}}.\overrightarrow{grad}T \right) dS = \overrightarrow{n}.\overrightarrow{\phi}. dS \qquad (II. 01)
$$

Ou le tenseur de conductivité thermique du matériau  $\overline{X}$  a pour représentation matricielle dans le repère orthonormé {x, y, z} :

$$
[\lambda] = \begin{bmatrix} \lambda_{xx} & \lambda_{xy} & \lambda_{xz} \\ \lambda_{yy} & \lambda_{yz} \\ \text{sym.} & \lambda_{zz} \end{bmatrix}
$$

#### **Remarque :**

– Le vecteur densité de flux et le gradient thermique ne sont pas nécessairement colinéaires

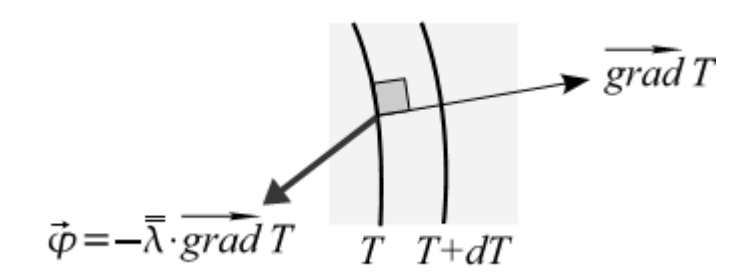

**Figure II.2**: Matériau anisotrope

Si le matériau est isotrope, la matrice de conductivité se réduit a :

Le vecteur densité de flux et le gradient thermique sont colinéaires

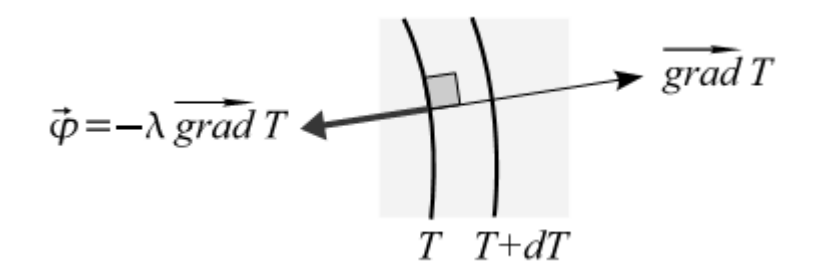

**Figure II.3** : Matériau isotrope

#### **II.2.2. Bilan Thermique : Equation De Chaleur**

Soit v une partie quelconque de **V** limitée par la surface s.

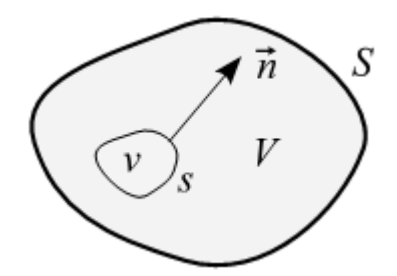

**Figure II.4** : Bilan thermique

La puissance thermique stockée dans **v** est égale a la somme de la puissance thermique q générée par les sources volumiques contenues dans **V** et de la puissance thermique reçue sous forme de flux a travers la surface **S** :

$$
\int \rho \, cp \, \frac{\partial T}{\partial t} \, dv = \int q \, dv + \int -\vec{n} \cdot \left( -\bar{\lambda} \cdot \overline{grad} \, T \right) ds \tag{II.02}
$$

Le domaine v étant arbitraire, on en déduit : en tout point du solide

$$
\rho \, cp \, \dot{T} - \text{div}(\bar{\lambda} \cdot \overrightarrow{\text{grad}} \, T) - q = 0 \tag{II.03}
$$

pour un matériau homogène et isotrope, l'équation (II. 03) s'écrit dans le repère orthonormé  ${x, y, z}$  :

$$
\rho \ c p \ \dot{T} = \lambda \left( \frac{\partial^2 T}{\partial x^2} + \frac{\partial^2 T}{\partial y^2} \frac{\partial^2 T}{\partial z^2} \right) + q \tag{II.04}
$$

Ou :  $\dot{T} = \frac{\partial T}{\partial t}$  $\partial t$ 

#### **II.2.3.Forme discrétisée : éléments finis**

La solution analytique de l'équation (II. 04) est en général inaccessible. On est donc conduit ` a chercher une solution approchée par une méthode numérique : la méthode des éléments finis. Cette méthode est un cas particulier de la méthode de Galerkin : le champ de températures et les fonctions test appartiennent au même espace de dimension finie.

Le domaine V est décomposé en sous-domaines V<sup>e</sup> de forme géométrique simple (les éléments) relies entre eux en des points appelés nœuds. Cette opération s'appelle maillage

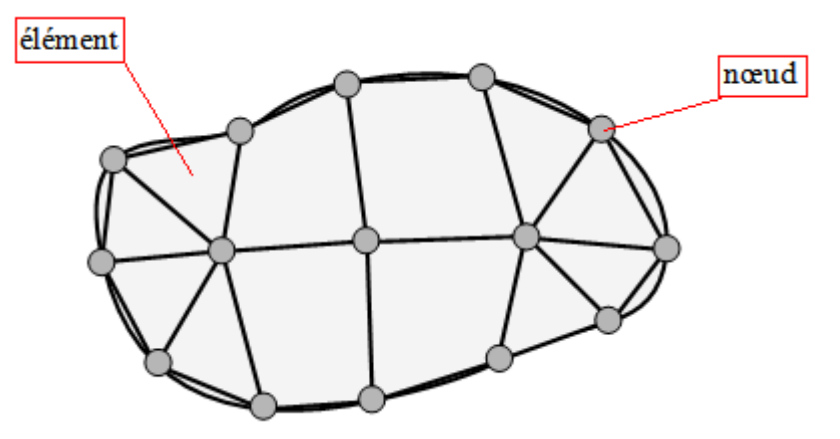

**Figure II.5**– Domaine plan discrétisé en 12 élément relies entre eux par 15 nœuds

#### **II.2.3.1.Représentation élémentaire (ou locale) du champ de températures**

Le champ de températures T (x, y, z; t) dans l'élément (e) a pour expression

$$
T^{e}(x, y, z; t) = [N_{1}^{e}(x, y, z) \dots N_{i}^{e}(x, y, z) \dots N_{n}^{e}(x, y, z)] \begin{cases} T_{1}^{e}(t) \\ \vdots \\ T_{i}^{e}(t) \\ \vdots \\ T_{n}^{e}(t) \end{cases}
$$
  

$$
T^{e}(x, y, z; t) = [N^{e}(x, y, z)] \{T^{e}(t)\}
$$
 (II. 05)

Ou :

- $n^e$  est le nombre de nœuds de l'élément.
- les fonctions  $N_i^e(x, y, z)$  sont les fonctions d'interpolation élémentaires
- la matrice  $[N^e(x, y, z)]$  est la matrice d'interpolation élémentaire
- le vecteur  $\{T^e(t)\}$  regroupe les températures des nœuds de l'élément (e)
## **II.2.3.2.Représentation globale du champ de températures**

Le champ de températures  $T(x, y, z; t)$  a pour expression sur l'ensemble du domaine V :

$$
T(x, y, z; t) = [N_1(x, y, z) \dots N_i(x, y, z) \dots N_n(x, y, z)] \begin{cases} T_1(t) \\ \vdots \\ T_i(t) \\ \vdots \\ T_n(t) \end{cases}
$$
  

$$
T(x, y, z; t) = [N(x, y, z)] \{T(t)\}
$$
 (II. 06)

Ou :

 $- n$  est le nombre de nœuds du maillage.

- les fonctions  $N_i(x, y, z)$  sont les fonctions d'interpolation (ou fonction de forme)
- la matrice  $[N(x, y, z)]$  est la matrice d'interpolation
- $-\{T(t)\}\$ est le vecteur des températures nodales

Les fonctions d'interpolation vérifient les relations :

$$
N_i^e(x_j, y_j, z_j) = \delta_{ij} \qquad , \qquad N_i(x_j, y_j, z_j) = \delta_{ij} \qquad \forall i, j
$$

Ou  $(x_j$  ,  $y_j$  ,  $z_j$  ) sont les coordonnées du nœud j

## **II.2.4.Discrétisation de la forme intégrale faible**

De l'expression du champ de températures T sur le domaine:  $T = [N]\{T\}$ 

et  $\{grad T\} = [B]\{T\}$  avec  $[B] = [\{B_1\} ... \{B_i\} ... \{B_n\}]$ 

ou  $\{B_i\}$  dépend du problème traité (spatial, plan, axisymétrique...) pour un problème spatial ,  $\{B_i\}$ s'écrit dans le repère orthonormé $\{x, y, z\}$ 

$$
\{B_i\} = \begin{pmatrix} \frac{\partial N_i}{\partial x} \\ \frac{\partial N_i}{\partial y} \\ \frac{\partial N_i}{\partial z} \end{pmatrix}
$$

De même :

$$
T^* = [N]\{T^*\} = \{T^*\}^T [N]^T \text{ et } \{grad\ T^*\} = [B]\{T^*\}, \{grad\ T^*\}^T = \{T^*\}^T [B]^T
$$
  
En portant ces relations dans l'équation (II. 03), il vient :

$$
\{T^*\}^T([C]\{\dot{T}\} + [K]\{T\} - \{F\}) = 0 \tag{II.07}
$$

$$
[K] = \int\limits_v [B]^T [\lambda][B] dv + \int\limits_s h[N]^T [N] ds
$$
 (II. 08)

Ou :

 $[C]$  est la matrice de capacité thermique  $[j/c^{\degree}]$ 

 $[K]$  est la matrice de conductivité thermique  $[W/m^{\circ}C]$ 

 ${F}$  est le vecteur des flux nodaux  $[W]$ 

 $\{T\}$  est le vecteur des températures nodales  $[C^{\circ}]$ 

## **II.2.5.Exemple de calcul élémentaire**

Elément a deux nœuds (problème a une dimension)

Considérons un élément a deux nœuds de longueur L dont les caractéristiques A,  $\lambda$ ,  $\rho$  et q sont constantes.

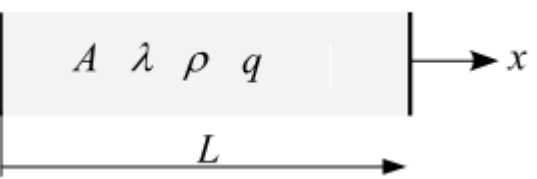

Fonctions d'interpolation sur un élément à deux nœuds :

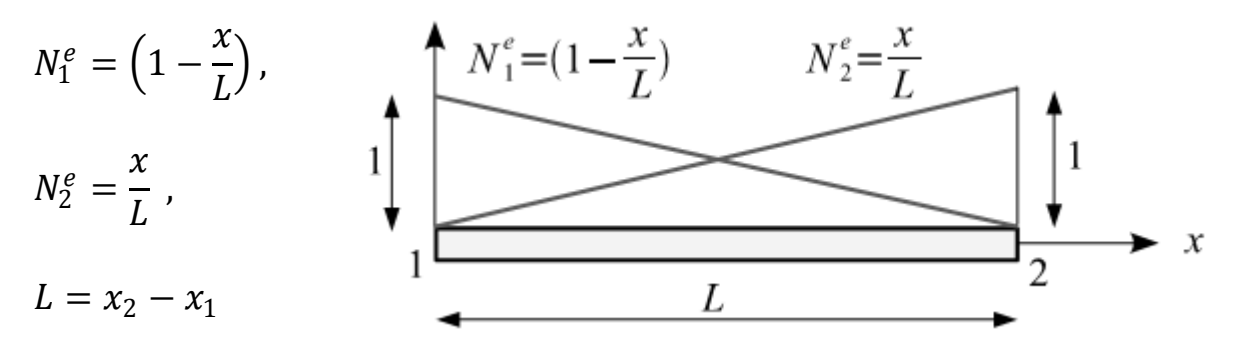

 **Figure II.6 :** Elément a deux nœuds

Le champ de températures dans l'élément s'écrit :

$$
T(x) = \left(1 - \frac{x}{L}\right)T_1 + \frac{x}{L}T_2 = \frac{1}{L}[L - x \quad x]\left\{\frac{T_1}{T_2}\right\} = [N]\{T\}
$$
 (II. 09)

o`u  $T_1$  et  $T_2$  les températures nodales. On en déduit la matrice [B] :

$$
[B] = \left[\frac{\partial N_1}{\partial x} \quad \frac{\partial N_2}{\partial x}\right] = \frac{1}{L} \begin{bmatrix} -1 & 1 \end{bmatrix} , \quad [B]^T = \frac{1}{L} \begin{bmatrix} -1 \\ 1 \end{bmatrix}
$$
 (II. 10)

la matrice de conductivité [k] :

$$
[K] = \int [B]^T \lambda[B] dV = \int_0^L \lambda A [B]^T [B] dX = \frac{\lambda A}{L} \begin{bmatrix} 1 & -1 \\ -1 & 1 \end{bmatrix}
$$
 (II. 11)

La densité de flux calculée avec la formule :

$$
\varphi_x(x) = -\lambda \frac{\partial T}{\partial x} = -\lambda [B] \{T\} = -\frac{\lambda}{L} (T_2 - T_1)
$$
\n(II. 12)

## **II.3. CAS Mécanique**

## **II.3.1. Tenseur des contraintes**

l'état de contrainte en un point A (figure 1. 1) est caractérisé par le tenseur des contraintes. C'est un tenseur du second ordre symétrique. Dans une base orthonormée il est représenté par la matrice des contraintes, noté  $\sigma_{ii}$  qui s'écrit :

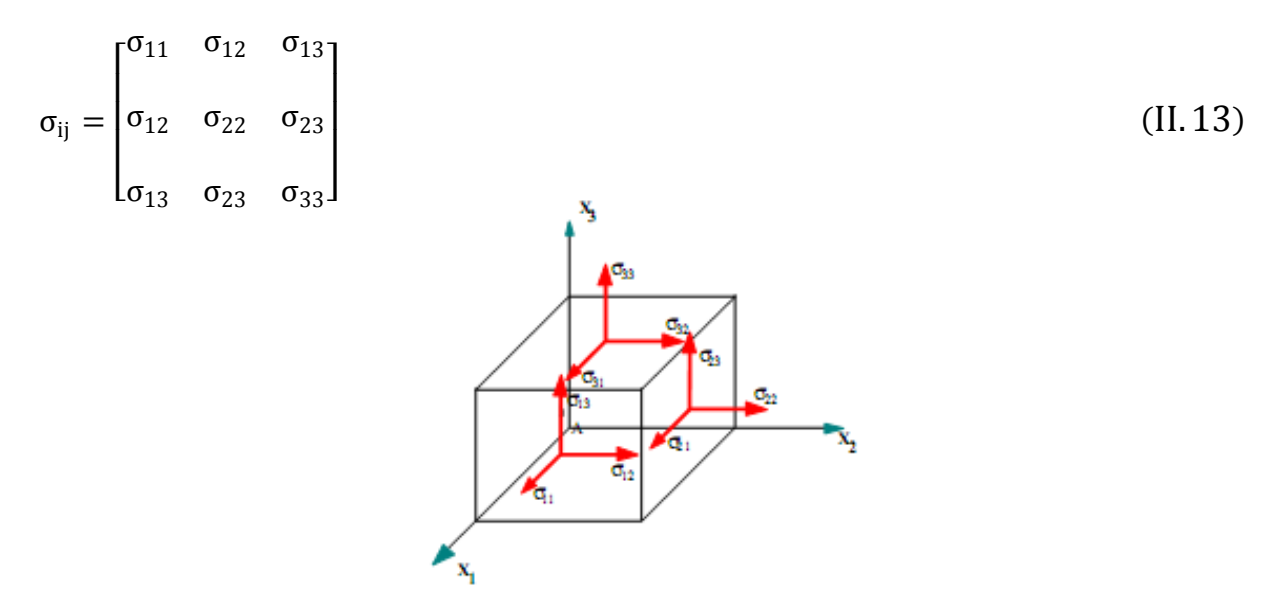

**Figure II.7** : Contraintes autour du point A

Par définition le tenseur des contraintes  $\sigma_{ij}$  est symétrique c.à.d.

 $\sigma_{21} = \sigma_{12}$ ,  $\sigma_{31} = \sigma_{13}$ ,  $\sigma_{32} = \sigma_{23}$ 

$$
\sigma(A) = \begin{bmatrix} \sigma_{11} & \sigma_{12} & \sigma_{13} \\ \cdot & \sigma_{22} & \sigma_{23} \\ \text{sym} & \cdot & \sigma_{33} \end{bmatrix} \tag{II.14}
$$

Dans cette notation du tenseur des contraintes, le premier indice (i) indique la direction de la normale à la facette, le deuxième (j) : la direction de la contrainte

#### **II.3.2.Vecteur de contrainte**

Soit un point A d'un solide, et une direction repérée par un vecteur  $\vec{n}$  (normale extérieure à la matière). Soit une facette infiniment petite d'aire dS de normale  $\vec{n}$ . Le vecteur contrainte au point A suivant la direction  $\vec{n}$  s'écrit :

$$
\vec{T}(A,\vec{n})=\bar{\bar{\sigma}}(A)\vec{n}
$$

Soit :

$$
\begin{bmatrix} T_1 \\ T_2 \\ T_3 \end{bmatrix} = \begin{bmatrix} \sigma_{11} & \sigma_{12} & \sigma_{13} \\ \sigma_{12} & \sigma_{22} & \sigma_{23} \\ \sigma_{13} & \sigma_{23} & \sigma_{33} \end{bmatrix} \begin{bmatrix} n_1 \\ n_2 \\ n_3 \end{bmatrix} = \begin{bmatrix} \sigma_{11}n_1 + \sigma_{12}n_2 + \sigma_{13}n_3 \\ \sigma_{12}n_1 + \sigma_{22}n_2 + \sigma_{23}n_3 \\ \sigma_{13}n_1 + \sigma_{23}n_2 + \sigma_{33}n_3 \end{bmatrix}
$$
(II. 15)

#### **II.3.3.Contrainte normale et tangentielle**

Le vecteur contrainte en un point A et pour la direction  $\vec{n}$  (figure 1. 2) peut être projeté :

- sur la normale, on obtient la contrainte normale :

$$
\sigma = \vec{T}(A, \vec{n}). \vec{n} = \vec{n}^T \bar{\sigma}(A) \vec{n}
$$
\n(II. 16)  
\n
$$
\sigma = [n_1 \quad n_2 \quad n_3] \begin{bmatrix} \sigma_{11} n_1 + \sigma_{12} n_2 + \sigma_{13} n_3 \\ \sigma_{12} n_1 + \sigma_{22} n_2 + \sigma_{23} n_3 \\ \sigma_{13} n_1 + \sigma_{23} n_2 + \sigma_{33} n_3 \end{bmatrix} = \begin{bmatrix} n_1 (\sigma_{11} n_1 + \sigma_{12} n_2 + \sigma_{13} n_3) \\ n_2 (\sigma_{12} n_1 + \sigma_{22} n_2 + \sigma_{23} n_3) \\ n_3 (\sigma_{13} n_1 + \sigma_{23} n_2 + \sigma_{33} n_3) \end{bmatrix}
$$

- sur le plan tangent, on obtient la contrainte tangentielle  $\tau$  telle que:

$$
\tau^2 = |T(A, n)|^2 - \sigma^2 \tag{II.17}
$$

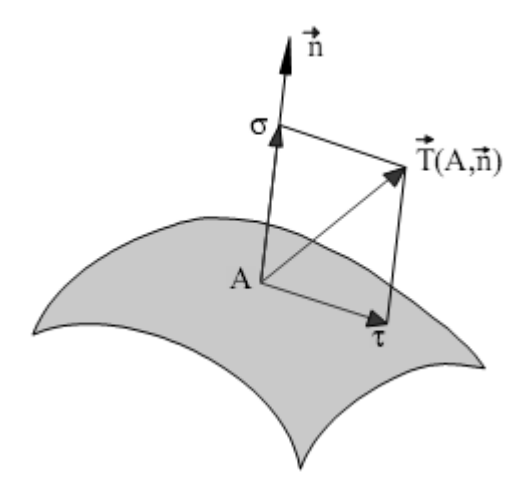

**Figure II.8**: Contrainte normale  $\sigma$  et tangentielle  $\tau$  en un point A

Les contraintes normale et tangentielle sont d'une grande importance en mécanique des milieux continus. Elles permettent en particulier de définir les conditions aux limites en pression (contrainte normale sur une face),

#### **II.3.4.Contraintes principales et directions principales**

Mathématiquement on démontre : le tenseur des contraintes étant réel symétrique, il est diagonalisable, c'est à dire qu'il existe un réel  $\sigma_i$  et une direction  $\vec{x}_i$  telle que:

$$
\bar{\bar{\sigma}}(A)\vec{X} = \sigma_i \vec{X}_i \tag{II.18}
$$

- les trois valeurs propres  $\sigma_i$  sont réelles (distinctes ou confondues);

- si les trois valeurs propres sont distinctes, les vecteurs propres correspondants  $\vec{X}_i$  sont orthogonaux.

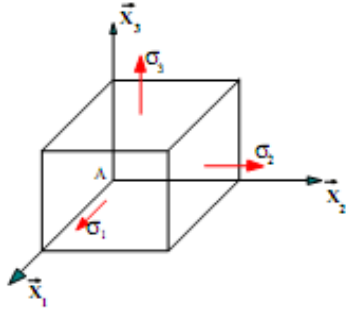

**Figure II.9** : Contraintes principales autour du point A

**Traduction mécanique** : si les trois contraintes principales  $\sigma_1$ ,  $\sigma_2$  et  $\sigma_3$  sont distinctes, il existe trois directions principales orthogonales correspondantes  $\vec{X}_1$ ,  $\vec{X}_2$  et  $\vec{X}_3$ .

Ainsi pour une telle direction  $\vec{X}_i$  le vecteur contrainte :

 $\vec{T}(A, \overrightarrow{X_i}) = \sigma_i \overrightarrow{X_i}$  est colinéaire a la direction  $\vec{X}_i$ 

En d'autres termes, la contrainte tangentielle pour cette direction est nulle. Dans cette direction on a donc affaire, soit à une sollicitation de traction ( $\sigma_i > 0$ ), soit à une sollicitation de compression  $(\sigma_i < 0)$ .

Dans le repère principal la matrice des contraintes s'écrit alors :

$$
\bar{\sigma}(A) = \begin{bmatrix} \sigma_1 & & \\ & \sigma_2 & \\ & & \sigma_3 \end{bmatrix}_{\left(\vec{X}_1, \vec{X}_2, \vec{X}_3\right)}
$$
(II. 19)

#### **II.3.5. Déplacements - Déformations**

#### **II.3.5.1. Champ des déplacements**

Sous l'effet des efforts, la structure se déforme. Un point A de coordonnées  $(x_1, x_2, x_3)$ 

appartenant à la structure se déplace sous le chargement. Son déplacement est caractérisé par le vecteur déplacement :

$$
\vec{U}(A) = u_1(x_1, x_2, x_3)\vec{X}_1 + u_1(x_1, x_2, x_3)\vec{X}_2 + u_1(x_1, x_2, x_3)\vec{X}_3
$$
\n(II. 20)

Comme on est en théorie des petites perturbations, les composantes  $u_1$ ,  $u_2$  et  $u_3$  sont "petites"

#### **II.3.5.2. Tenseur des déformations**

On se place ici dans le cas des petites déformations. on démontre que l'état de déformation au voisinage d'un point A est caractérisé par le tenseur des déformations.

C'est un tenseur du second ordre symétrique qui se déduit du champ des déplacements par la relation :

$$
\varepsilon_{ij} = \frac{1}{2} \left( \frac{\partial u_i}{\partial x_j} + \frac{\partial u_j}{\partial x_i} \right)
$$
\n(II. 21)\n
$$
\varepsilon_{11} = \frac{\partial u_1}{\partial x_1} \qquad \varepsilon_{12} = \frac{1}{2} \left( \frac{\partial u_1}{\partial x_2} + \frac{\partial u_2}{\partial x_1} \right) \qquad \varepsilon_{13} = \frac{1}{2} \left( \frac{\partial u_1}{\partial x_3} + \frac{\partial u_3}{\partial x_1} \right)
$$
\n
$$
\varepsilon_{22} = \frac{\partial u_2}{\partial x_2} \qquad \varepsilon_{33} = \frac{\partial u_3}{\partial x_3} \qquad \varepsilon_{23} = \frac{1}{2} \left( \frac{\partial u_2}{\partial x_3} + \frac{\partial u_3}{\partial x_2} \right)
$$

Le tenseur des déformations s'écrit sous la forme matricielle suivante :

$$
\varepsilon_{ij} = \begin{bmatrix} \varepsilon_{11} & \varepsilon_{12} & \varepsilon_{13} \\ \varepsilon_{12} & \varepsilon_{22} & \varepsilon_{23} \\ \varepsilon_{13} & \varepsilon_{23} & \varepsilon_{33} \end{bmatrix},\tag{II.22}
$$

Par définition le tenseur des déformations  $\varepsilon_{ij}$  est symétrique c.à.d.

$$
\varepsilon(A) = \begin{bmatrix} \varepsilon_{11} & \varepsilon_{12} & \varepsilon_{13} \\ \varepsilon_{22} & \varepsilon_{23} \\ \varepsilon_{33} & \varepsilon_{33} \end{bmatrix} \tag{II.23}
$$

#### **II.3.6. Déformations principales et directions principales**

De même que pour le tenseur des contraintes, le tenseur des déformations étant réel symétrique, il est diagonalisable, c'est à dire qu'il existe un réel  $\epsilon_i$  et une direction  $\overrightarrow{X_i}$  telle que :

$$
\bar{\bar{\varepsilon}}(A)\vec{X} = \varepsilon_i \vec{X}_i \tag{II.24}
$$

Ainsi dans une telle direction  $\overrightarrow{X_i}$  il n'y a pas de glissement mais seulement un allongement. Dans le repère principal en A, la matrice des déformations s'écrit alors :

$$
\bar{\bar{\varepsilon}}(A) = \begin{bmatrix} \varepsilon_1 & & \\ & \varepsilon_2 & \\ & & \varepsilon_3 \end{bmatrix}_{\left(\vec{X}_1, \vec{X}_2, \vec{X}_3\right)} \tag{II.25}
$$

#### **II.3.7. Loi de comportement**

La linéarité de la loi de comportement de l'élasticité se traduit par la linéarité de la loi qui relie tenseur des contraintes et tenseur des déformations.

Soit en notation indicielle :

$$
\sigma_{ij} = \lambda \, \varepsilon_{Kk} \delta_{ij} + 2G \varepsilon_{ij} \tag{II.26}
$$

Dans cette relation :  $\delta_{ii}$  est le tenseur de Kronecker  $\delta_{ii} = 1$  si i = j ,  $\delta_{ii} = 0$  si i  $\neq$  j

Dans certains manuels on note  $G : \mu$ 

 $\lambda$  et G sont les coefficients de Lamé, constants pour un matériau donné.

 $\varepsilon_{KK} = \varepsilon_{11} + \varepsilon_{22} + \varepsilon_{33}$  est le premier invariant du tenseur des déformations Inversement, on peut exprimer le tenseur des déformations à partir de celui des contraintes :

$$
\varepsilon_{ij} = \frac{1+\nu}{E} \sigma_{ij} - \frac{\nu}{E} \sigma_{KK} \delta_{ij}
$$
 (II. 27)

Dans cette relation **E** est le module de Young et **ν** le coefficient de Poisson, constants pour un matériau donné.

 $\sigma_{kk} = \sigma_{11} + \sigma_{22} + \sigma_{33}$  est le premier invariant du tenseur des contraintes

Les relations entre les différents coefficients d'élasticité sont les suivantes :

$$
\lambda = \frac{Ev}{(1+v)(1-2v)} \quad , \ G = \frac{E}{2(1+v)}
$$

#### **II.3.7.1. Matrice de Rigidité :**

La relation d'élasticité linéaire est décrite par la loi de Hooke généralisée :

$$
\sigma_{ij} = C_{ijkl} \varepsilon_{kl} \tag{II.28}
$$

Elle s'écrit sous la forme matricielle suivante :

$$
\begin{pmatrix}\n\sigma_{11} \\
\sigma_{22} \\
\sigma_{33} \\
\tau_{23} \\
\tau_{13}\n\end{pmatrix} = \begin{bmatrix}\nC_{11} & C_{12} & C_{13} & C_{14} & C_{15} & C_{16} \\
C_{12} & C_{22} & C_{23} & C_{24} & C_{25} & C_{26} \\
C_{13} & C_{23} & C_{34} & C_{35} & C_{36} \\
C_{14} & C_{24} & C_{34} & C_{44} & C_{45} & C_{46} \\
C_{15} & C_{25} & C_{35} & C_{45} & C_{55} & C_{56} \\
C_{16} & C_{26} & C_{36} & C_{46} & C_{56} & C_{66}\n\end{bmatrix}\n\begin{pmatrix}\n\epsilon_{11} \\
\epsilon_{22} \\
\epsilon_{33} \\
\epsilon_{33} \\
\gamma_{13} \\
\gamma_{12}\n\end{pmatrix}
$$
\n(II. 29)

 $C_{ijkl} = C_{klij}$  , quand l'énergie de déformation est considérée

D'où : C= [C<sub>ii</sub>] est la matrice de Rigidité symétrique de 21 composantes indépendantes

### **II.3.7.2. Matrice de Souplesse (ou de complaisance) :**

La relation d'élasticité linéaire (II. 28) peut être écrite sous la forme inverse, comme :

$$
\varepsilon_{ij} = S_{ijkl} \sigma_{kl} \tag{II.30}
$$

La matrice S est la matrice inverse de la matrice de rigidité C, et s'écrit dans le cas général comme suit :

$$
\begin{pmatrix}\n\varepsilon_{11} \\
\varepsilon_{22} \\
\varepsilon_{33} \\
\varepsilon_{33} \\
\gamma_{23} \\
\gamma_{13} \\
\gamma_{12}\n\end{pmatrix} =\n\begin{bmatrix}\nS_{11} & S_{12} & S_{13} & S_{14} & S_{15} & S_{16} \\
S_{12} & S_{22} & S_{23} & S_{24} & S_{25} & S_{26} \\
S_{13} & S_{23} & S_{33} & S_{34} & S_{35} & S_{36} \\
S_{14} & S_{24} & S_{34} & S_{45} & S_{46} & S_{46} \\
S_{15} & S_{25} & S_{35} & S_{45} & S_{55} & S_{56} \\
\gamma_{12} \\
\gamma_{12}\n\end{pmatrix}\n\begin{pmatrix}\n\sigma_{11} \\
\sigma_{22} \\
\sigma_{33} \\
\sigma_{33} \\
\sigma_{33} \\
\tau_{13} \\
\tau_{12}\n\end{pmatrix}
$$
\n(II. 31)

Avec :

$$
[S] = [C]^{-1}
$$
 (II. 32)

Les coefficients S<sub>ij</sub> sont appelés constantes de souplesse ou de complaisance.

#### **II.3.8. Matériaux Anisotropes**

Un matériau **Anisotropes** est un matériau qui possède un seul plan de symétrie. La forme de la matrice de rigidité (ou de souplesse) doit être telle qu'un changement de base effectué par symétrie par rapport à ce plan ne modifie pas la matrice.

$$
\begin{pmatrix}\n\sigma_{11} \\
\sigma_{22} \\
\sigma_{33} \\
\tau_{23} \\
\tau_{13} \\
\tau_{12}\n\end{pmatrix} = \begin{pmatrix}\nC_{11} & C_{12} & C_{13} & 0 & 0 & C_{16} \\
C_{12} & C_{22} & C_{23} & 0 & 0 & C_{26} \\
C_{13} & C_{23} & C_{33} & 0 & 0 & C_{36} \\
0 & 0 & 0 & C_{44} & C_{45} & 0 \\
0 & 0 & 0 & C_{45} & C_{55} & 0 \\
0 & 0 & 0 & 0 & C_{66}\n\end{pmatrix} \begin{pmatrix}\n\varepsilon_{11} \\
\varepsilon_{22} \\
\varepsilon_{33} \\
\varepsilon_{33} \\
\gamma_{13} \\
\gamma_{13} \\
\gamma_{12}\n\end{pmatrix}
$$
\n(II. 33)

La matrice de souplesse a la même forme. Le nombre de constantes d'élasticité indépendantes est réduit à 13.

#### **II.3.9. Matériau orthotrope :**

Un matériau orthotrope possède trois plans de symétrie, perpendiculaires deux à deux. Il est à noter que l'existence de deux plans de symétrie perpendiculaires implique l'existence du troisième : la forme de la matrice de rigidité est donc obtenue en ajoutant au matériau monoclinique un plan de symétrie perpendiculaire au précédent. L'invariance de la matrice dans un changement de base effectué par symétrie par rapport à ce deuxième plan conduit à une relation d'élasticité linéaire de la forme :

$$
\begin{pmatrix}\n\sigma_{11} \\
\sigma_{22} \\
\sigma_{33} \\
\tau_{23} \\
\tau_{13} \\
\tau_{12}\n\end{pmatrix} = \begin{bmatrix}\nC_{11} & C_{12} & C_{13} & 0 & 0 & 0 \\
C_{12} & C_{22} & C_{23} & 0 & 0 & 0 \\
C_{13} & C_{23} & C_{33} & 0 & 0 & 0 \\
0 & 0 & 0 & C_{44} & 0 & 0 \\
0 & 0 & 0 & 0 & C_{55} & 0 \\
0 & 0 & 0 & 0 & 0 & C_{66}\n\end{bmatrix}\n\begin{pmatrix}\n\varepsilon_{11} \\
\varepsilon_{22} \\
\varepsilon_{33} \\
\varepsilon_{33} \\
\gamma_{13} \\
\gamma_{13} \\
\gamma_{12}\n\end{pmatrix}
$$
\n(II. 34)

La matrice de souplesse a la même forme. Le nombre de constantes d'élasticité indépendantes est réduit à 9.

#### **II.3.10. Matériaux Isotropes :**

Un matériau est dit isotrope si ses propriétés sont indépendantes du choix de ses axes de référence. Les matériaux usuels ou bien classiques (excepté le bois) répondent généralement à cette modélisation établie à l'échelle macroscopique. Il n'existe alors pas de directions privilégiés ou plans de symétrie, et la matrice de rigidité (ou de souplesse) doit être invariante dans tout changement de bases orthonormées.

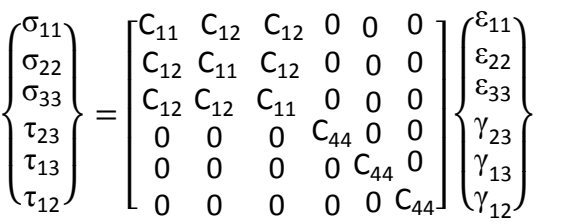

## **II.4. Elasticité et thermo-élasticité**

#### **II.4.1. Déformations thermo-élastiques**

Un incrément de déformation dans un solide peut résulter d'un changement de contrainte ou d'un changement de température imposé au système . L'origine physique de ces deux modes de déformation a été décrite dans la sous-section précédente. Nous pouvons écrire de façon générale que

$$
d\varepsilon = \underbrace{\left(\frac{\partial \varepsilon}{\partial \sigma}\right)_T} d\sigma + \underbrace{\left(\frac{\partial \varepsilon}{\partial T}\right)_\sigma} dT
$$
\n(II. 36)

Cette relation est écrite sous forme tensorielle. Ainsi rien n'empêche qu'une contrainte appliquée dans une direction puisse générer des composantes de déformations à la fois d'élongation et de cisaillement toutes non-nulles. De même, dans le cas général, un incrément de température peut générer à lois une élongation dans toutes les directions (dilatation) mais également des cisaillements. Les paramètres  $(\partial \varepsilon / \partial \sigma)_T$  et  $(\partial \varepsilon / \partial T)_\sigma$ peuvent être dérivés à partir des relations qui existent entre la déformation et la contrainte ou entre la déformation et la température.

De façon générale ces paramètres peuvent varier avec la déformation et ne sont pas nécessairement des constantes. Les paramètres  $(\partial \varepsilon / \partial \sigma)_T$  appelées coefficients de souplesse,

#### **II.4.2. Elasticité**

L'expression (II. 36) a été écrite de manière très générale. Dans la pratique, heureusement, le problème consistant à relier contraintes et déformations dans le domaine élastique peut être fortement simplifié.

Tout d'abord, les déformations élastiques dans la plupart des solides usuels restent petites, le plus souvent inférieures à 1%. La raison est associée à l'apparition de mécanismes irréversibles

 $(II.35)$ 

comme la plasticité ou l'endommagement, qui tendent à relaxer fortement les contraintes. Ensuite, les 81 coefficients  $(\partial \varepsilon^{el}/\partial \sigma)_T$  ne sont par tous indépendants. Utilisons les notations suivantes pour les constantes de rigidité élastiques :  $C_{ijkl} = \partial \sigma_{ij}/\partial \varepsilon_{kl}^{el}$ , tandis que les constantes de souplesse sont définies par:  $S_{ij\,kl}=\partial\varepsilon_{ij}^{el}/\partial\sigma_{kl}$  , ce qui donne

$$
\sigma_{ij} = C_{ijkl} \varepsilon_{kl}^{el} \quad \text{et} \quad \varepsilon_{ij}^{el} = S_{ijkl} \sigma_{kl} \tag{II.37}
$$

D'abord, la symétrie des tenseurs de contrainte et de déformation, càd  $\sigma_{ij} = \sigma_{ji}$  et  $\varepsilon_{ij}^{el} = \varepsilon_{ji}^{el}$ (de par le principe de conservation du moment de la quantité de mouvement) impose que  $C_{ijkl} = C_{ijkl} = C_{jikl}$ , ce qui réduit le nombre de constantes indépendantes à 36.

#### **II.4.2.1. Elasticité isotrope**

Une grande part des matériaux « industriels » sont des polycristaux, c.à.d. des arrangements plus ou moins aléatoires de cristaux. La réponse élastique des polycristaux sera une réponse moyenne de celles des cristaux, indépendantes de la direction de sollicitation. Dans le cas élastique, deux constantes élastiques suffisent:

le module de Young E et le coefficient de Poisson  $\nu$ , Plus précisément, la matrice des constantes élastiques s'écrit pour un matériau Isotrope

$$
\begin{bmatrix} C_{ij} \end{bmatrix} = \begin{bmatrix} \lambda + 2\mu & \lambda & \lambda & 0 & 0 & 0 \\ \lambda & \lambda + 2\mu & \lambda & 0 & 0 & 0 \\ \lambda & \lambda & \lambda + 2\mu & 0 & 0 & 0 \\ 0 & 0 & 0 & \mu & 0 & 0 \\ 0 & 0 & 0 & 0 & \mu & 0 \\ 0 & 0 & 0 & 0 & 0 & \mu \end{bmatrix}
$$
(II. 38)

Ou les constantes  $\lambda$  et  $\mu$  appelées constantes de lamé sont liées a  $E$  et  $\nu$  Par

$$
\lambda = \frac{E\nu}{(1+\nu)(1-2\nu)} \quad , \quad \mu = \frac{E}{2(1+\nu)} \tag{II.39}
$$

Donc:  $\{\sigma\} = [C] \{\varepsilon_{el}\}$ 

 $\{\sigma\}$  = vecteur de contrainte =  $[\sigma_X \ \sigma_Y \ \sigma_Z \ \sigma_{YZ} \ \sigma_{ZX} \ \sigma_{XY}]^T$ 

 $\{\varepsilon_{el}\}$  = vecteur de déformation elastique =  $[\varepsilon_X \varepsilon_Y \varepsilon_Z \varepsilon_{YZ} \varepsilon_{ZX} \varepsilon_{XY}]^T$ 

*CHAPITRE II Principes de modélisation par éléments finis*

$$
[C] = \frac{E}{(1+v)(1-2v)} \begin{bmatrix} 1-v & v & 0 & 0 & 0 \ v & 1-v & v & 0 & 0 & 0 \ v & v & 1-v & 0 & 0 & 0 \ v & v & 1-v & 0 & 0 & 0 \ 0 & 0 & 0 & \frac{1-2v}{2} & 0 & 0 \ 0 & 0 & 0 & \frac{2}{2} & \frac{1-2v}{2} & 0 \ 0 & 0 & 0 & 0 & \frac{2}{2} & \frac{1-2v}{2} \end{bmatrix}
$$
(II. 40)

Maintenant, dans le cas d'un état de contrainte quelconque, les déformations élastiques sont liées aux contraintes par la loi de Hooke complète

$$
\{\varepsilon_{el}\} = [C]^{-1}\{\sigma\}
$$
  
\n
$$
[C]^{-1} = [S] = \frac{1}{E} \begin{bmatrix} 1 & -\nu & -\nu & 0 & 0 & 0 \\ -\nu & 1 & -\nu & 0 & 0 & 0 \\ 0 & -\nu & 1 & 0 & 0 & 0 \\ 0 & 0 & 0 & 2(1+\nu) & 0 & 0 \\ 0 & 0 & 0 & 0 & 2(1+\nu) & 0 \\ 0 & 0 & 0 & 0 & 0 & 2(1+\nu) \end{bmatrix}
$$
(II.41)  
\n
$$
\begin{cases} \varepsilon_{x}^{el} = \frac{1}{E} (\sigma_{x} - \nu(\sigma_{y} + \sigma_{z})) \\ \varepsilon_{y}^{el} = \frac{1}{E} (\sigma_{y} - \nu(\sigma_{x} + \sigma_{z})) \\ \varepsilon_{x}^{el} = \frac{1}{E} (\sigma_{z} - \nu(\sigma_{y} + \sigma_{x})) \\ \varepsilon_{xy}^{el} = \frac{2(1+\nu)}{E} \sigma_{xy} \\ \varepsilon_{yz}^{el} = \frac{2(1+\nu)}{E} \sigma_{yz} \\ \varepsilon_{xz}^{el} = \frac{2(1+\nu)}{E} \sigma_{xz} \end{cases}
$$
(II.42)

La loi de Hooke permet également d'évaluer les contraintes à partir de déformations

$$
\begin{cases}\n\sigma_x = \frac{E}{h} \left[ (1 - v^2) \varepsilon_x + (v + v^2) (\varepsilon_y + \varepsilon_z) \right] \\
\sigma_y = \frac{E}{h} \left[ (1 - v^2) \varepsilon_y + (v + v^2) (\varepsilon_x + \varepsilon_z) \right] \\
\sigma_z = \frac{E}{h} \left[ (1 - v^2) \varepsilon_z + (v + v^2) (\varepsilon_x + \varepsilon_y) \right] \\
\sigma_{xy} = G_{xy} \varepsilon_{xy} \\
\sigma_{yz} = G_{yz} \varepsilon_{yz} \\
\sigma_{xz} = G_{xz} \varepsilon_{xz}\n\end{cases}
$$
\n(II. 43)

$$
G_{xy} = G_{yz} = G_{xz} = \frac{E}{2(1+\nu)}
$$

 $h = -2v^3 - 3v^2 + 1$ 

#### **II.4.3. Déformation thermique et thermo-élasticité isotrope**

Des déformations peuvent causées également par un changement de température. Dans le cas isotrope et en l'absence de contrainte, on a

$$
\varepsilon_x^{th} = \varepsilon_y^{th} = \varepsilon_z^{th} = \alpha \Delta T \tag{II.44}
$$

où  $\alpha = (\partial \varepsilon / \partial T)_{\sigma}$  est le coefficient de dilatation thermique linéaire et ΔT correspond au changement de température. Dans la plupart des structures cristallines, un changement de température n'induit aucun cisaillement (les exceptions sont les symétries monocliniques et tricliniques).

Dans la plupart des matériaux, α est positif. La seule exception est fournie par les élastomères. Pour le cas de 3-D, le vecteur de déformation thermique est:

$$
\{\varepsilon_{th}\} = \Delta T \left[ \alpha_x \alpha_y \alpha_z \quad 0 \quad 0 \quad 0 \right]^T
$$
\n
$$
\Delta T = T - T_{ref}
$$
\n(II. 45)

 $T =$ température actuelle à l'endroit en question

 $T_{ref}$ :Température de référence(étant la température à laquelle on considère que  $\varepsilon_{th}(T_{ref}) = 0$ )

Lorsque sont imposés à la fois une contrainte et un changement de température, la déformation totale  $\{\varepsilon_{tot}\} = \{\varepsilon_{el}\} + \{\varepsilon_{th}\}$  est la somme d'une déformation élastique et d'une déformation thermique (auxquelles peut encore s'ajouter une déformation plastique si la limite d'élasticité est dépassée, ainsi que des déformations piézoélectriques en présence d'un champ électrique ou ferromagnétiques en présence d'un champ magnétique). La loi de Hooke complète (valable seulement dans le cas de déformations thermo-élastiques) s'écrit alors

$$
\{\varepsilon_{tot}\} = \{\varepsilon_{th}\} + [C]^{-1}\{\sigma\}
$$
 (II. 46)

$$
\begin{cases}\n\varepsilon_x = \alpha \Delta T + \frac{1}{E} \left( \sigma_x - \nu (\sigma_y + \sigma_z) \right) \\
\varepsilon_y = \alpha \Delta T + \frac{1}{E} \left( \sigma_y - \nu (\sigma_x + \sigma_z) \right) \\
\varepsilon_z = \alpha \Delta T + \frac{1}{E} \left( \sigma_z - \nu (\sigma_y + \sigma_x) \right) \\
\varepsilon_{xy} = \frac{1 + \nu}{E} \sigma_{xy} \\
\varepsilon_{yz} = \frac{1 + \nu}{E} \sigma_{yz} \\
\varepsilon_{xz} = \frac{1 + \nu}{E} \sigma_{xz}\n\end{cases}
$$
\n(II. 47)

La loi de Hooke permet également d'évaluer les contraintes à partir de déformations

$$
\begin{cases}\n\sigma_x = \frac{E}{h} \left[ (1 - v^2)(\varepsilon_x - \alpha \Delta T) + (v + v^2)(\varepsilon_y + \varepsilon_z - 2\alpha \Delta T) \right] \\
\sigma_y = \frac{E}{h} \left[ (1 - v^2)(\varepsilon_y - \alpha \Delta T) + (v + v^2)(\varepsilon_x + \varepsilon_z - 2\alpha \Delta T) \right] \\
\sigma_z = \frac{E}{h} \left[ (1 - v^2)(\varepsilon_z - \alpha \Delta T) + (v + v^2)(\varepsilon_x + \varepsilon_y - 2\alpha \Delta T) \right] \\
\sigma_{xy} = G_{xy} \varepsilon_{xy} \\
\sigma_{yz} = G_{yz} \varepsilon_{yz} \\
\sigma_{xz} = G_{xz} \varepsilon_{xz}\n\end{cases}
$$
\n(II. 48)

Les contraintes d'origine thermique, abusivement appelée parfois « contraintes thermiques », viennent de ce qu'un matériau soumis à un changement de température est contraint de façon telle qu'il ne puisse se déformer librement. Dans ce cas, la déformation thermique est compensée par une déformation élastique. C'est donc bien la déformation élastique (qui correspond à un déplacement des atomes par rapport à leur position d'équilibre, laquelle a changé avec la température) qui est à l'origine de la contrainte, ce n'est qu'indirectement que le changement de température induit une contrainte. Un objet libre, se déforme sous l'effet d'un changement de température, sans qu'aucune contrainte n'apparaisse !

# **II.5. Critères de limite élastique**

Il consiste à imposer un allongement à une éprouvette de section initiale So et de longueur utile Lo. La courbe type obtenue pour un matériau ductile est la suivante:

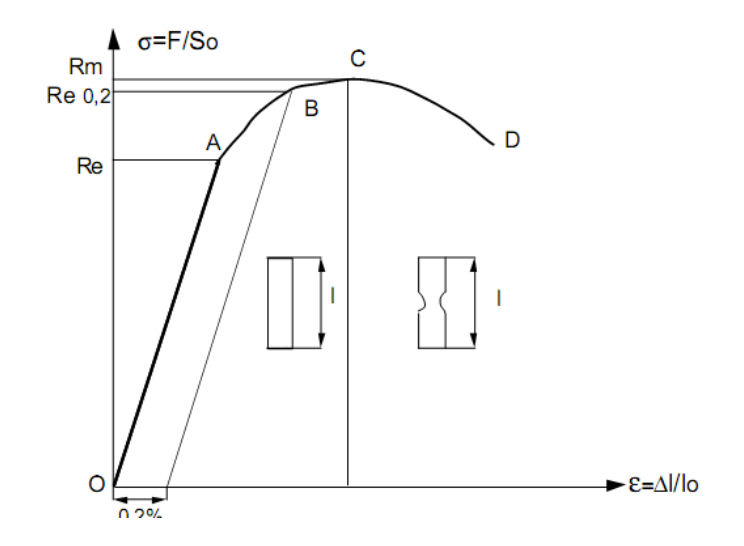

**-** La droite OA correspond à la déformation élastique réversible.

**-** La courbe AC est le domaine de déformation plastique homogène: si on supprime la force de traction, il y a un retour élastique suivant une parallèle à OA et il reste une déformation permanente.

**-** Pour CD, la force nécessaire pour déformer le matériau diminue alors que l'allongement continue d'augmenter : cette instabilité est appelée instabilité plastique. La striction apparait. En D il y a rupture de l'éprouvette.

**-** Re est la limite de proportionnalité ou limite élastique .

Elle est bien marquée pour les matériaux ductiles. Re correspond au seuil d'écoulement plastique.

**-** Re 0,2 qui correspond à un allongement plastique de 0,2% .

**-** Rm est la résistance limite à la traction. Cette valeur est utilisée pour estimer la limite d'endurance à la fatigue .

Re est atteinte quand on observe la première chute de l'effort lors de l'essai. En l'absence de ce phénomène, quand OA n'est pas rectiligne, on doit utiliser la limite conventionnelle d'élasticité.

On supposera dans la suite que la limite élastique en traction simple est égale à la limite élastique en compression simple (matériaux ductiles). Soit  $\sigma_e$  cette limite.

Soit un état de contrainte complexe caractérisé en un point A par les trois contraintes principales  $\sigma_1$ ,  $\sigma_2$  et  $\sigma_3$ 

 $\sigma_g$  est appelée contrainte équivalente. Bien entendu, dans le cas général,  $\sigma_g$  est une contrainte fictive que l'on ne rencontre pas dans la pièce contrainte.

Il n'y a pas unicité du critère de limite élastique. Au cours de l'histoire de la mécanique des milieux continus déformables, plusieurs critères ont été proposés. Certains sont plus ou moins bien vérifiés en fonction du type de matériau sollicité et du type de sollicitation.

#### **II.5.1. Critère de Von Mises**

Pour ce critère, l'état limite est atteint lorsque l'énergie de distorsion par unité de volume est égale à l'énergie de distorsion unitaire limite du matériau.

L'énergie de distorsion par unité de volume s'exprime en fonction des contraintes principales par:

$$
\frac{dW(f)}{dv} = \frac{1+\nu}{E} \left[ (\sigma_1 - \sigma_2)^2 + (\sigma_1 - \sigma_3)^2 + (\sigma_2 - \sigma_3)^2 \right]
$$
 (II.49)

Dans le cas de la traction simple, seule  $\sigma_1 \neq 0$ :

$$
\frac{dW(f)}{dv} = \frac{1+\nu}{E} 2\sigma_1^2 \tag{II.50}
$$

Ce critère devant être valable quel que soit l'état de sollicitation, on doit donc avoir :

$$
[(\sigma_1 - \sigma_2)^2 + (\sigma_1 - \sigma_3)^2 + (\sigma_2 - \sigma_3)^2] \le 2\sigma_e^2
$$
 (II. 51)

La contrainte de traction simple équivalente  $\sigma_g$  à l'état de contrainte complexe est alors en fonction des contraintes principales telle que :

$$
\sigma_g^2 = \frac{1}{2} \left[ (\sigma_1 - \sigma_2)^2 + (\sigma_1 - \sigma_3)^2 + (\sigma_2 - \sigma_3)^2 \right]
$$
 (II. 52)

# **CHAPITRE III : PROCEDURE DE MODELISATION NUMERIQUE**

## **III.1. INTRODUCTION à « ANSYS »**

 ANSYS Inc., créé en 1970 aux Etats-Unis, est le numéro un mondial des logiciels de modélisation et simulation. Depuis, son objectif est de développer et de fournir des logiciels de simulation en mécanique des structures, mécanique des fluides, électromagnétique et explicite (très grande vitesse et très grandes déformations).

Pour mener notre étude par modalisation numérique, on a utilisé le logicielle numérique ANSYS, qui est l'un des codes de calcul, basé sur la méthode d'éléments finis.

Le logicielle « ANSYS » comprend plusieurs composantes telles que : ANSYS/Professionnel, ANSYS/ Multiphisics, ANSYS/ Structural….etc. Chaque composante est destinée à l'un des domaines d'ingénierie, et son choix met automatiquement à la disposition de l'utilisateur les processus adéquats (type d'élément, conditions aux limites, tracés,…etc.). Dans notre analyse, on a utilisé les modules structural et thermal dans ANSYS/ Multiphisics, qui permet de traiter la majorité des problèmes de mécanique et des transferts de chaleur. Il offre des outils puissants pour l'analyse en deux et trois dimensions, On trouve dans le manuel d'aide de « ANSYS » toutes les instructions qui permettent son exploitation à travers son interface utilisateur graphique "Graphical User Interface" ainsi que toute la documentation nécessaire. de nombreux processus de calcul sont disponibles dans ce code et chaque processus est une sorte d'ensemble de fonctions qui effectuent une tache spécifique. Par exemple, dans le pré-processus général "Preprocessor ", on construit le modèle, le processus "Solution " dans lequel on applique les conditions initiales et aux limites. Le processus "PostProcessor " permet d'exploiter les résultats obtenus de différentes manières (courbes, tableaux …etc.).

## **III.2.Conditions De Fonctionnement Et Description du domaine**

Dans cette étude, le modèle montré, dans les deux figure III.1 et III.2 est un tuyau principal (réservoir) cylindrique est percé radialement par un petit tuyau à un point sur son axe à distance de l'extrémité de la grande pipe. L'intérieur du réservoir contient un fluide à une température (232 ° C) à une de pression 2.2 bar. Le fluide dans le petit tuyau est soumis à une pression de 2.5 bar et une température de 38 ° C. Les Coefficients de convection dans le réservoir et le tuyau sont respectivement 1420 Watts / m<sup>2</sup> C° et 2380 Watts / m<sup>2</sup> C°.

La valeur du coefficient de transfert de chaleur par convection est fonction de la nature du fluide, de sa température, de sa vitesse et des caractéristiques géométriques de la surface de contact solide/fluide

Le Matériaux utilisés dans cette étude est l'acier inoxydable austénitique 304L dont les caractéristiques physiques sont données dans le tableau III.1 à différentes températures. Le tableau III.2 représente les essais de caractérisation en traction monotone qui ont été effectués aux températures : ambiante, 150°C et 300°C sur des éprouvettes cylindriques de diamètre 10 mm prélevées dans le sens longitudinal (L)

Les aciers inoxydables austénitiques présentent une excellente résistance à la corrosion. Ces aciers riches en chrome sont ductiles et ont une résistance mécanique élevée. Ils sont amagnétiques et sont formables et soudables. Le procédé d'écrouissage permet d'augmenter leur résistance mécanique, bien que cela rende parfois le métal légèrement magnétique et peut éventuellement réduire la résistance à la corrosion. Les aciers inoxydables austénitiques sont fréquemment utilisés dans l'industrie de la construction, l'industrie pharmaceutique et le secteur chimique.

47

**Tableau III.1 [24] :** Propriétés physique de l'acier 304L à différentes températures (Coefficient de Poisson  $v = 0.30$ )

| Température<br>$[c^{\circ}]$ | Densité<br>$[Kg/m^3]$ | Coefficient<br>de<br>dilatation<br>Thermique<br>$[10^{-6}]$ | Conduction<br>thermique<br>$[W/m^{\circ}C]$ | chaleur<br>spécifique<br>[J/kg <sup>°</sup> C] | module<br>de Young<br>[Pa]<br>$[10^9]$ |
|------------------------------|-----------------------|-------------------------------------------------------------|---------------------------------------------|------------------------------------------------|----------------------------------------|
| 20                           | 7889                  | 15.3                                                        | 14.54                                       | 473                                            | 195                                    |
| 100                          |                       | -                                                           | 15.50                                       | 490                                            |                                        |
| 150                          |                       | 15.7                                                        | 16.28                                       | 498                                            | 185                                    |
| 200                          |                       | 16.1                                                        | 17.06                                       | 511                                            | 176                                    |
| 250                          |                       | 16.4                                                        | 17.81                                       | 524                                            | 170                                    |

**Tableau III.2 [10]** : Les caractéristiques conventionnelles de traction

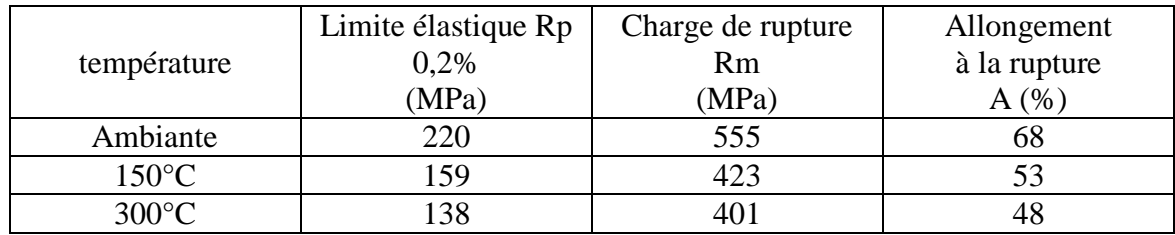

on remarque que :La température joue un rôle sur le comportement sous sollicitations monotones de l'acier inoxydable austénitique 304L. En effet, la limite d'élasticité et la résistance à la traction diminuent lorsque la température augmente.

Dans la figure III.1 est présenté le modèle de jonction utilisé dans notre calcul. Touts les dimensions sont données en mètre.

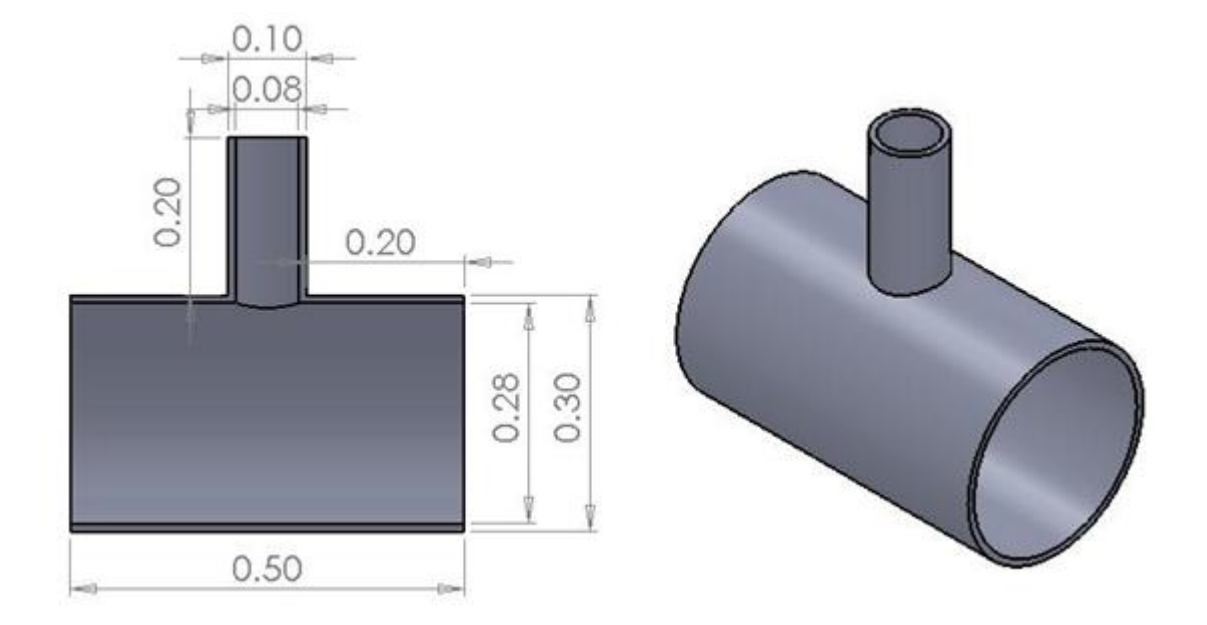

**Figure III.1.** Dimensions de T-jonction.

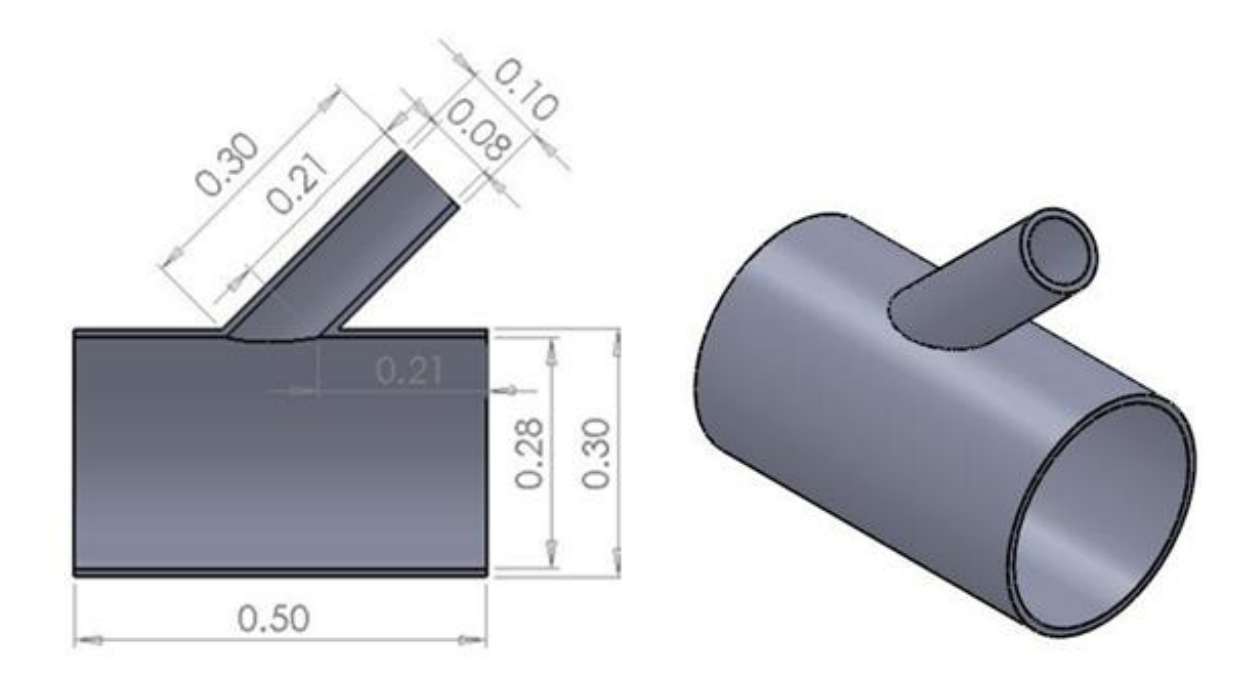

**Figure III.2.** Dimensions de Y-jonction.

## **III.3.Les Conditions initiales et Les conditions aux limites** :

Les T et Y jonctions ont été retenus sur trois extrémités par six degrés de liberté (3 translations et 3 rotations) alors ne peut pas se déplacer Indépendamment à toute les directions. Les conditions initiales et Les conditions aux limites utilisées, sont comme suit : (u ,v et w les composantes du déplacements dans les trois direction x, y et z respectivement).

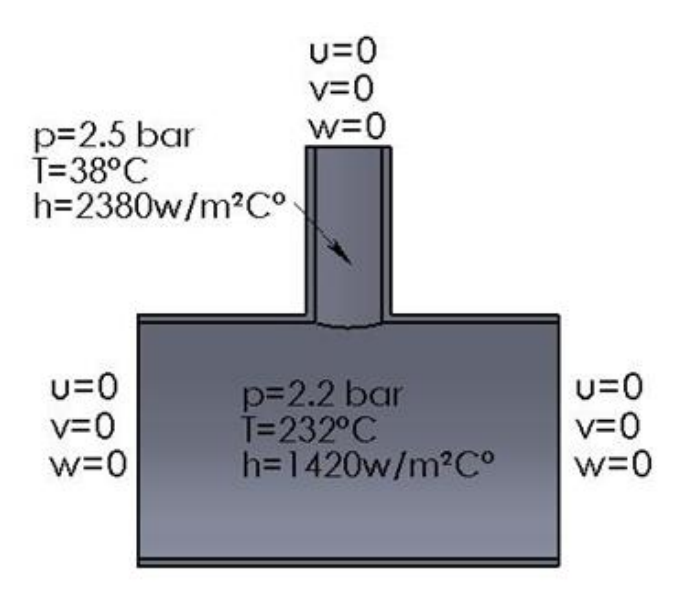

**Figure III.3.** Conditions initiales et limites de T-jonction

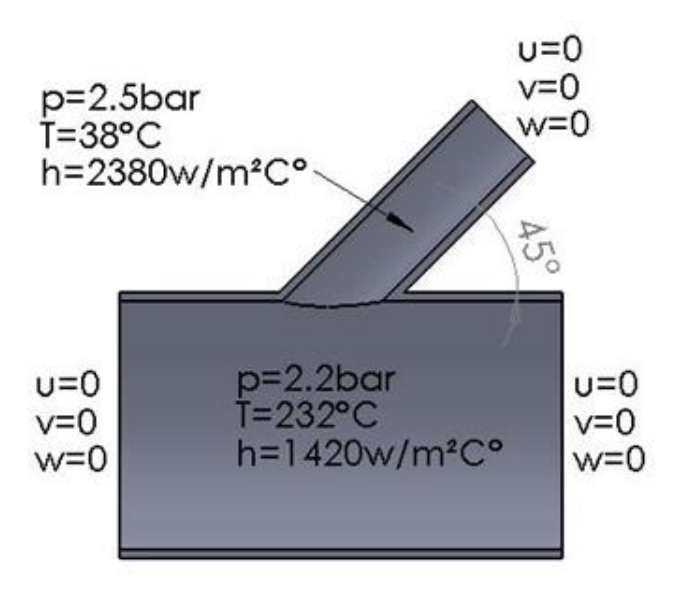

**Figure III.4.** Conditions initiales et limites de Y-jonction

## **III.4.Choix d'un maillage**

La méthode des éléments finis repose sur un découpage de l'espace selon un maillage. D'habitude l'on choisit un maillage carré ou triangulaire mais rien n'interdit de choisir des maillages plus complexes. Il n'est pas non plus nécessaire que le maillage soit régulier et l'on a tendance à resserrer le maillage près des endroits d'intérêts (par exemple aux endroits où l'on pense que la solution va beaucoup varier), cependant il faut veiller à avoir des éléments faiblement distordus (se rapprocher d'un polygone régulier). Plus ce maillage est resserré plus la solution que l'on obtient par la méthode des éléments finis sera précise et proche de la « vraie » solution de l'équation aux dérivés partielles.

Même si une structure géométriquement complexes peuvent être maillées avec des éléments tétraédriques, elles mai exigent de nombreux éléments et que mai conduire à l'échec parce que la simulation des ressources informatiques. Même un volume de forme régulière mai exigent de nombreux éléments tétraédriques si elle a un ratio très grand aspect. Ici, les éléments hexaèdres ou d'un coin serait un meilleur choix. (Figure III.5) "Objet avec un aspect ratio Large", illustre cette différence. Il montre que le nombre d'éléments tétraédrique (a) est beaucoup plus grand que le nombre d'éléments hexaédrique (b), si une densité de maillage similaire est maintenue sur la section transversale.

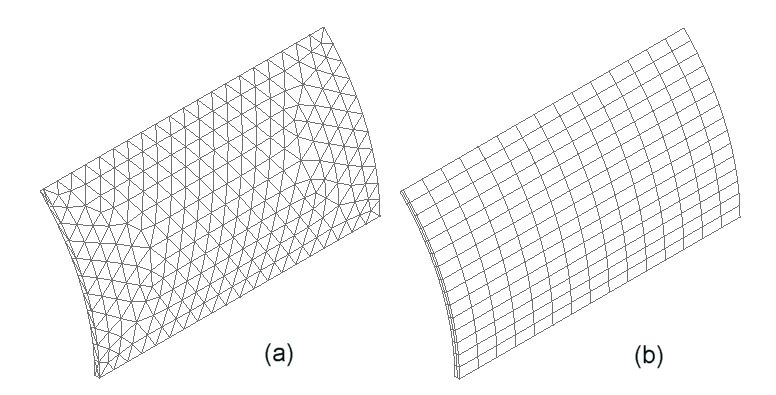

**Figure III.5.** a) éléments tétraédrique ; b) éléments hexaédrique

La création de la géométrie ainsi que le maillage se font sous le progiciel "ANSYS" . Ce meilleur propose des solutions étendues pour les géométries les plus compliquées. Cependant, pour notre cas, deux choix principaux du maillage se sont posés à nous. En l'occurrence, un maillage soit à base de cellules quadrilatères, soit à base de cellules triangulaires (soit à base de cellules hexaédriques, soit à base de cellules tétraédriques, pour le cas 3D)

Et quelques éléments volumiques qui existent dans ANSYS sont [28] :

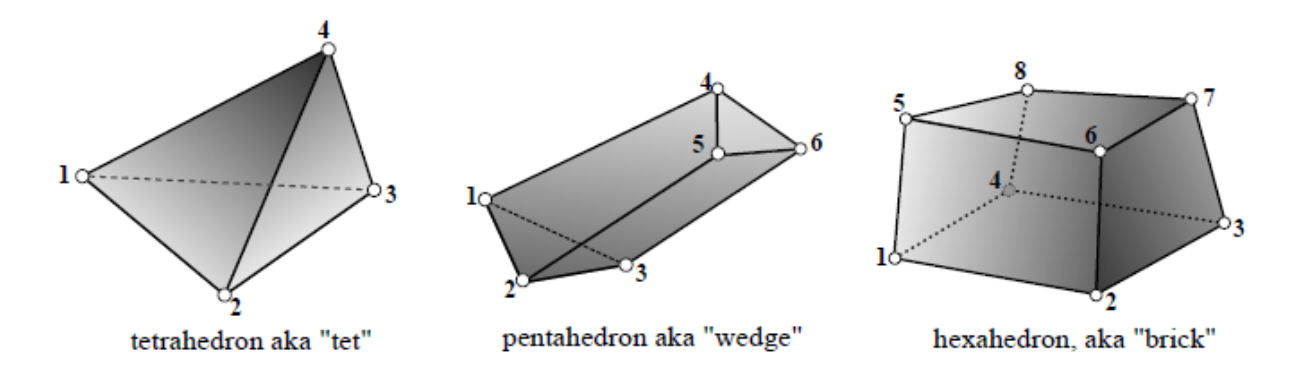

#### **Figure III.6.** Eléments Volumiques

Ces éléments constituent des caractéristiques fondamentales des modèles qui doivent être mises en valeur et étudiées précisément lors de la phase d'exploitation .Pour ce qui est dans notre cas SOLID227

## **III.4.1. L'élément SOLID227 3-D [28]**

est utilisé pour la modélisation en trois dimensions des structures solides. L'élément est défini par dix nœuds ayant trois degrés de liberté à chaque nœud: la traduction dans les z nodale x, y et les directions. La géométrie, la position des nœuds, et le système de coordonnées pour cet élément sont indiqués dans la (Figure III.7).

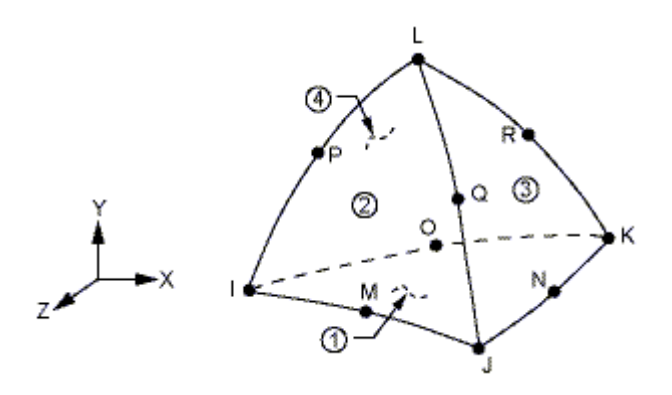

**Figure III.7.**Géométrie de l'élément SOLID227

## **III.4.2. Qualité du maillage**:

La qualité du maillage joue un rôle signifiant dans la précision et la stabilité du calcul numérique. Ainsi, les attributs tels que la distribution des nœuds, la nature lisse et l'obliquité des éléments sont très importants.

Pour cette étude, l'élément triangulaire était convenable en raison des excellents résultats par rapport l'élément rectangulaire. Toutefois, les éléments triangulaires ont la limitation du maillage dans la zone de T-jonction. Certains éléments ont la forme anormale appelée éléments déformée, comme le montre a la (Figure III.8), qui mai affecter les résultats de modélisation.

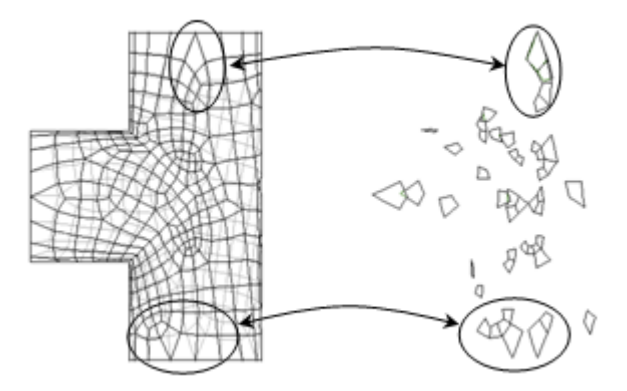

**Figure III.8.** les éléments déformés dans la jonction

## **III.5. Procédure et étapes de modélisation**

La démarche consiste à modéliser la structure en mécanique dans un premier temps et ensuite faire coupler l'effet thermique en second lieu. La Figure III.9 montre l'ensemble de la procédure de l'analyse thermomécanique. Ainsi, En créant la géométrie dans le premier environnement physique, et ensuite l'utiliser dans toutes les étapes suivantes. La géométrie est maintenue constante. Bien que la géométrie doive rester constante, les types d'éléments peuvent changer. Par exemple, les éléments thermiques sont nécessaires pour une analyse thermique tandis que les éléments structuraux sont nécessaires pour déterminer les contraintes dans la géométrie. Il est important de noter, toutefois, que seulement certaines combinaisons d'éléments peuvent être utilisées pour une analyse physique couplé (SOLID227)

Donc nous allons exposé, dans ce qui suit, les étapes de modélisation, on décrit les procédures de calcul à suivre pour modéliser numériquement notre cas d'étude, en utilisant les modules de calcul structural et thermal du logiciel ANSYS.

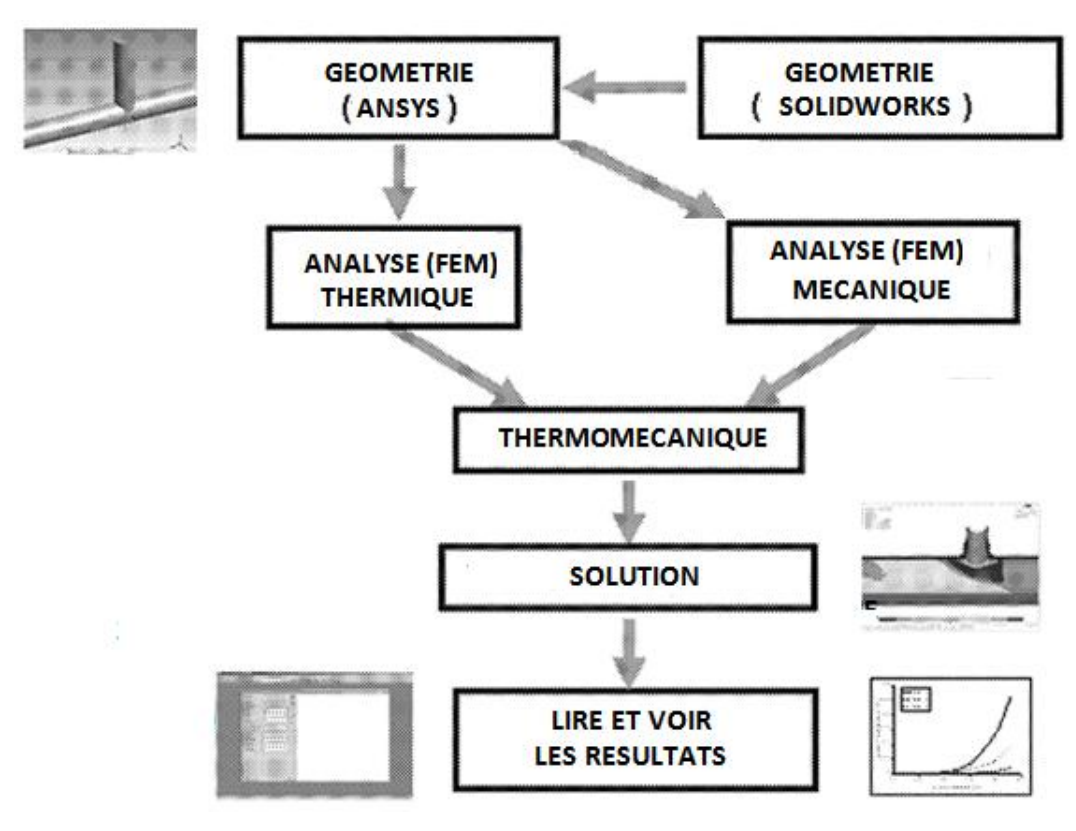

**Figure III.9.** Procédures de l'analyse thermomécanique

# **III.5.1. L'environnement Thermique**

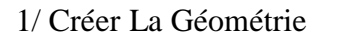

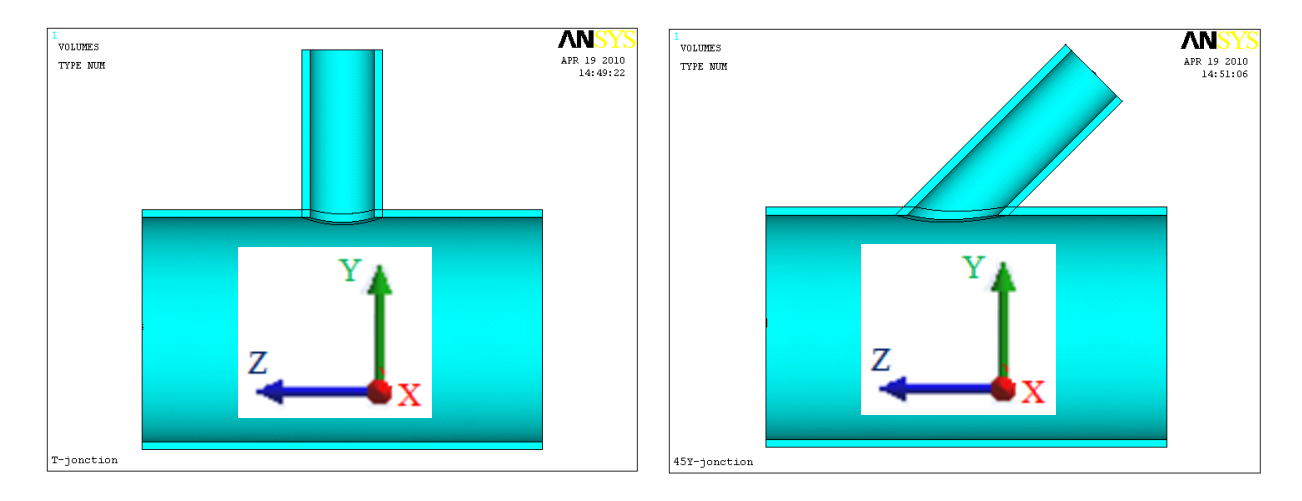

2/ Choix du type d'élément de maillage et mailler la géométrie : choisissez Coupled Filed (solid227).choisissez tet 10 node 227.

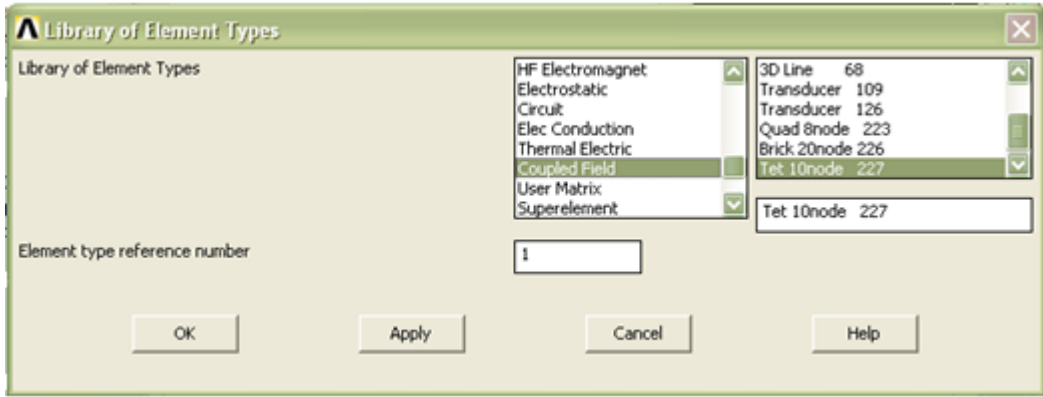

3/ Maillage (T-jonction contient 8939 éléments, 11046 nœuds / Y-jonction contient 8650 éléments, 11687 nœuds)

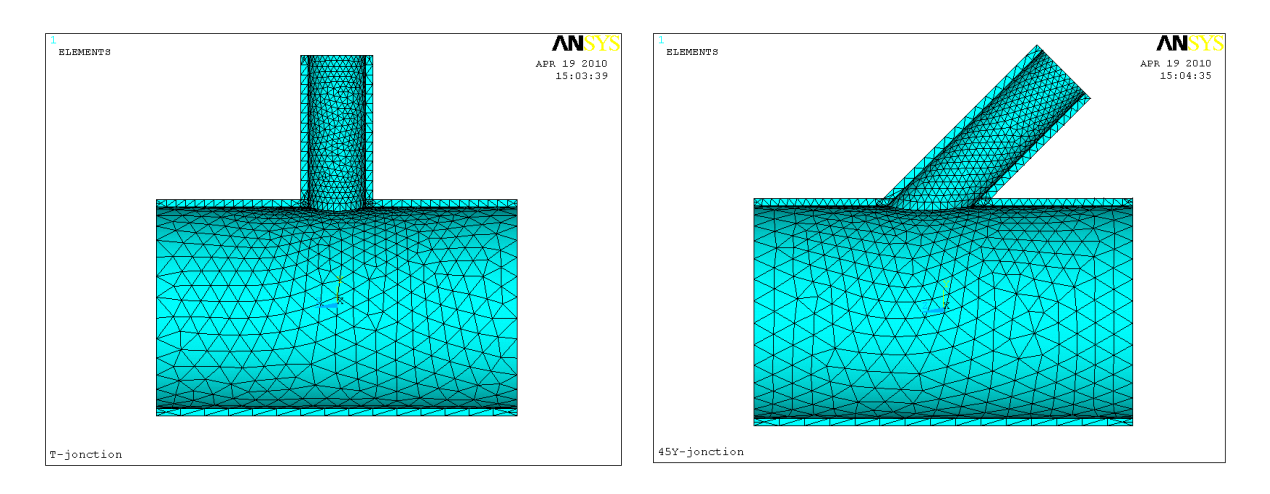

# **III.5.1.1. Définir les propriétés thermiques**

1/ Densité **(Solide)** 

# **A** Density for Material Number 1

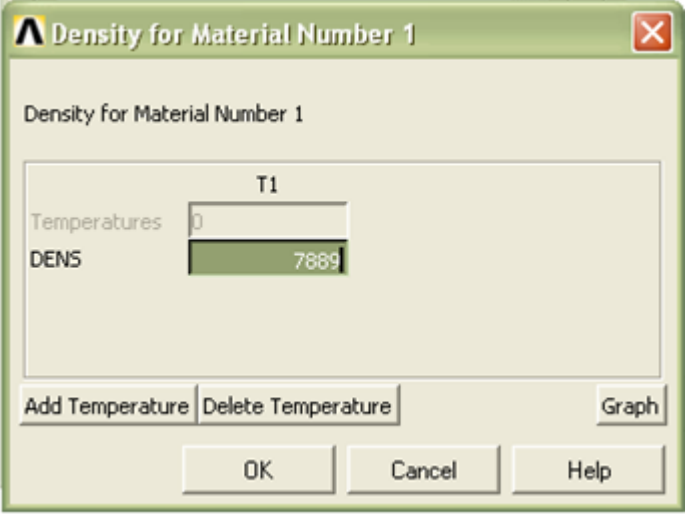

# 2/ la chaleur spécifique

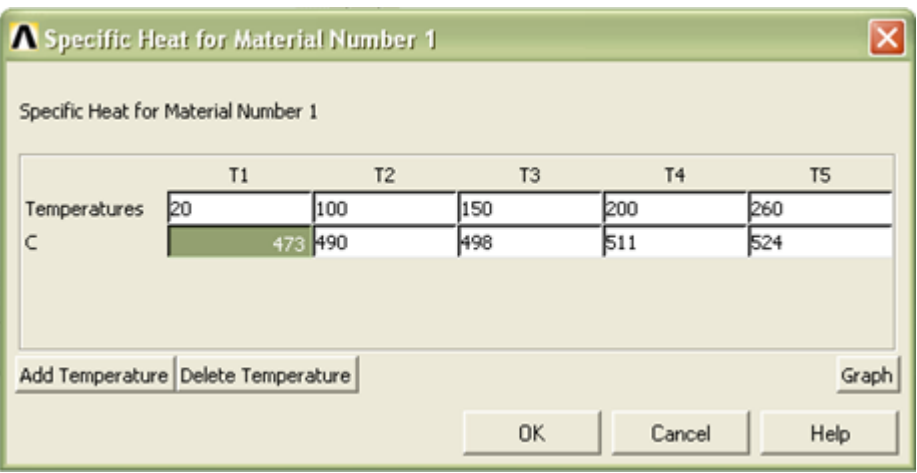

## 3/ Conductivité thermique

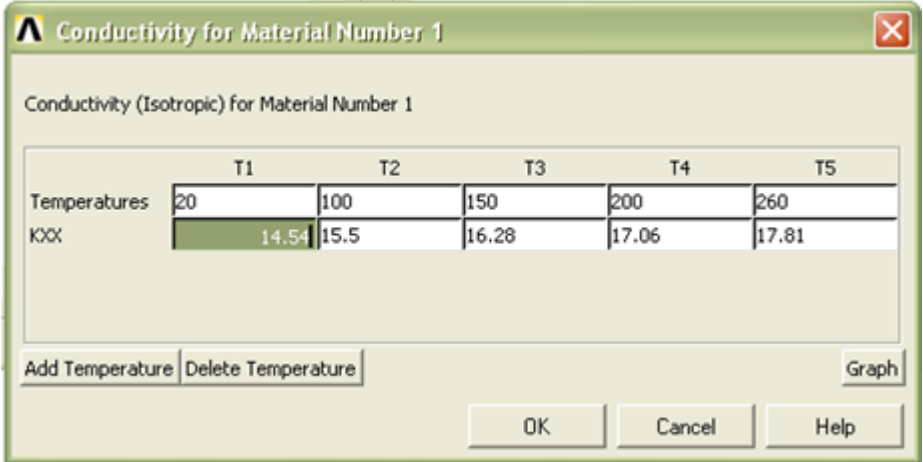

# **III.5.1.2. Effacer de l'environnement**

Faire cette opération efface tous les renseignements prescrits pour la géométrie, tels que les propriétés des matériaux, Il n'est pas Effacer cependant la géométrie et le type d'élément, de sorte qu'il peut être utilisé dans l'étape suivante, qui est la définition de l'environnement structurel

# **III.5.2. Environnement structurel**

# **III.5.2.1 Définir des propriétés physiques**

1/ Module De Young E Et Coefficient De Poisson  $\nu$ 

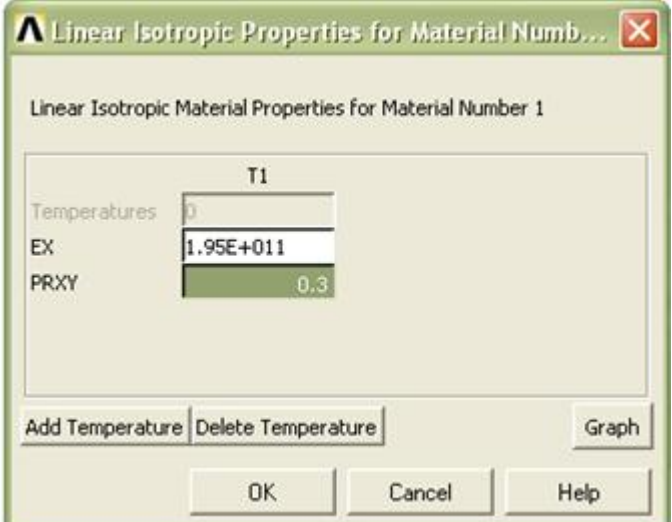

2/ Coefficient de dilatation Thermique

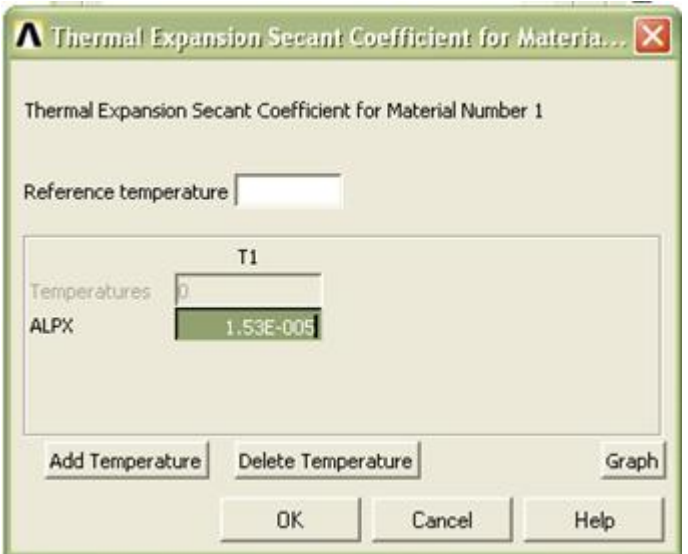

## **III.5.3. SOLUTION** : affectation des charges et résolution

# **III.5.3.1. Cas thermique**

- Lire dans l'environnement thermique
- Dans une analyse thermique, fixer une température de départ 20°C (Ambiante)
- appliquer des charges de convection
- Résoudre le système
- Fermer le menu Solution ( Main Menu > Finish )

Il est très important de cliquer sur « Finish » comme il se ferme que l'environnement et permet un nouveau être ouvert sans contamination.

La solution thermique a été obtenue. Ces informations sont enregistrées dans un fichier marqué Jobname.rth, ont été. **rth** : est le fichier de résultat thermique. Depuis le jobname n'a pas été modifiée au début de l'analyse, ces data peuvent être trouvées que thermal.rth. Nous utiliserons ces résultats pour la détermination de l'effet structurel.

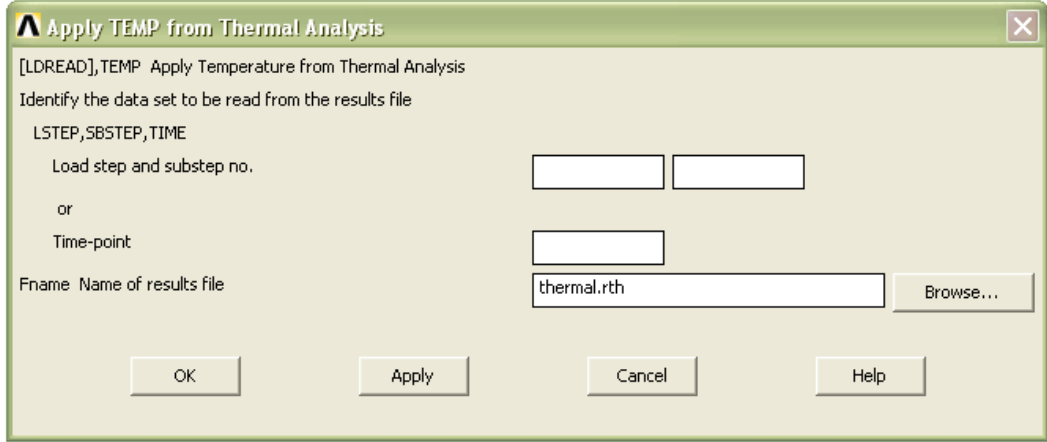

# **III.5.3.2. Cas structurel**

- Lire dans l'environnement structurel
- Appliquez les conditions aux limites et les conditions initiales
- Appliquez les pressions sur les surfaces internes
- Les effets comprennent thermique: entrez le nom du fichier Thermal.rth. Cette couples les résultats de la solution de l'environnement thermique pour les renseignements prévus

à l'environnement structurel et l'utilise lors de l'analyse

- Résoudre le système

Après quelques secondes, vous serez informé que la solution est complète

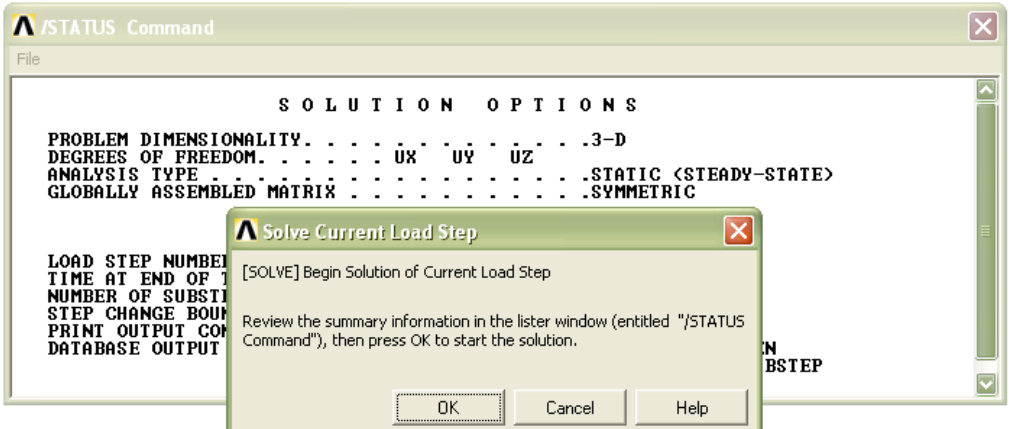

## **III.5.4. Postprocessing** : lire et voir les résultats

## **III.5.4.1. Choix de trajectoire** :

Pour spécifier la trajectoire, on a sélectionne trois nœuds sur la surface interne des deux jonctions (voir figure III.10). Sur cette trajectoire on calcul la déformation élastique, la déformation thermique et le couplage thermo-élasticité. Plusieurs possibilités sont offertes pour la visualisation des résultats comme il est montré sur la (Figure III.11).

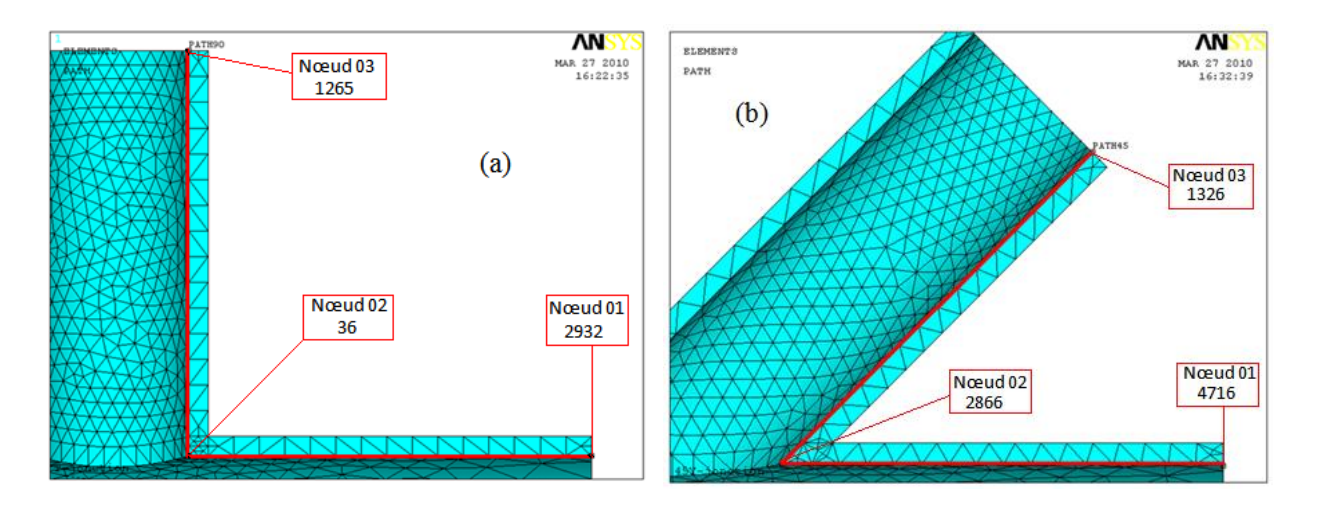

**Figure III.10** : Représentation de la trajectoire utilisée sur a) :T-jonction ; b) :Y-jonction

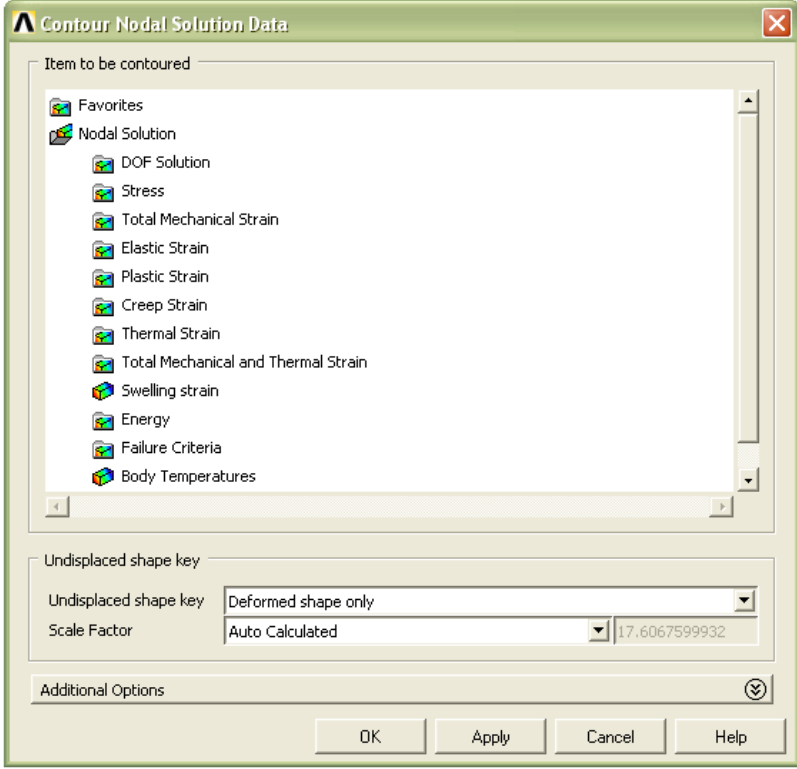

**Figure III.11** : visualisation des résultats nodaux

# **CHAPITRE IV RESULTATS ET DISCUSSION**

## **IV.1.CAS de chargement mécanique (Elasticité isotrope):**

## **a) T-jonction**

Les figures IV.1 (a,b et c) représentent les déformations suivant les trois directions x, y et z respectivement de la jonction T . On constate que la plus grande déformation est localisée au nœud N° 36 (suivant x). L a figure IV.2 (a et b), montre l'évolution de la contrainte et de la déformation du même jonction. On peut remarquer que le maximum de la contrainte est atteint suivant la direction x. Ce qui est bien visible à la figure de la déformation élastique(b).

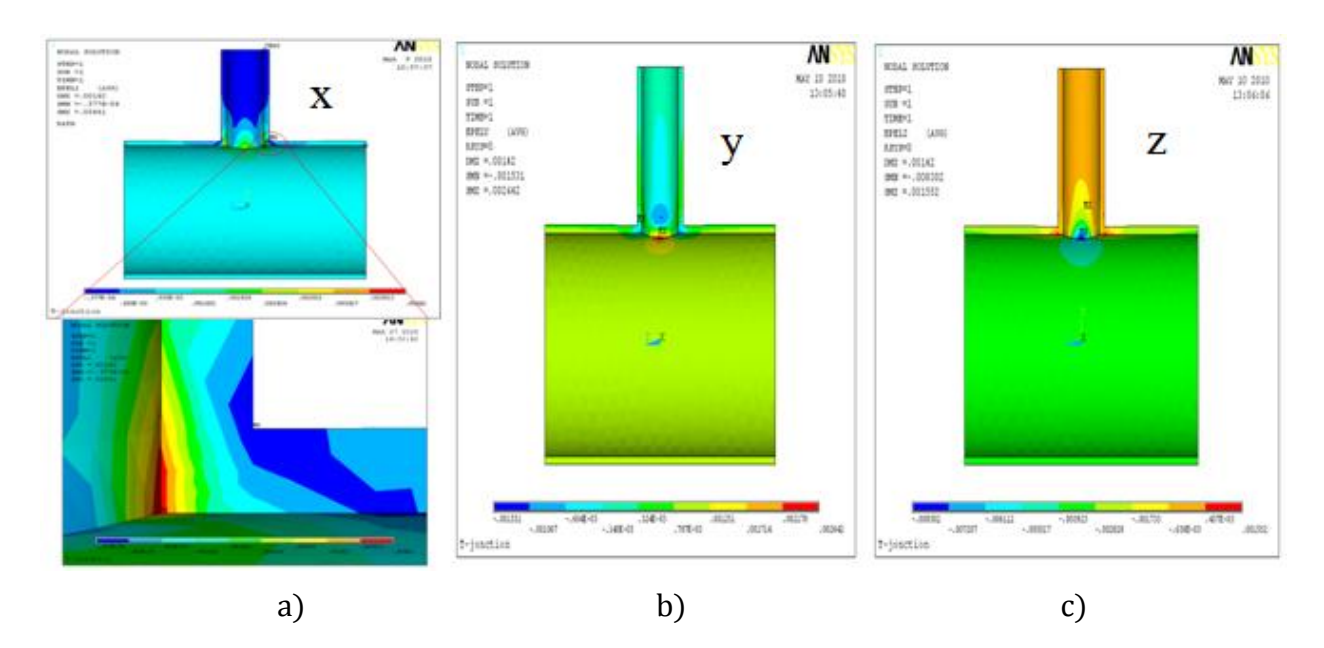

**Figure IV.1** : la distribution nodale de la déformation sur T-jonction suivant les trois axe x,y,z

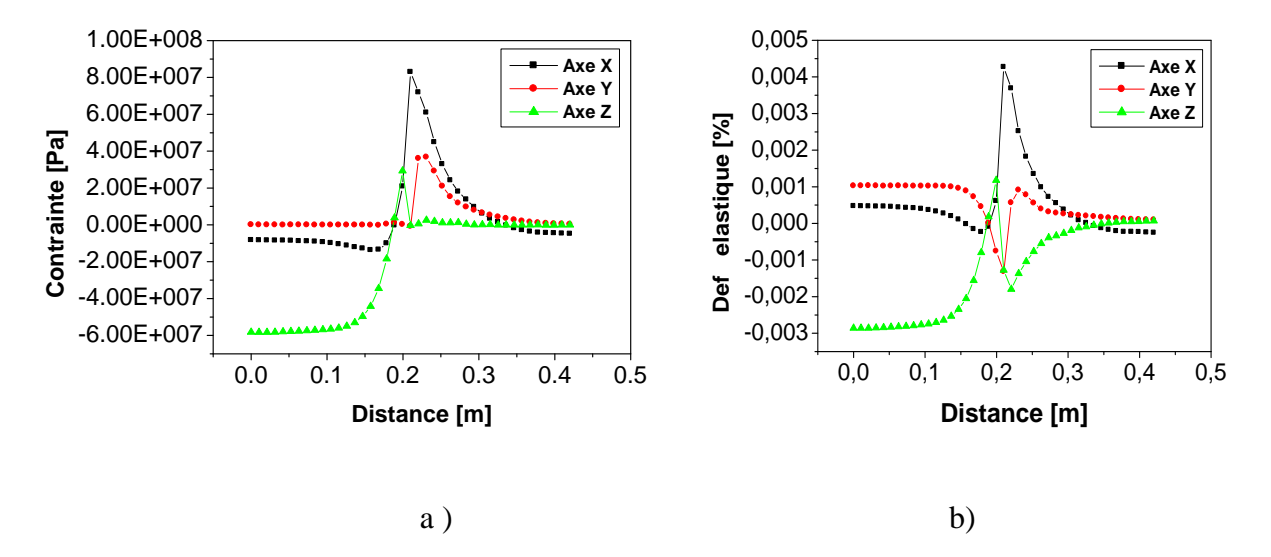

**Figure IV.2** : Variation du : a) contrainte ; b) déformation suivant la trajectoire de T-jonction

## **b) Y-Jonction**

De la même façon, pour la jonction Y, les figures IV.3 (a, b et c) montrent les déformations principales. La plus grande déformation est située au nœud N° 2866 (suivant x). La figure IV.4 (a et b) donne l'évolution des contraintes et déformations. On peut aussi remarquer que le maximum de la contrainte est atteint suivant la direction x. Ce qui est bien visible à la figure de la déformation élastique (b).

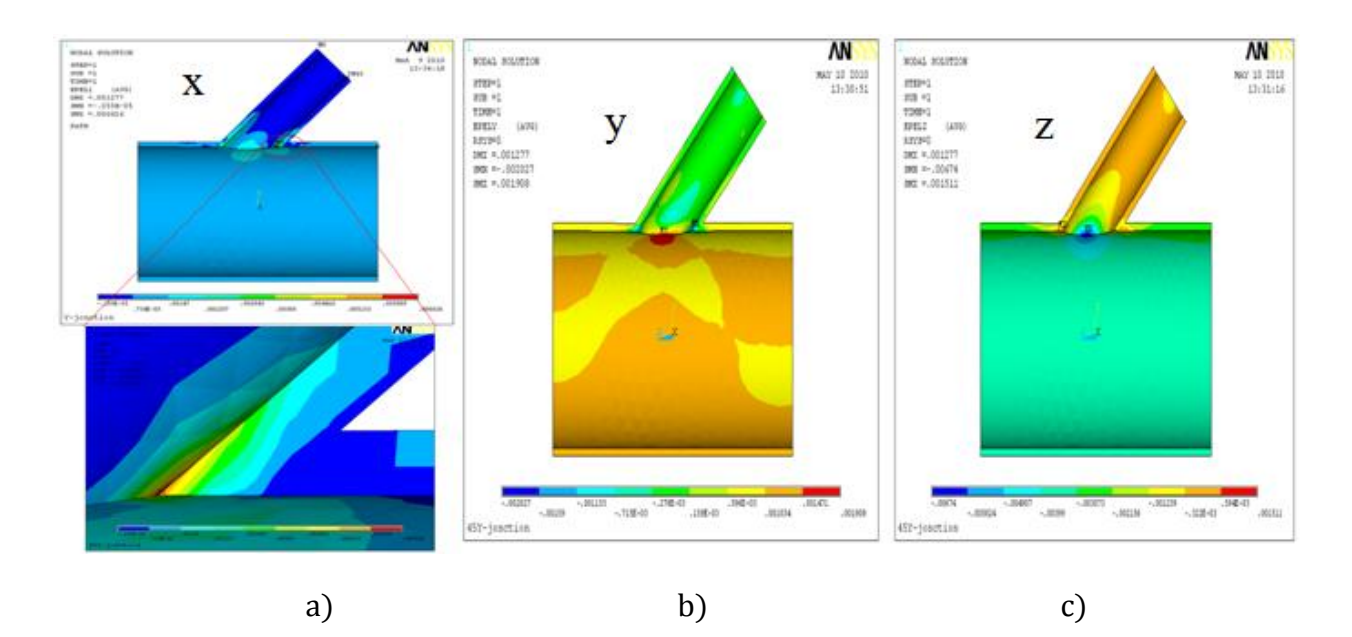

**Figure IV.3** : la distribution nodale de la déformation sur Y-jonction suivant les trois axe x,y,z

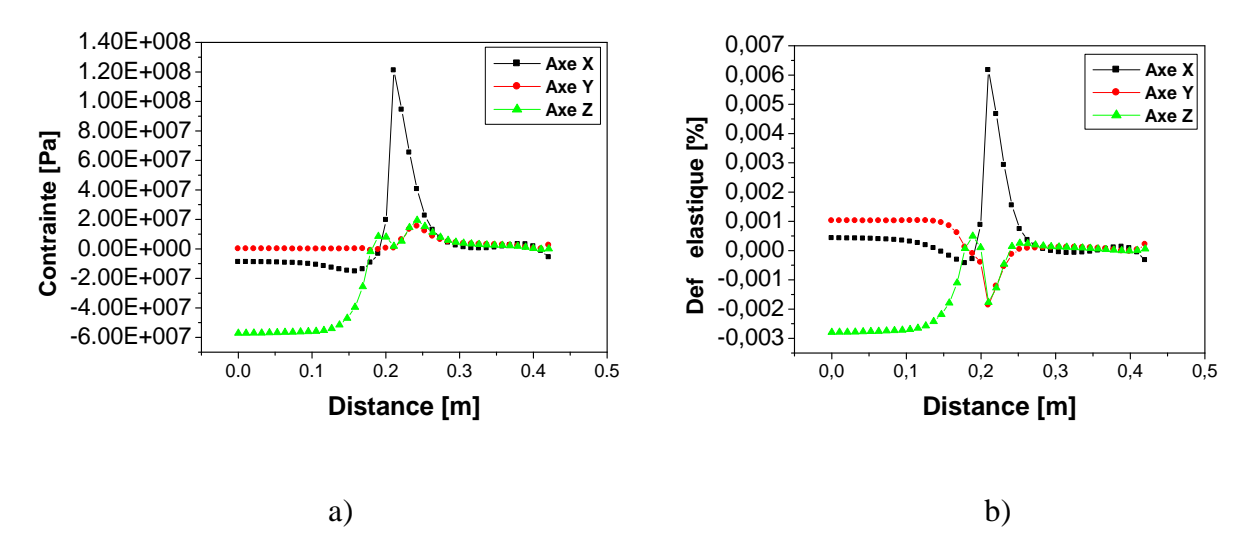

**Figure IV.4** : Variation du : a) contrainte ; b) déformation suivant la trajectoire de Y-jonction
# **IV.1.1 Comparaison entre T-jonction et Y-jonction**

Le Tableau IV.1 montre les résultats maximaux des contraintes et déformations suivant les trois axes des deux jonctions (T et Y). On enregistre que le maximum en contrainte, déformation est obtenu dans la jonction Y et suivant la direction X ce qui est montré à la figure IV.5 (a et b).

**Tableau IV.1** : valeurs des contraintes et déformations suivant X, Y et Z

|                                     | Contrainte Max<br>$\times 10^8$ [Pa] |         |         | Déformation Max<br>$\times 10^{-2}$ [%] |            |            |
|-------------------------------------|--------------------------------------|---------|---------|-----------------------------------------|------------|------------|
|                                     | X                                    |         |         | X                                       |            |            |
| T-jonction<br>nœud $N^{\circ}$ 36   | 0.82903                              | 0.36679 | 0.58309 | 0.42693                                 | $-0.13156$ | $-0.28591$ |
| Y-jonction<br>nœud $N^{\circ}$ 2866 | 1.20920                              | 0.15303 | 0.57114 | 0.61653                                 | $-0.18663$ | $-0.27910$ |

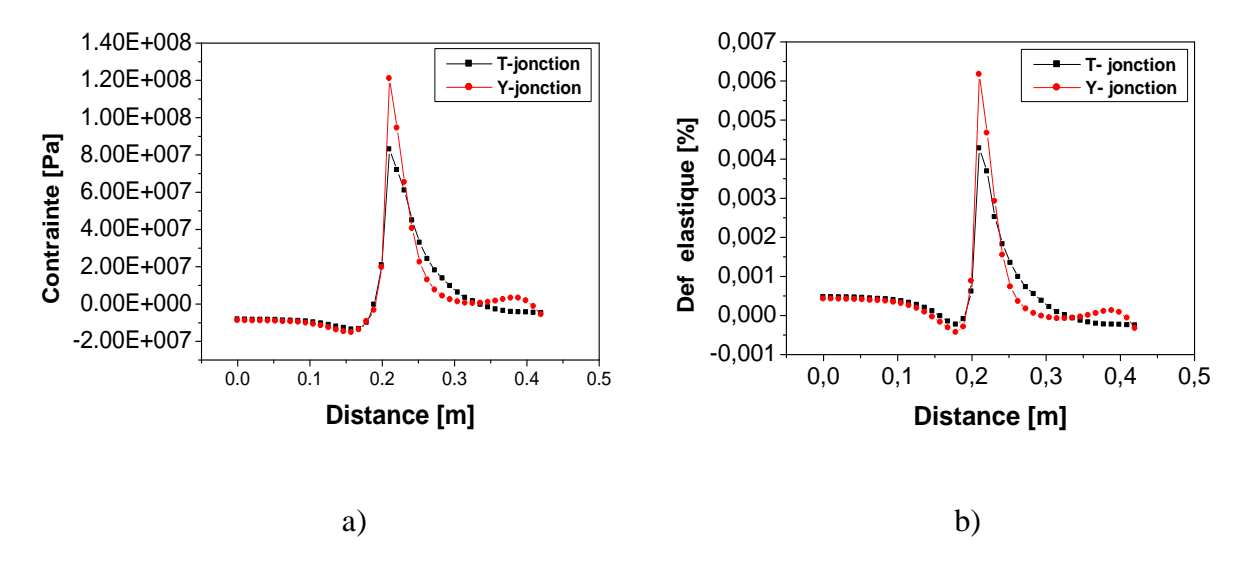

**Figure IV.5** : Comparaisons du : a) contrainte ; b) déformation entre T et Y-jonction Suivant l'axe X

#### **IV.2.CAS de chargement thermique**

#### **a) T-jonction :**

La distribution nodale de la température et de la déformation thermique sont représentées sur la figure IV.6 (a,b) . On observe que la variation de température commence à l'approche de la zone d'intersection, où le fluide chaud et froid se rencontre. C'est ce qu'on remarque à la figure IV.7. Les vecteurs de flux et le gradient thermique sont colinéaires et de sens inverse (matériau isotrope).

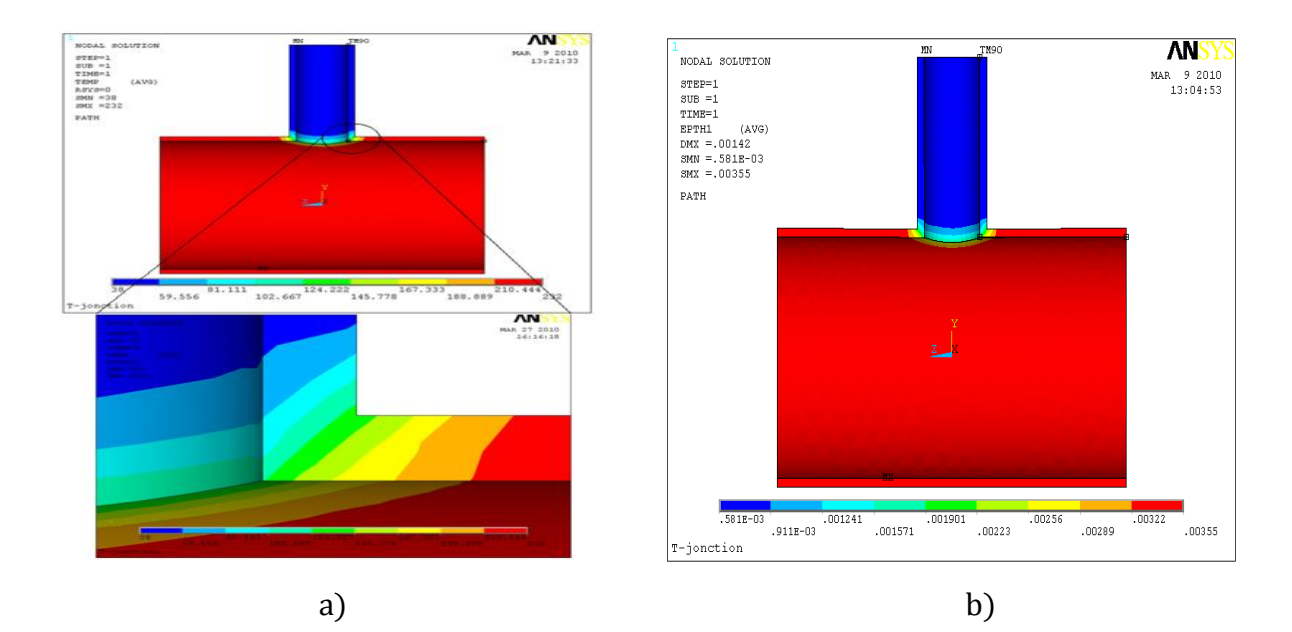

**Figure IV.6** : la distribution nodale de : a) la température ; b) la déformation thermique

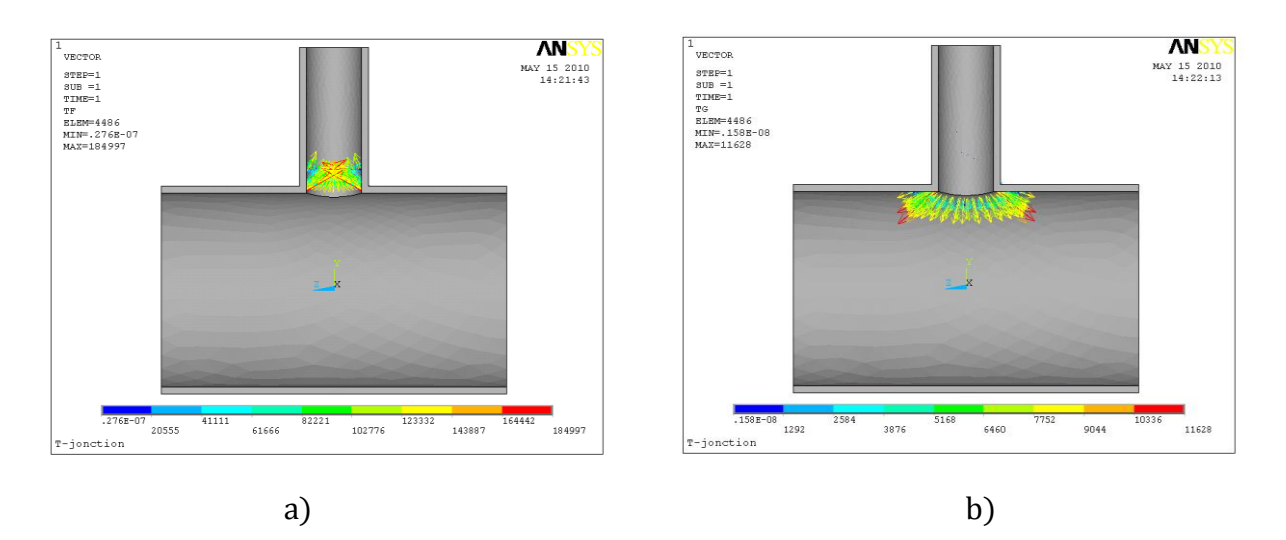

**Figure IV.7** : la distribution vectorielle de : a) flux thermique ; b) gradient de température

L a figure IV.8 (a, b) montre l'évolution de la température et la déformation thermique dans les trois direction (x, y et z ) en fonction de la distance du chemin définit à la figure III.10. Ainsi, on remarque que la distribution de la température est homogène dans les trois directions. La température commence avec une valeur stable T= 232°C et s'approche de l'intersection où elle diminue progressivement jusqu'à  $T = 121.81^{\circ}$ C (nœud N° 36) où on a déterminé la déformation thermique  $\varepsilon_{th} = 0.18641 \times 10^{-2}$ [%] qui a une signification importante car c'est à cette distance (0.21m) qu'on a calculé aussi la déformation élastique maximale. La température se stabilise à la valeur T=38°C

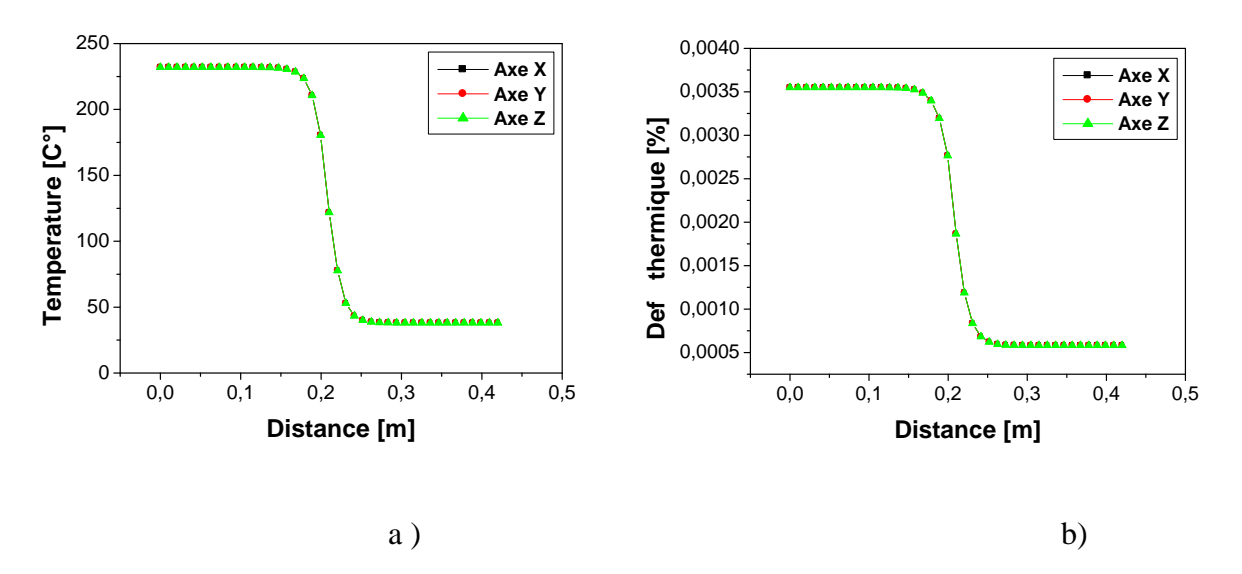

**Figure IV. 8** : .Variation : a) température ; b) déformation thermique suivant la trajectoire de T-jonction

## **b) Y-jonction**

La distribution de la température et la déformation thermique sont représentées sur la figures IV.9 (a,b), on observe aussi que la variation de température commence à l'approche de la zone d'intersection, Ce qui est bien visible à la figure IV.10 . Les vecteurs de flux et de gradient thermique sont colinéaires. On remarque aussi que leurs valeurs sont plus importantes du côté des surfaces inclinées à 45°.

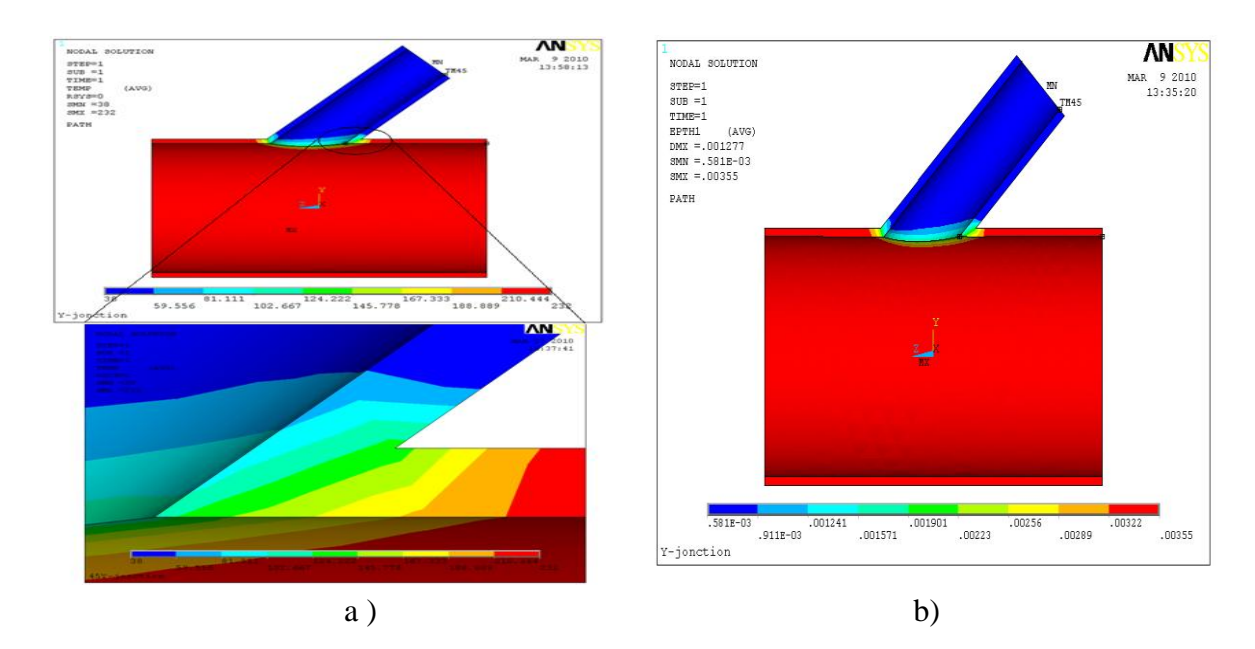

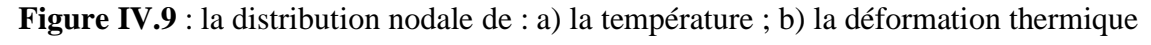

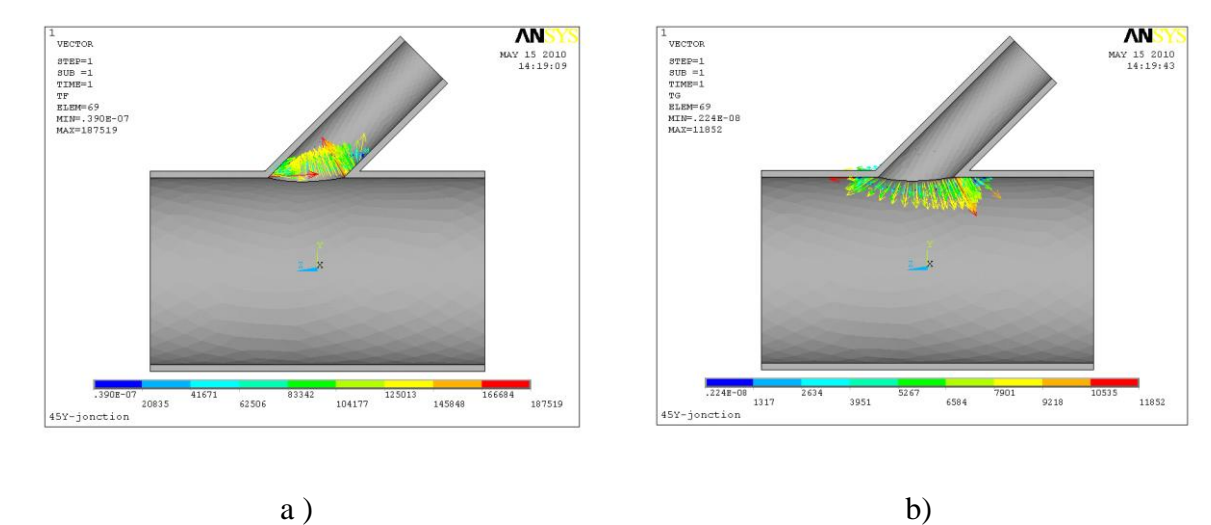

**Figure IV.10** : la distribution vectorielle de : a) flux thermique ; b) le gradient de température

De la même manière, la déformation thermique enregistrée à la température T =115.75°C (nœud N° 2866) ayant pour valeur  $\varepsilon_{th} = 0.17637 \times 10^{-2}$ [%] à la même distance (0.21m). L a figure IV.11 (a, b) montre cette évolution (température et déformation thermique).

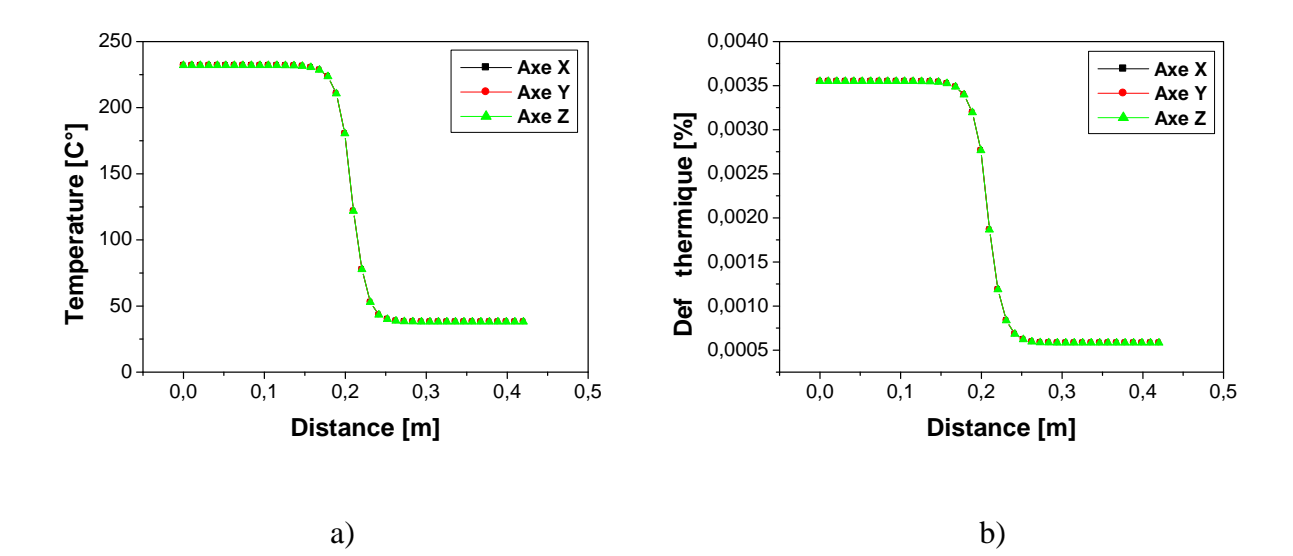

**Figure IV. 8** : Variation : a) température ; b) déformation thermique suivant la trajectoire de Y-jonction

#### **IV.2.1 Comparaison entre T-jonction et Y-jonction**

Pour voir l'influence des types des jonctions sur la distribution de la température suivant les trois axes, on a considéré les courbes présentées à la figure IV.12 (a et b). On remarque une légère différence entre la jonction T et Y à la même distance de 0.21m. Ce qui est visible au Tableau IV.2. La figure IV.13 représente l'évolution de la déformation thermique en fonction de la température de deux jonctions.

**Tableau IV.2** : les résultats de température et déformations thermique sur la distance x=0.21m (au niveau de l'intersection)

|                                     | Température<br>$\mathsf{L}^{\circ} \mathsf{L}$<br>U |        |        | Déformation thermique<br>$\times 10^{-2}$ [%] |         |         |
|-------------------------------------|-----------------------------------------------------|--------|--------|-----------------------------------------------|---------|---------|
|                                     |                                                     |        |        |                                               |         |         |
| T-jonction<br>nœud $N^{\circ} 36$   | 121.81                                              | 121.81 | 121.81 | 0.18641                                       | 0.18641 | 0.18641 |
| Y-jonction<br>nœud $N^{\circ}$ 2866 | 115.75                                              | 115.75 | 115.75 | 0.17637                                       | 0.17637 | 0.17637 |

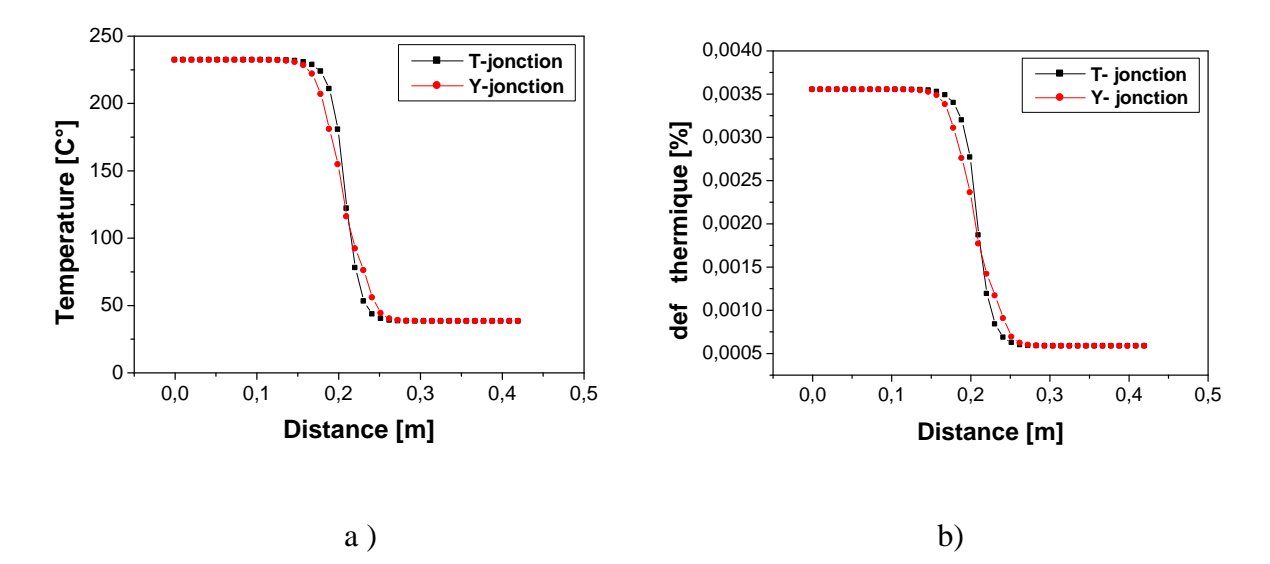

**Figure IV.12**: Comparaisons : a) la température ; b) déformation thermique entre T et Y-jonction

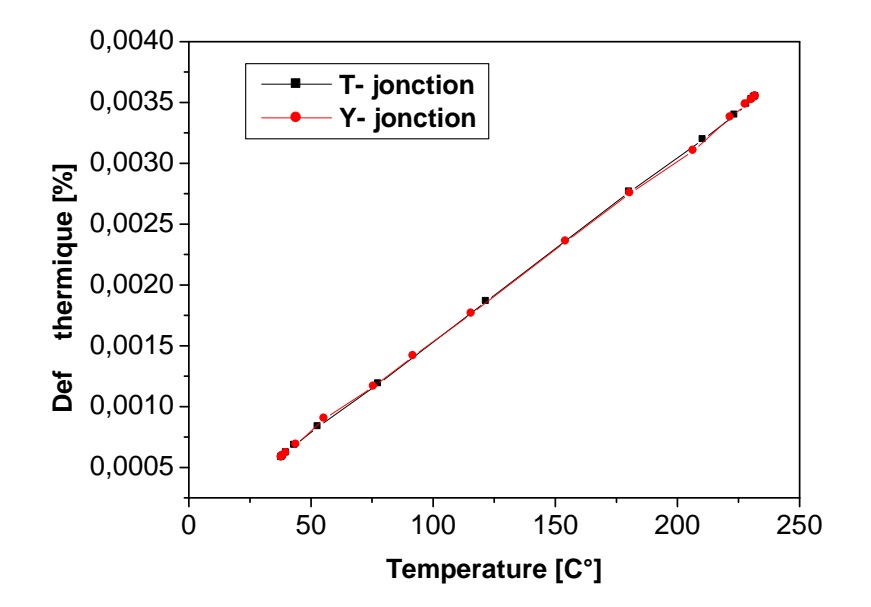

**Figure IV.13** : l'évolution de la déformation thermique en fonction de la température

#### **IV.3.CAS de chargement thermomécanique (thermo-élasticité isotrope)**

#### **a) T-jonction**

Les figures IV.14 (a,b et c) représentent la distribution nodale des déformations totales suivant les trois directions x, y et z respectivement. On constate que la plus grande déformation est localisée au nœud N° 36 suivant x. La figure IV.15, montre l'évolution de la déformation totale du même jonction. On peut remarquer que le maximum de la déformation est suivant la même direction.

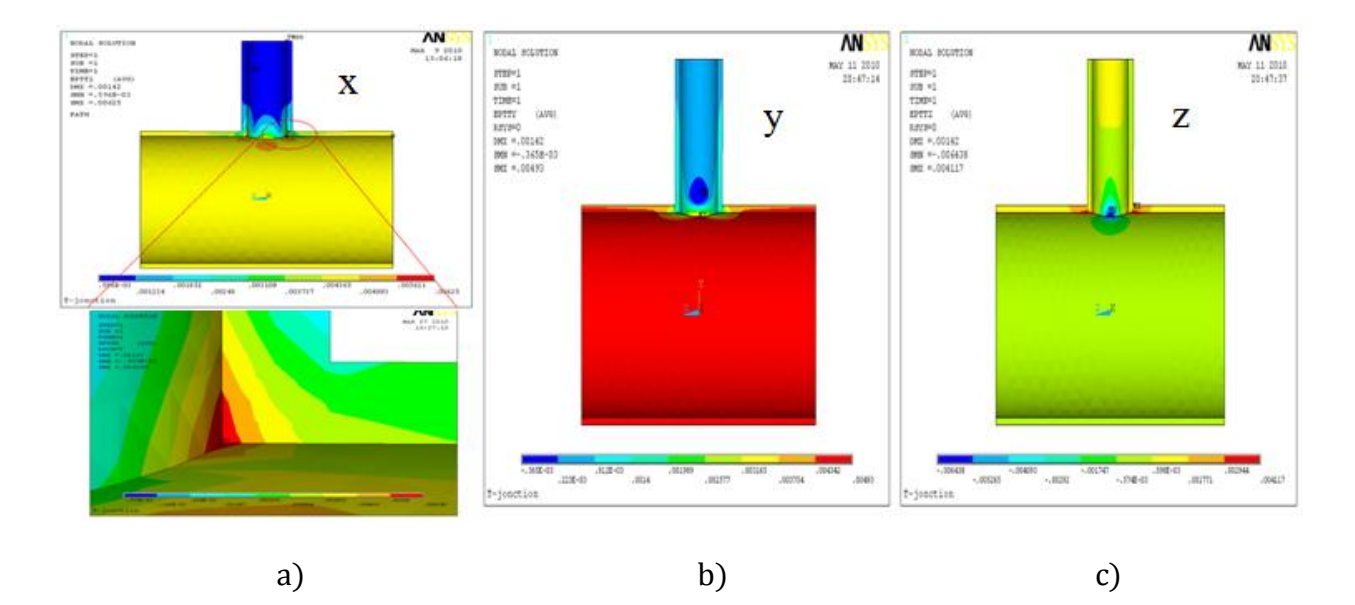

**Figure IV.14** : la distribution nodale des déformations totale de T-jonction suivant les trois axes

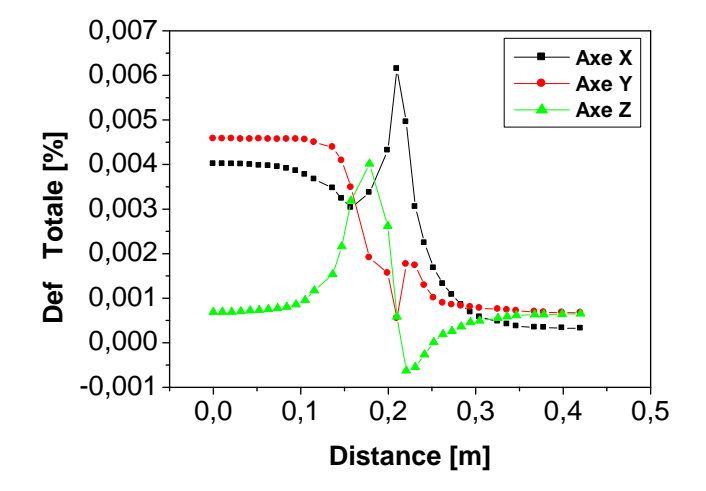

**Figure IV.15** : les déformations totales de T-jonction suivant les trois axes

## **b) Y-jonction :**

De la même façon, pour la jonction Y, Les figures IV.16 (a,b et c) montrent la distribution nodale des déformations totales. La plus grande déformation est située au nœud N° 2866 (suivant x). L a figure IV.17 donne l'évolution de la déformation totale du même jonction. On peut aussi remarquer que le maximum de la déformation est atteint suivant la direction x.

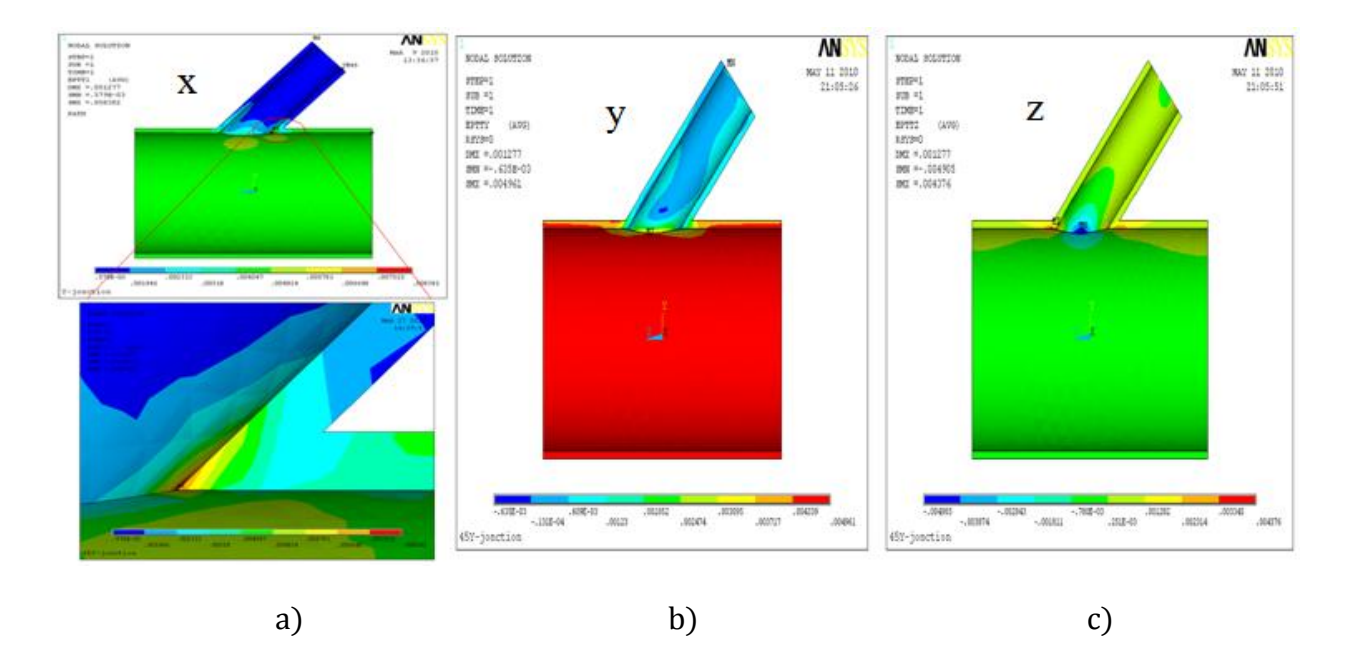

**Figure IV.16** : la distribution nodale des déformations Totale de Y-jonction suivant les trois axes

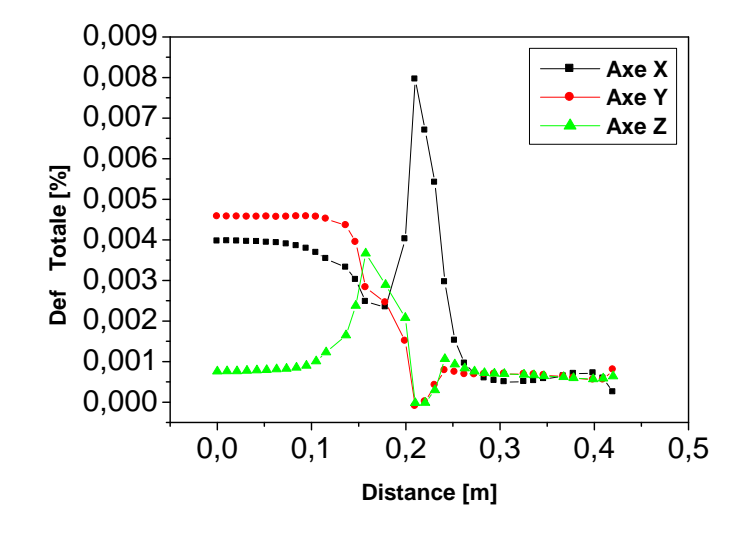

**Figure IV.17** : les déformations totales de Y-jonction suivant les trois axes

## **IV.3.1 Comparaison entre T-jonction et Y-jonction**

Contrairement à la déformation thermique, la jonction Y se déforme beaucoup plus que celle de T. Le Tableau IV.3 montre les résultats maximaux des déformations totales suivant les trois axes des deux jonctions (T et Y). La figure IV.18 représente la comparaison des déformations totales entre les deux jonctions (T et Y) suivant la direction (x).

|                            | Déformation Max<br>$\times 10^{-2}$ [%] |         |         |  |
|----------------------------|-----------------------------------------|---------|---------|--|
|                            | X                                       |         |         |  |
| T-jonction<br>nœud N° 36   | 0.61645                                 | 0.45793 | 0.40170 |  |
| Y-jonction<br>nœud N° 2866 | 0.79573                                 | 0.45731 | 0.36660 |  |

**Tableau IV. 3:** les résultats maximaux des déformations totale suivant les trois axe

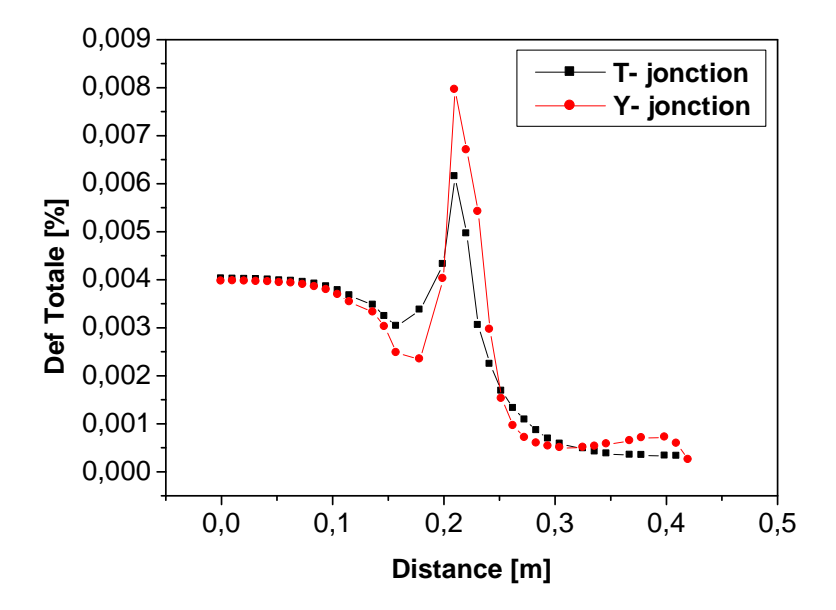

**Figure IV.18** : Comparaisons déformation totale entre T et Y-jonction suivant la direction x

## **IV.4. Déformation élastique, thermique et Thermo-élastique**

Le tableau IV.4 regroupe les différentes valeurs des déformations élastique, thermique et thermo - élastique. On remarque que la jonction Y se déforme de façon plus importante que celle de T**.**  L'apport de la déformation thermique est relativement élevé dans la déformation totale. La comparaison de ces valeurs est faite à la même distance (0.21m). La figure IV.19 (a et b) montre la comparaison entre les déformations des jonctions T et Y suivant le chemin choisi (présenté à la figure III.10).

**Tableau IV.4** : résultats des déformations élastiques, thermique et Thermo-élastique suivant la direction X a la distance sur la trajectoire (0.21m) (au niveau de l'intersection)

|                                      | Coefficient de<br>dilatation | Température<br>$[C^{\circ}]$ | Déformation Max<br>$\times 10^{-2}$ [%] |                    |                     |
|--------------------------------------|------------------------------|------------------------------|-----------------------------------------|--------------------|---------------------|
|                                      | Thermique                    |                              | $\varepsilon_{th}$                      | $\varepsilon_{el}$ | $\varepsilon_{Tot}$ |
| T-jonction<br>(no ud $N^{\circ}$ 36) | $15.3 \times 10^{-6}$        | 121.81                       | 0.18641                                 | 0.42693            | 0.61465             |
| Y-jonction<br>(no $N^{\circ}$ 2866)  | $15.3 \times 10^{-6}$        | 115.75                       | 0.17637                                 | 0.61653            | 0.79573             |

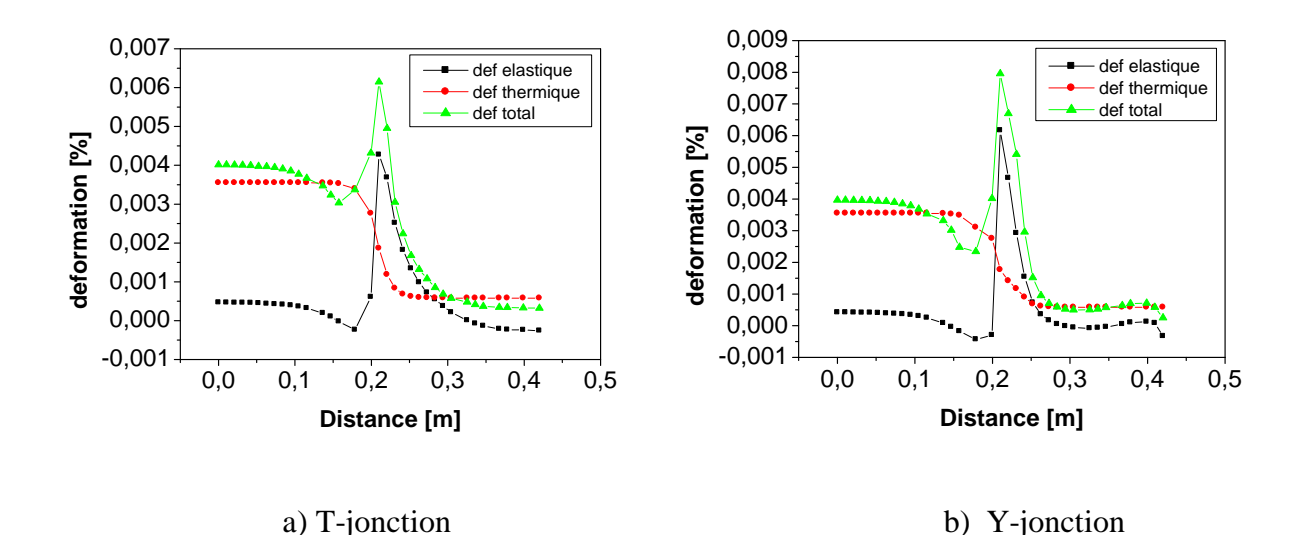

**Figure IV.19** : Comparaisons déformation (Totale, élastique, thermique)

## **IV.5. Les Contraintes De VON MISES**

Le calcul des contraintes de Von Mises à été effectué pour les deux jonctions suivant le chemin montré à la figure IV.20 (a et b). Pour la jonction T, figure IV. 21, on constante que le maximum de la contrainte est atteint au nœud 52 ayant une valeur de  $1.56940 \times 10^8$  [Pa]. Par contre, à la jonction Y, le maximum est enregistré au nœud 2882 d'une valeur de  $1.29490 \times 10^8$  [Pa] ce qui présenté à figure IV 22. On conclut que la jonction T est la plus sollicitée.

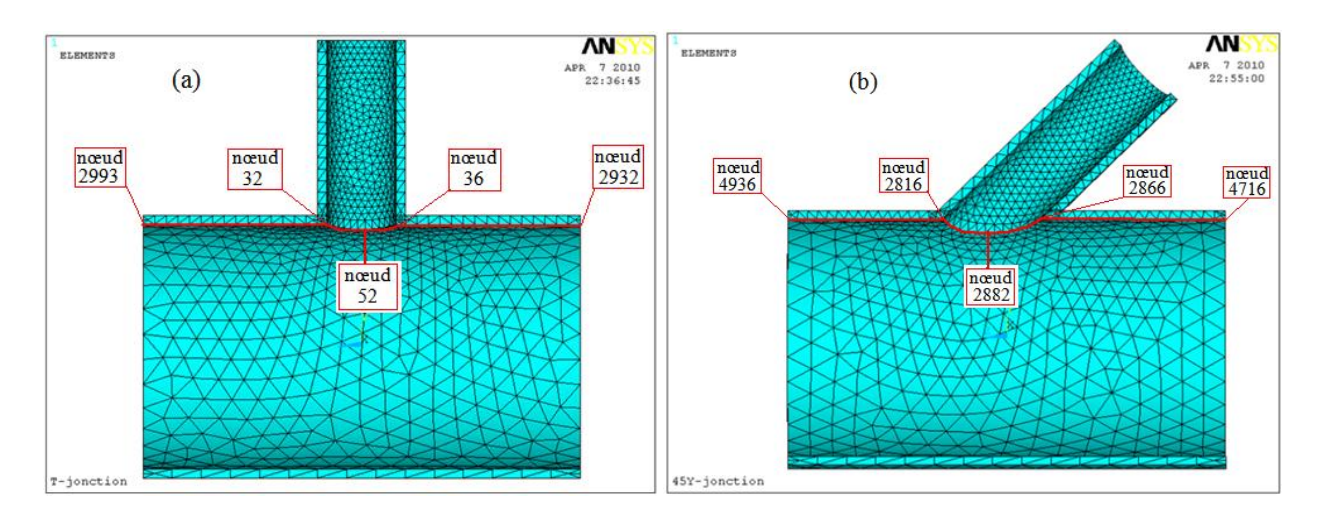

**Figure IV.20** : Représentation de la trajectoire utilisée sur : a) T-jonction ; b) Y-jonction

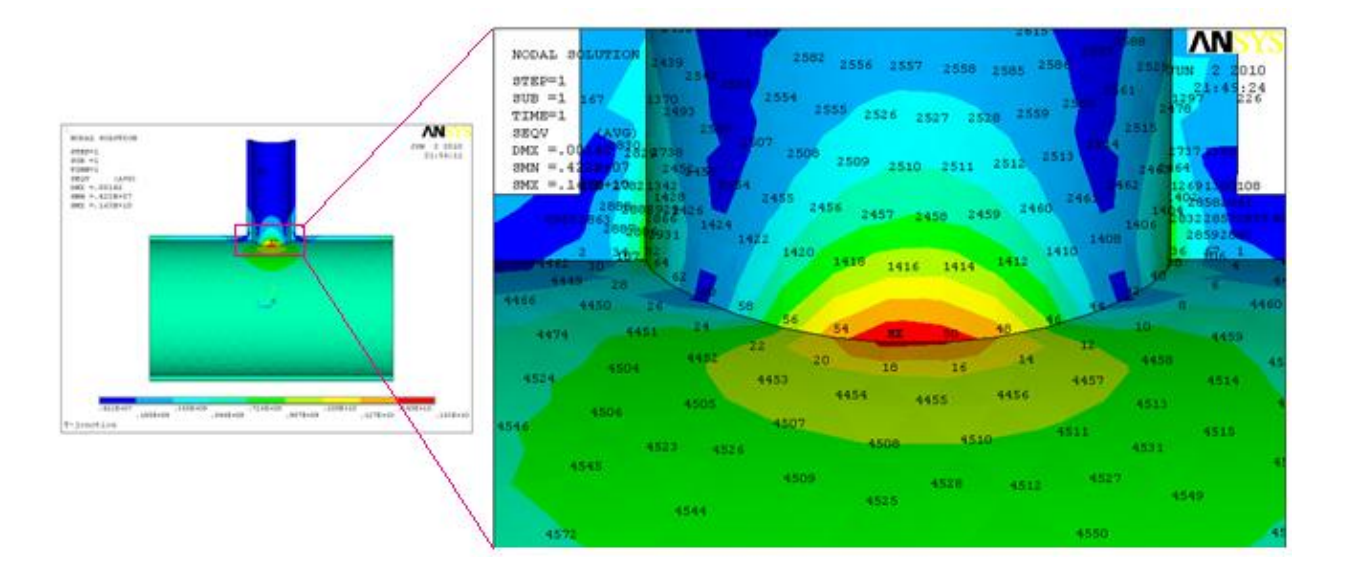

**Figure IV.21** : la distribution nodale de la contrainte Von Mises sur T-jonction

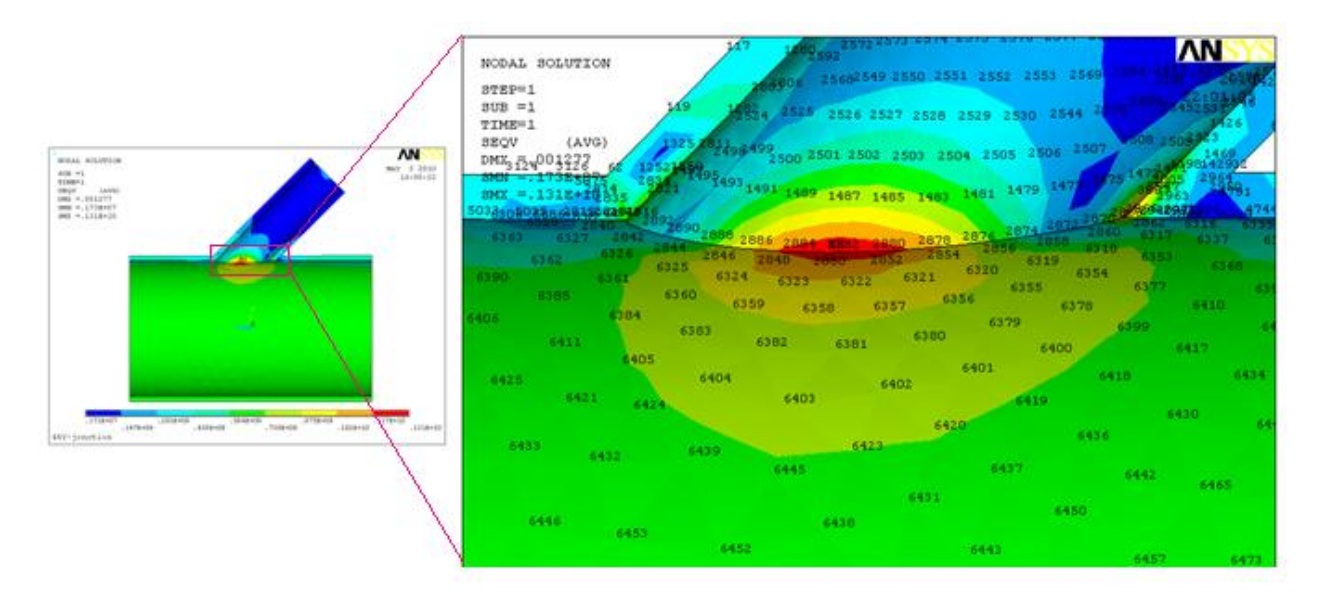

**Figure IV.22** : la distribution nodale de la contrainte Von Mises sur Y-jonction

# **IV.5.1 Comparaison entre T-jonction et Y-jonction**

Le Tableau IV.5 montre les résultats maximaux des contraintes principales et équivalents pour les deux jonctions (T et Y) chargées à la même pression intérieure. Ce qui conduit à calculer des contraintes principales uniquement ( $\sigma_1$ ,  $\sigma_2$ et  $\sigma_3$ ). Pour la jonction T, on constante une symétrie dans la répartition des contraintes par rapport l'axe de symétrie ceci est visible sur la figure IV.22 (a). En revanche, cette symétrie disparu dans la jonction Y, voir figure IV.22 (b). Toutes ces valeurs ne dépassent pas la limite élastique du matériau.

|                                   | Contrainte Max<br>$\times$ 10 <sup>8</sup> [Pa] |            |            |                |  |
|-----------------------------------|-------------------------------------------------|------------|------------|----------------|--|
|                                   | $\sigma_1$                                      | $\sigma_2$ | $\sigma_3$ | $\sigma_{EQV}$ |  |
| T-jonction<br>nœud $N^{\circ}$ 52 | 0.01091                                         | $-0.06540$ | $-1.59520$ | 1.56940        |  |
| Y-jonction<br>nœud N° 2882        | $-0.00521$                                      | $-0.09398$ | $-1.34220$ | 1.29490        |  |

**Tableau IV.5** : les résultats maximaux des contraintes principales et équivalents

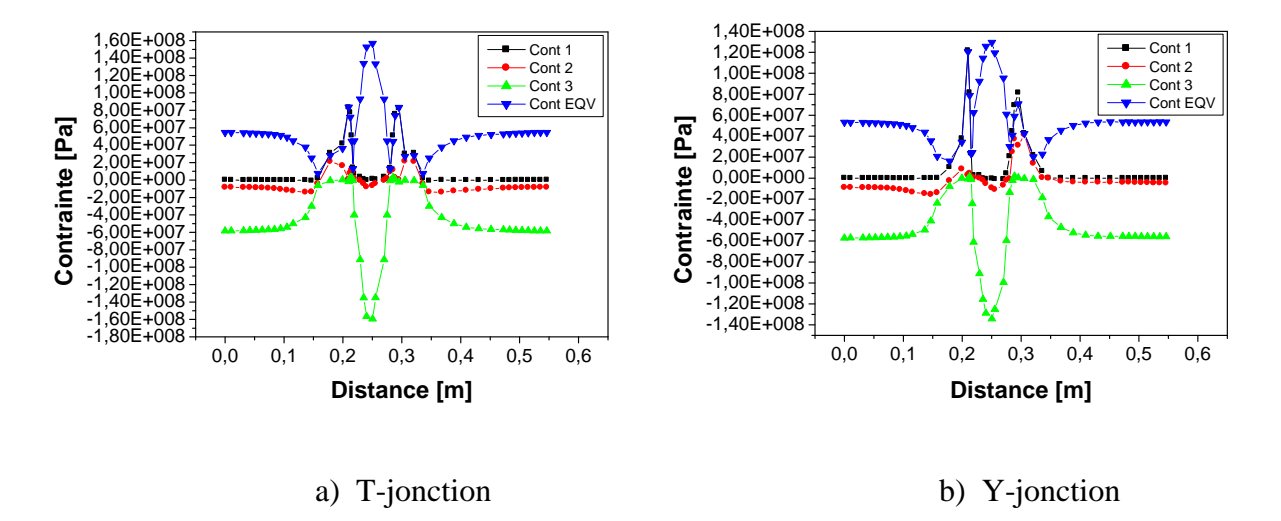

**Figure IV.22** : Variation de contraintes principales et équivalentes suivant la trajectoire

la figure IV.23 donne une comparaison des deux jonctions en fonction de la contrainte de Von Mises. On voit que l'allure des deux courbes est presque identique sauf que la jonction T est la plus chargée.

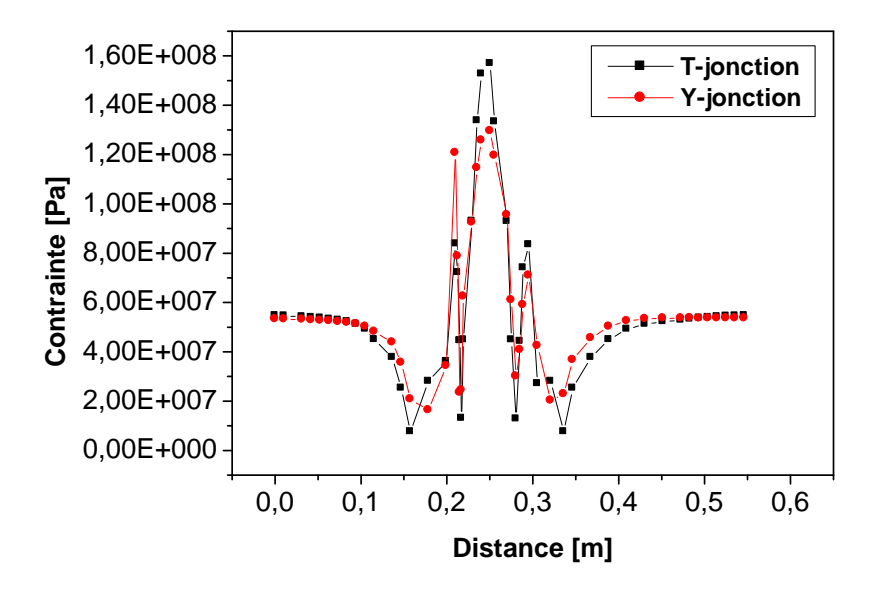

**Figure IV.23** : Comparaisons de la contrainte Von Mises entre T-jonction et Y-jonction

#### **Conclusions**

En conclusion de cette étude, nous pouvons affirmer que la modélisation thermomécanique des différentes jonctions revêt un caractère sécuritaire avant tout. En effet, le comportement de la jonction dans des conditions de chargement (pression et température) caractérise la fiabilité et la sécurité des installations industrielles. Le choix de tel ou tel type de jonction est soumis aux calculs des différentes déformations. Dans notre étude, deux types de jonction ont été calculé, la concentration des contraintes est localisée à l'intersection. La T-jonction se comporte favorablement par-rapport à Y-jonction.

- La déformation élastique dans la jonction T est de 0.42% par contre celle de Y-jonction est de 0.62%.
- la déformation thermique dans la jonction  $T$  est de 0.18% et 0.17% dans la jonction Y.
- la déformation totale (thermo-élastique) dans la T-jonction 0.61% par contre celle de Y-jonction est de 0.79%.
- La contrainte de Von Mises pour la jonction T est de 156.94 [MPa]. Par contre, à la jonction Y est de 129.49  $[MPa]$ , ces valeurs ne dépassent pas la limite élastique du matériau.

Les résultats présentés dans cette étude sont relatives à la modélisation des jonctions sans soudures.

En perspectives, nous recommandons de :

- 1- Considérer le comportement des cordons de soudure
- 2- Tester d'autres types de jonctions
- 3- Utiliser de nouveaux matériaux (matériaux composites)

#### **REFERENCES**

- [1] O. VOLTE, F. BEAUD, "Method for identification of fluid mixing zones subject to thermal fatigue damage. ", int. conf. on residual fatigue life and life extension of in-service structures, May 30 – June 01, (2006), Paris
- [2] T. PASUTTO, C. PENIGUEL, M. SAKIZ, J.M. STEPHAN, "Chained computations using an unsteady 3D approach for the determination of thermal fatigue in a T-junction of a PWR nuclear plant" ASME – PVP Conference, July 2005, Denver
- [3] M.H.C. HANNINK, A.K. KUCZAJ, F.J. BLOM, J.M. CHURCH AND E.M.J. KOMEN, "A coupled CFD-FEM strategy to predict thermal fatigue in mixing tees of nuclear reactors " Nuclear Research and Consultancy Group (NRG) ,(2006), The Netherlands
- [4] UNOCAL THAILAND CO., LTD, "Stress and Deformation analyses of pipe tees Using I-DEALS program" ,(2006), Thaïlande
- [5] CHAKRAPANI BASAVARAJU, "Thermal Stresses at Dissimilar Pipe-Stanchion Interfaces " ASME Pressure Vessels and Piping Conference,(2004), Bechtel Corporation ,Frederick, Maryland
- [6] N. HADDARD, "Fatigue thermique d'un acier inoxydable austénitique 304L : simulation de l'amorçage et de la croissance des fissures courtes en fatigue isotherme et anisotherme", Thèse ENSMP, (2003)
- [7] J.C. LEROUX, F. CURTIT, J.M. STEPHAN, "Study of thermal and mechanical fatigue of 304L stainless steel : comparison between tests on mockups and test on standard specimen", *Int. Fatigue cong. Fatigue 2006*, May 14-19, Atlanta
- [8] HAYASHI M., ENOMOTO K., SAITO T., MIYAGAWA "Development of thermal testing apparatus with BWR water environment and thermal fatigue strength of stainless steel, in : Fracture mechanics applications", 1994,ASME.
- [9] V. DOQUET, S. TAHERI, "Effet d'un pré-écrouissage ou d'un sur-écrouissage sur la durée de vie en fatigue de divers aciers à contrainte ou déformation imposes", *Revue Française de Mécanique*, (2000), pp. 35-40.
- [10] V. MAILLOT, "Amorçage et propagation de réseaux de fissures de fatigue thermique dans un acier inoxydable austénitique de type X2 CrNi18-09 (AISI 304L)", Thèse ENSMP, (2004)
- [11] F. CURTIT, J.M. STEPHAN "INTHERPOL Thermal fatigue tests", ASME PVP Conference, July 2005, Denver
- [12] A. FISSOLO and al "Advances in thermal fatigue investigations performed in CEA for French PWR pipings - Third International Conference on fatigue of Reactors Components" October 3-6 (2004) – *Seville, Spain*
- [13] H. OGAWA, M. IGARASHI, N. KIMURA, H. KAMIDE"Experimental Study On Fluid Mixing Phenomena In T-Pipe Junction With Upstream Elbow" O-arai Engineering Center, Japan Nuclear Cycle Development Institute, October 2-6, 2005-Japan
- [14] M.D. Xue , D.F. Li , K.C. Hwang "Theoretical stress analysis of intersecting cylindrical shells subjected to external loads transmitted through branch pipes " department of engineering mechanics, tsinghua university, 2 July 2004- China
- [15] S. CHAPULIOT , C. GOURDIN , T. PAYEN , J.P. MAGNAUD , A. MONAVON "Hydro-thermal-mechanical analysis of thermal fatigue in a mixing tee" Universities Pierre et Marie Curie, 2 April 2004-France
- [16] HABIB D. ZUGHBI , SHAD W. SIDDIQUI, AHSRAF I. FATEHI , "Reactive Mixing In A Pipeline With A Side-Tee" Department of Chemical Engineering, King Fahd University of Petroleum & Minerals, Dhahran, April 2006 -Saudi Arabia
- [17] RICHARD NEKVASIL, "Influence Of Temperature Differences Of Mixed Streams Upon T-Junction Damage" University of Technology, February 21,2008-Brno
- [18] TH. FRANK , M. ADLAKHA , C. LIFANTE , H.-M. PRASSER , F. MENTER , "Simulation Of Turbulent And Thermal Mixing In T-Junctions Using Urans And Scale-Resolving Turbulence Models In Ansys Cfx" Dept. Energy Technology, 2008-Zürich, Switzerland
- [19] FAYADH M. ABED AL-DULAIMY, HILAL FREAH "Numerical Investigation into flow characteristics in Mixing Section of Pipe Junction" Department, University of technology, 2006-Iraq-Baghdad
- [20] BENHAMADOUCHE S., SAKI M., PENIGUEL C., STEPHAN J.M. "Presentation of a New Methodology of Chained Computations using Instationary 3D Approaches for the Determination of Thermal Fatigue in a T-Junction of a PWR Nuclear Plant", In 17th International Conference structural Mechanics in Reactor Technology (SMIRT 17), Prague 2003
- [21] TOSHIHARU MURAMATSU " Evaluation Of Thermal Striping Phenomena At a Tee Junction Of LMFR Piping Systems With Numerical Methods,Thermohydraulic Caculations", Japan Nuclear Cycle Development Institute , 1999, Japan
- [22] AMIR T. AL-WAZZAN " The Split Of Horizontal Two-Phase Flow At a T- Junction CFD Study " Department of Mechanical Engineering, University of Malaya,1998, Malaysia
- [23] H.-Y.LEE, J.-B.KIM,B.YOO " Tee-Junction Of LMFR Secondary Circuit Involving Thermal, Thermomechanical And Fracture Mechanics Assessment On A Striping Phenomenon" Korea Atomic Energy Research Institute ,1999,Republic Of Korea
- [24] V. VELAY, G. BERNHART and L. PENAZZI " Thermal Fatigue of a stainless steel : Experiment and Numerical Simulation " Research Centre on Materials Tools and Processes (CROMeP) Ecole des Mines d'Albi Carmaux ,France
- [25] YVES JANNOT " cours de transferts thermiques " bouqui de thermique.pdf ,2002
- [26] YVES DEBARD " Notice du logiciel "RDM (IUT Le Mans) Cours d'élasticité "mecanique.pdf
- [27] YVES DEBARD " Méthode des éléments finis : thermique " Master Modélisation Numérique et Réalité Virtuelle , Université du Maine, 24 mars 2006 – 15 décembre 2009
- [28] ANSYS Finite Element Analysis Program "thermal and structural Analysis Guide" Version 11,
- [29] SOLIDWORKS code de design industrial, Version 7.